*Cuestionarios Inicial Caso A* 

## **CUESTIONARIO PARA LA APLICACIÓN DE CURSOS APOYADOS EN TECNOLOGÍAS DE LA INFORMACIÓN Y LA COMUNICACIÓN (Alumnos)**

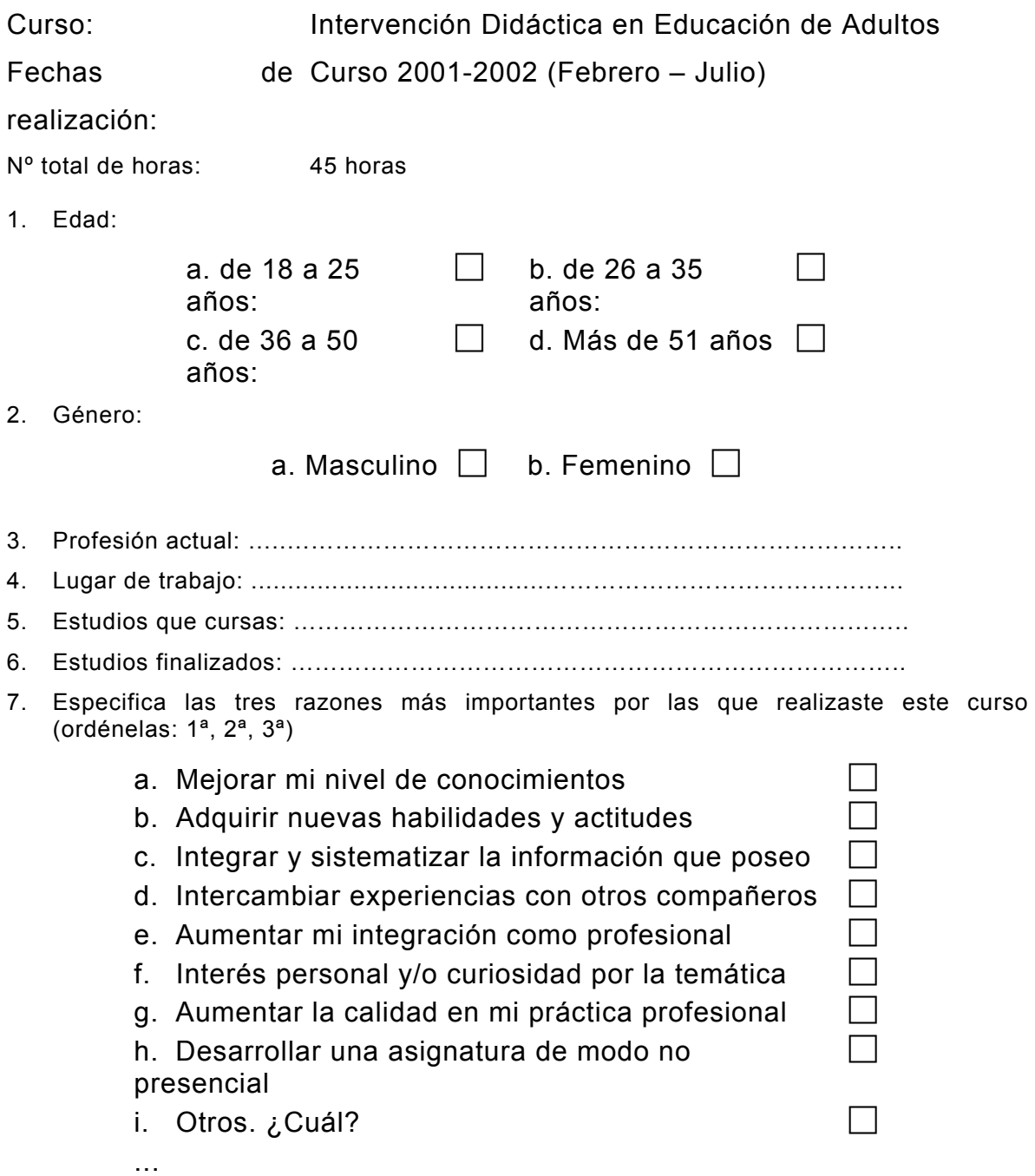

8. Tienes experiencia previa en formación a través de las Tecnologías de la Información y la Comunicación:

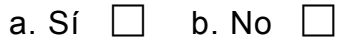

En caso afirmativo explica tu formación o experiencia técnica (cursos, títulos, número de horas, etc.):  $\sim$  . The contribution of the contribution of the contribution of the contribution of the contribution of the contribution of the contribution of the contribution of the contribution of the contribution of the contributi

\_\_\_\_\_\_\_\_\_\_\_\_\_\_\_\_\_\_\_\_\_\_\_\_\_\_\_\_\_\_\_\_\_\_\_\_\_\_\_\_\_\_\_\_\_\_\_\_\_\_\_\_\_\_\_\_\_\_\_\_\_\_\_\_\_\_\_\_\_\_\_\_\_\_

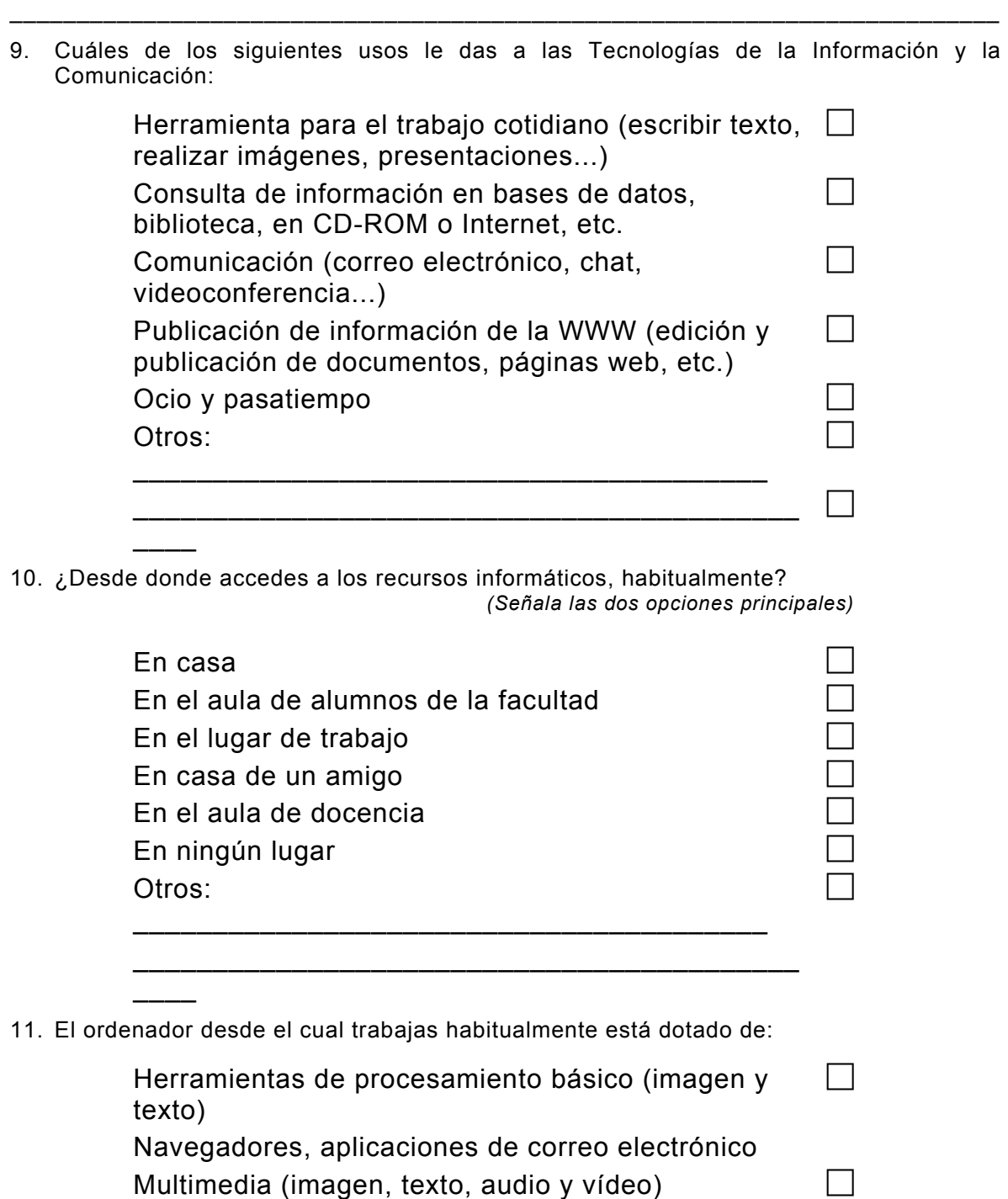

Está conectado a una red local o a Internet  $\Box$ <br>Otros:

Otros:

12. Programas que usas más habitualmente:

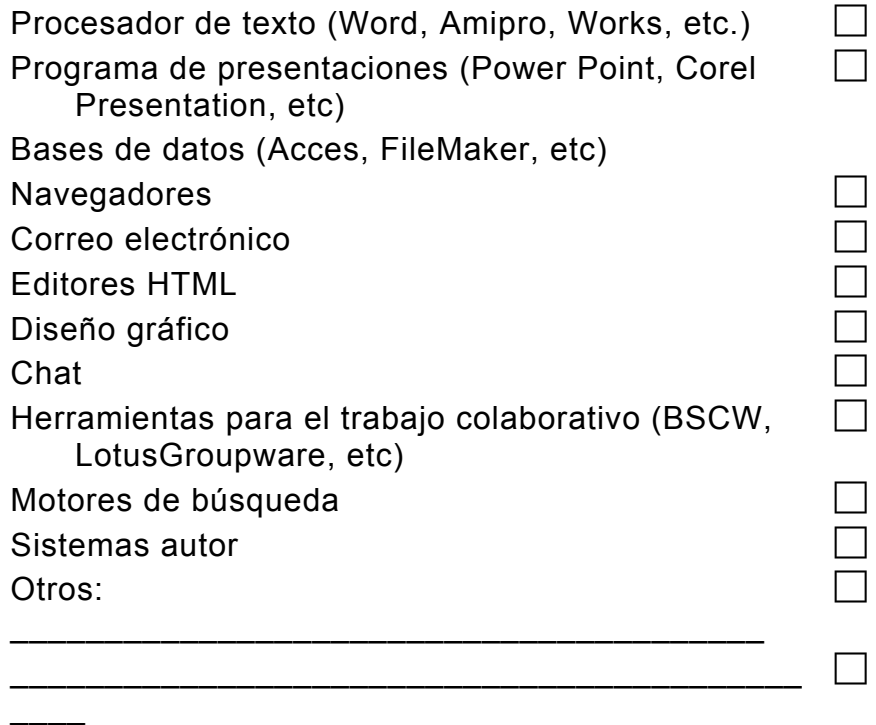

*13.* Usas el ordenador, básicamente para: *(Señala las tres opciones principales)* 

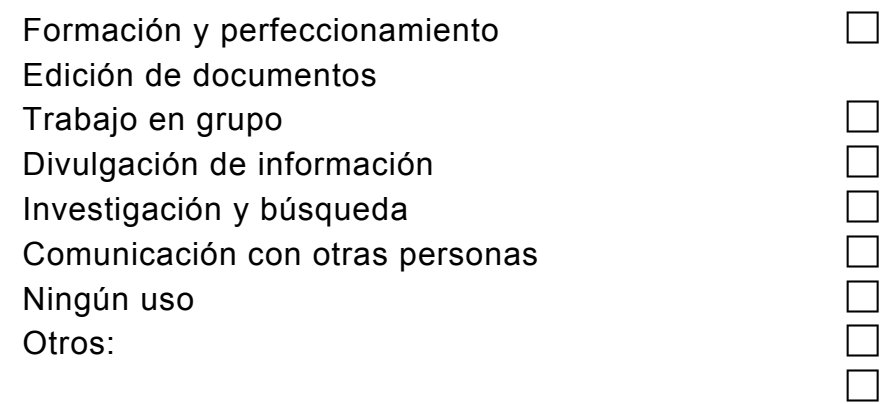

14. Valora estos aspectos:

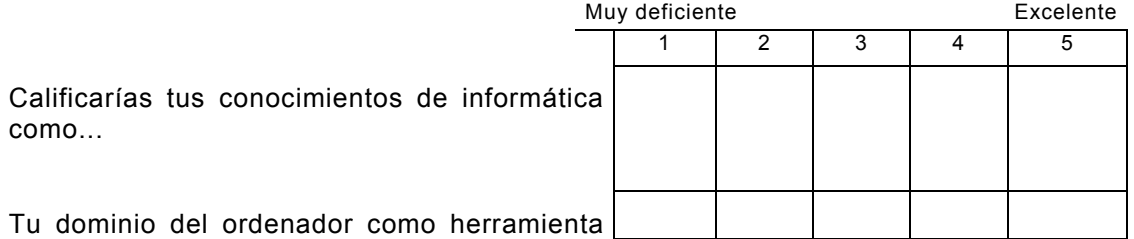

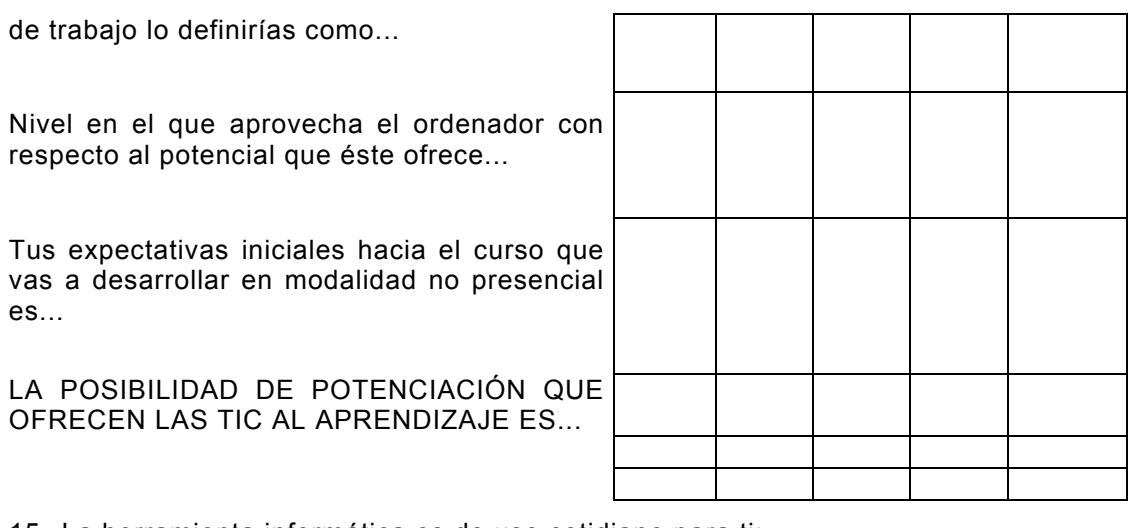

15. La herramienta informática es de uso cotidiano para ti:

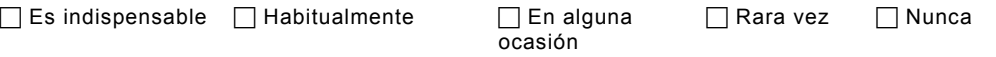

16. Dificultades que encuentras al incorporar la herramienta informática a tu trabajo diario se deben a:

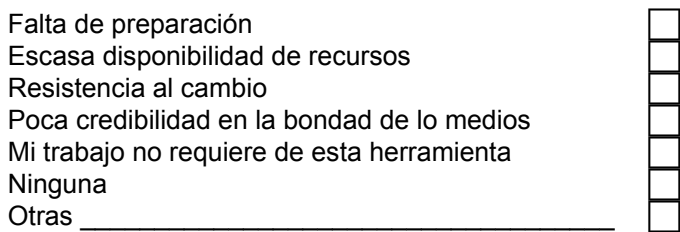

17. El buen desarrollo de un curso de este tipo ¿ DE QUE TIPO DE CURSO? requiere o dependerá de:

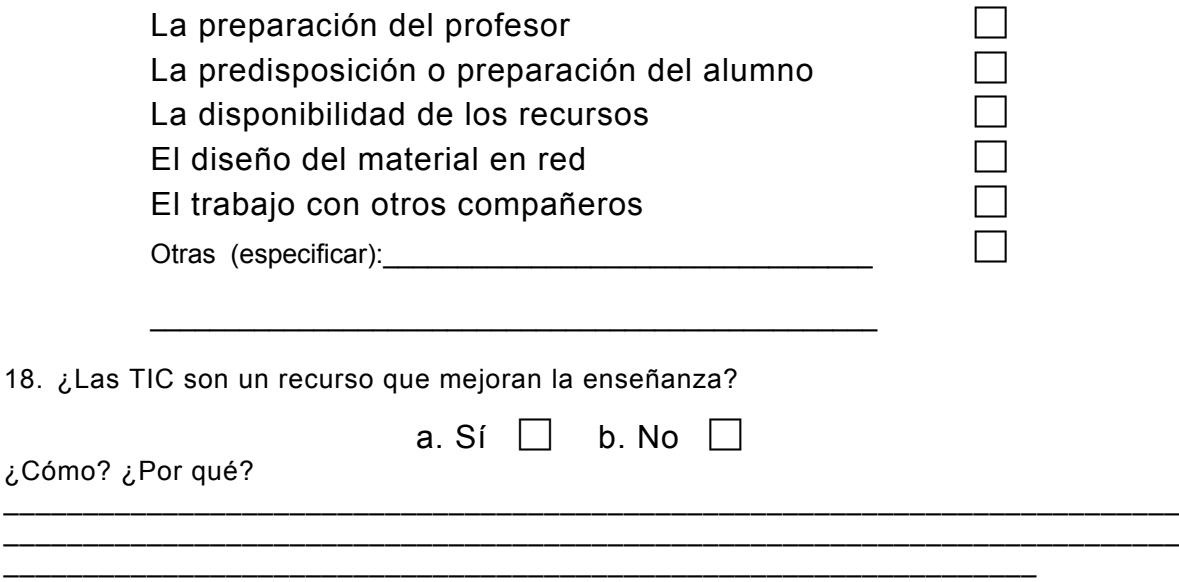

19. ¿Las TIC pueden sustituir el material impreso?

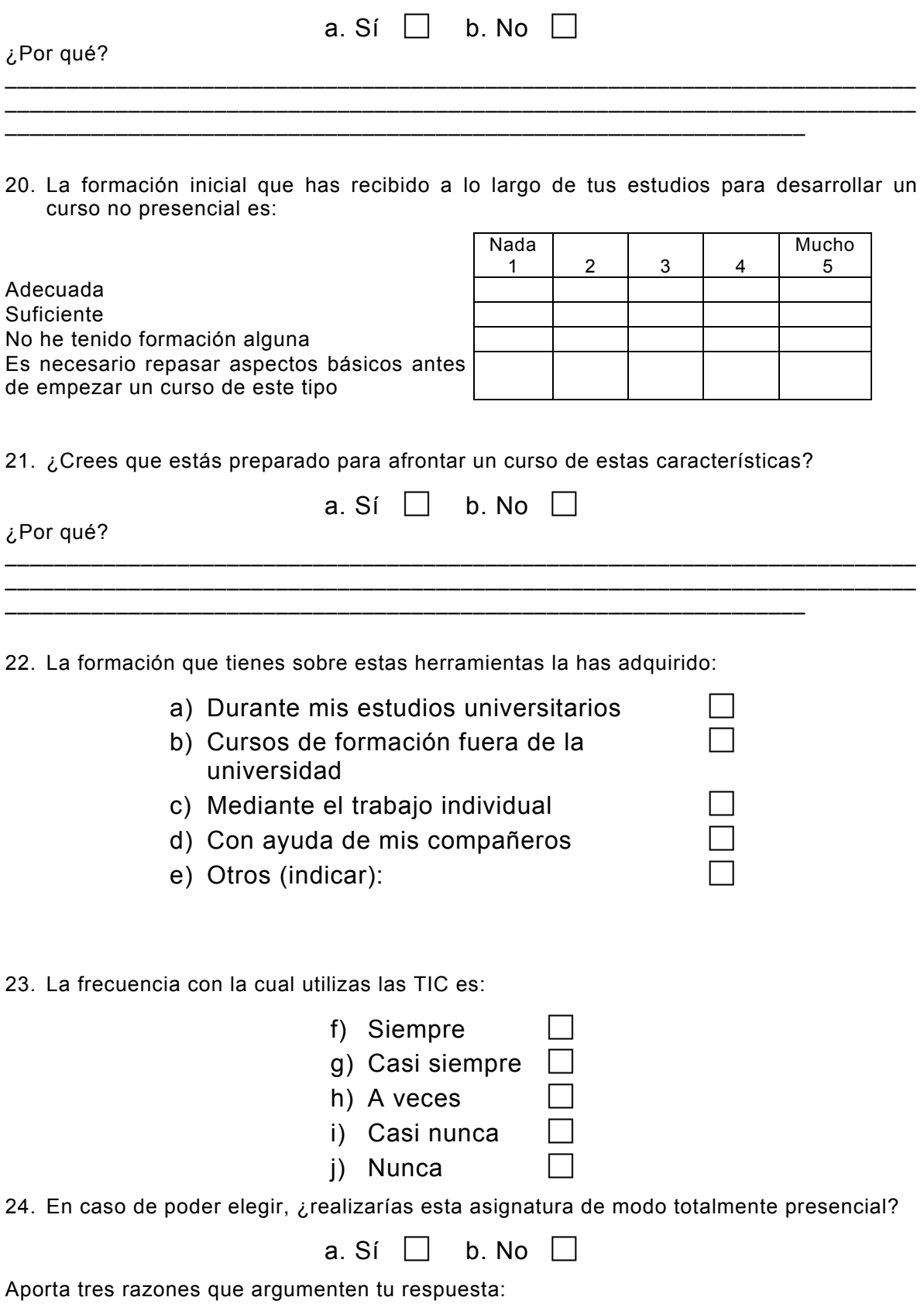

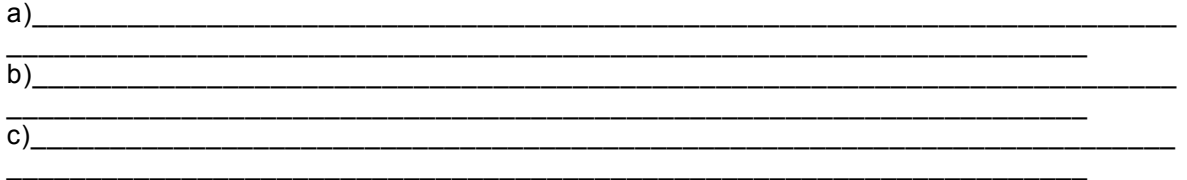

25. Crees que el papel del profesor, en una asignatura de estas características, es el mismo que en la enseñanza presencial o, por el contrario, debe desempeñar aspectos diferentes.

a. Sí  $\Box$  b. No  $\Box$ 

\_\_\_\_\_\_\_\_\_\_\_\_\_\_\_\_\_\_\_\_\_\_\_\_\_\_\_\_\_\_\_\_\_\_\_\_\_\_\_\_\_\_\_\_\_\_\_\_\_\_\_\_\_\_\_\_\_\_\_\_\_\_\_\_\_\_\_\_\_\_\_\_\_\_ \_\_\_\_\_\_\_\_\_\_\_\_\_\_\_\_\_\_\_\_\_\_\_\_\_\_\_\_\_\_\_\_\_\_\_\_\_\_\_\_\_\_\_\_\_\_\_\_\_\_\_\_\_\_\_\_\_\_\_\_\_\_\_\_\_\_\_\_\_\_\_\_\_\_ \_\_\_\_\_\_\_\_\_\_\_\_\_\_\_\_\_\_\_\_\_\_\_\_\_\_\_\_\_\_\_\_\_\_\_\_\_\_\_\_\_\_\_\_\_\_\_\_\_\_\_\_\_\_\_\_\_\_\_\_\_\_\_\_\_

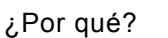

26. ¿Qué aspectos crees que, desde el punto de vista del profesor, debe mejorar en este sentido?  $\sim$  . The contribution of the contribution of the contribution of the contribution of the contribution of the contribution of the contribution of the contribution of the contribution of the contribution of the contributi

> \_\_\_\_\_\_\_\_\_\_\_\_\_\_\_\_\_\_\_\_\_\_\_\_\_\_\_\_\_\_\_\_\_\_\_\_\_\_\_\_\_\_\_\_\_\_\_\_\_\_\_\_\_\_\_\_\_\_\_\_\_\_\_\_\_\_\_\_\_\_\_\_\_\_ \_\_\_\_\_\_\_\_\_\_\_\_\_\_\_\_\_\_\_\_\_\_\_\_\_\_\_\_\_\_\_\_\_\_\_\_\_\_\_\_\_\_\_\_\_\_\_\_\_\_\_\_\_\_\_\_\_\_\_\_\_\_\_\_\_

27. Opinas que el uso de las herramientas telemáticas: ¿mejora o potencia el trabajo colaborativo con tus compañeros?

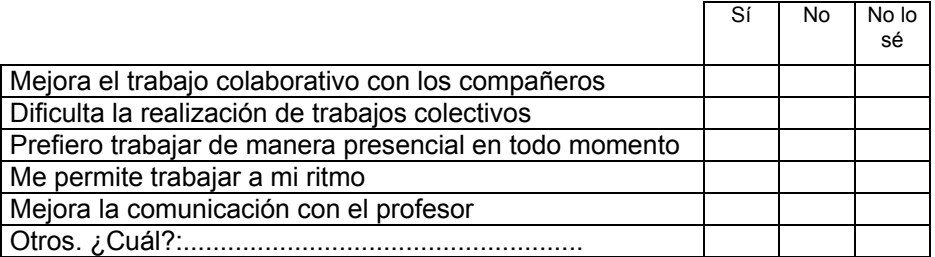

28. Deseas expresar alguna opinión sobre el cuestionario o su contenido que no se te haya preguntado anteriormente:

 $\overline{a_1}$  ,  $\overline{a_2}$  ,  $\overline{a_3}$  ,  $\overline{a_4}$  ,  $\overline{a_5}$  ,  $\overline{a_6}$  ,  $\overline{a_7}$  ,  $\overline{a_8}$  ,  $\overline{a_9}$  ,  $\overline{a_9}$  ,  $\overline{a_9}$  ,  $\overline{a_9}$  ,  $\overline{a_9}$  ,  $\overline{a_9}$  ,  $\overline{a_9}$  ,  $\overline{a_9}$  ,  $\overline{a_9}$  ,

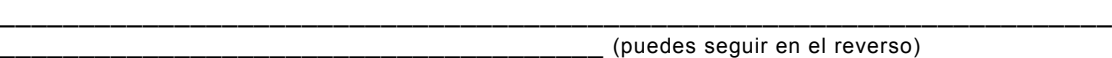

\_\_\_\_\_\_\_\_\_\_\_\_\_\_\_\_\_\_\_\_\_\_\_\_\_\_\_\_\_\_\_\_\_\_\_\_\_\_\_\_\_\_\_\_\_\_\_\_\_\_\_\_\_\_\_\_\_\_\_\_\_\_\_\_\_\_\_\_\_\_

Gracias por tu colaboración

*Cuestionarios Final Caso A* 

## **CUESTIONARIO PARA LA EVALUACIÓN DE CURSOS APOYADOS EN TECNOLOGÍAS DE LA INFORMACIÓN Y LA COMUNICACIÓN (Alumnos)**

29. Edad:

30. Género:

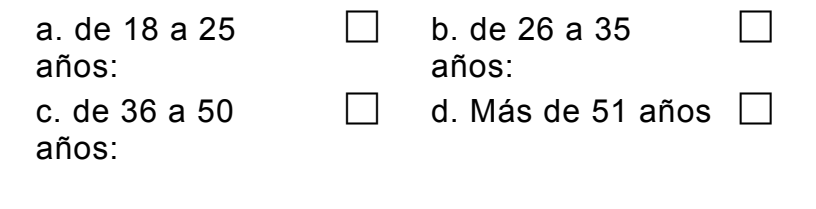

a. Masculino  $\Box$  b. Femenino  $\Box$ 

31. Estudios que cursas: …………………………………………………………………..

32. El uso de las TIC:

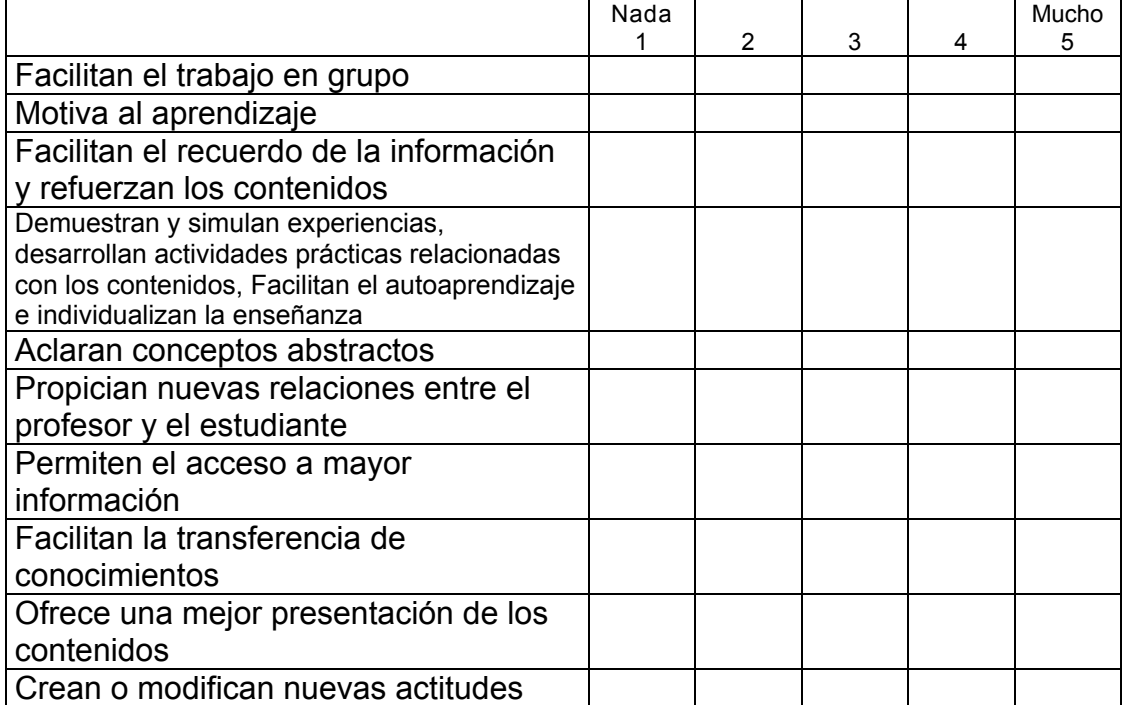

33. Señala la importancia que ha tenido para ti desarrollar esta asignatura:

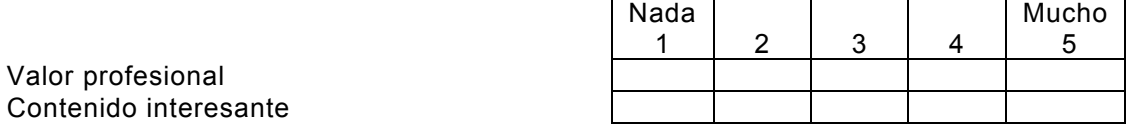

Aumentar mis conocimientos Desenvolverse en un entorno virtual Aumenta relación con los compañeros Mejora la relación con el profesor

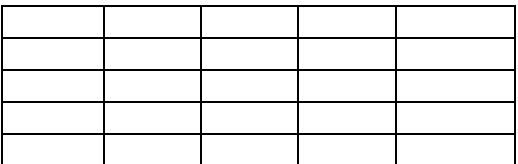

34. Valora globalmente el curso recibido, según los siguientes aspectos:

Interés por el curso Calidad del curso Nivel de conocimientos adquiridos Nivel de destrezas adquiridas Calidad de las actitudes adquiridas Posibilidades de utilización de lo aprendido Uso que he hecho de los conocimientos adquiridos

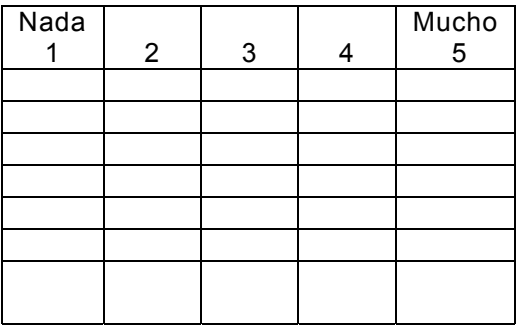

35. Valora la realización del curso desde los siguientes aspectos: (1 poco 6 mucho)

- 1. La información previa del curso
- 2. Claridad de los objetivos del curso
- 3. Viabilidad de los objetivos (alcanzables)
- 4. Los objetivos del curso se adaptan a tus necesidades formativas
- 5. Interés por los temas/contenidos a tratar
- 6. Expectativas profesionales del curso
- 7. La duración del curso se adecua a sus objetivos
- 8. Mi actividad profesional necesita formación continuada
- 9. Son mejores los cursos de formación a distancia que los presenciales
- 36. A continuación se le presentan una serie de afirmaciones acerca del curso, de formación, emita su opinión de cada una de ellas utilizando la siguiente escala: (1 'muy desacuerdo' - 6 'totalmente de acuerdo')
- 1. Los objetivos del curso deben elaborarse con la ayuda de los alumnos
- 2. Los contenidos trabajados son adecuados para mi formación laboral
- 3. Los contenidos se presentaron ordenadamente
- 4. La cantidad de conocimientos a trabajar es adecuada
- 5. Los conocimientos presentados son novedosos
- 6. El grupo de alumnos presenta nivel profesional similar
- 7. El trabajo en grupos pequeños es mejor que en grandes grupos

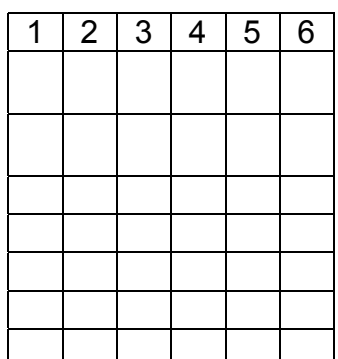

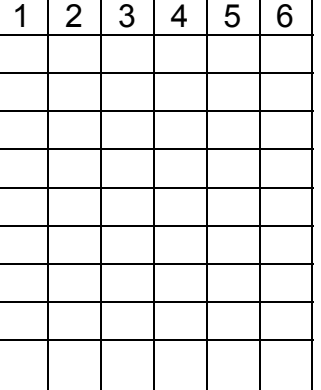

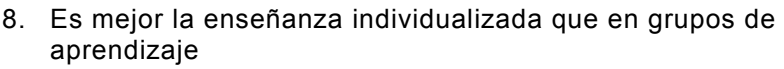

- 9. Los aspectos prácticos son mejores que los teóricos
- 10. El clima de trabajo en el grupo fue satisfactorio
- 11. La presentación de los contenidos la consideras didáctica
- 12. La duración del curso fue correcta
- 13. Faltó tiempo para el intercambio de experiencias
- 14. Los profesores sabían conducir los trabajos del grupo de aprendizaje (motivador, orientador…)
- 15. Los exámenes escritos son la mejor forma de evaluar este tipo de cursos
- 16. Es preferible no evaluar un curso de este tipo
- 17. La evaluación realizada estuvo de acuerdo con los criterios del curso
- 18. Es necesario partir de una evaluación inicial
- 19. Durante el curso se adquieren habilidades y actitudes para mi trabajo
- 20. Lo aprendido en el curso corresponde a las necesidades de la práctica laboral
- 21. El curso ofrece posibilidades profesionales de cara al futuro 22. Esta modalidad de formación despierta el interés para hacer
- otros cursos
- 37. Has encontrado adecuadas las actividades realizadas en el curso?

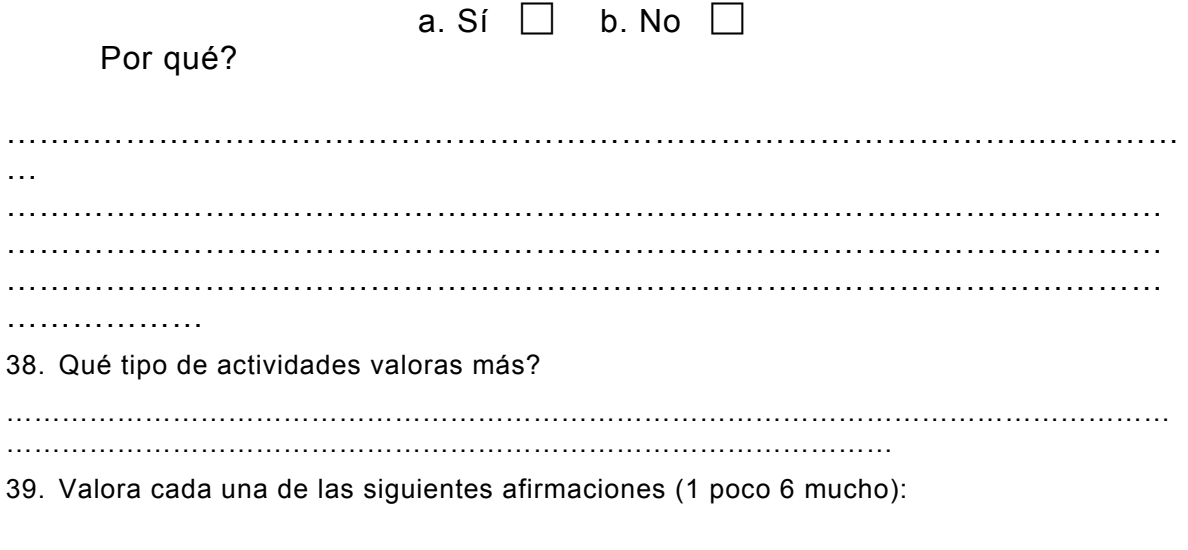

- 1. Aplico a la perfección los aprendizajes del curso
- 2. Ha mejorado mi actividad profesional tras la realización del curso
- 3. Hay ciertos temas que aun desconozco y que son necesarios
- 4. El curso me ha permitido ser más consciente de mi capacidad profesional

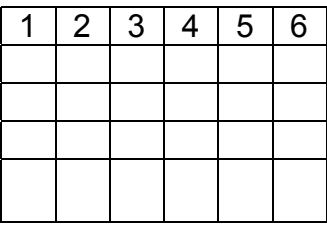

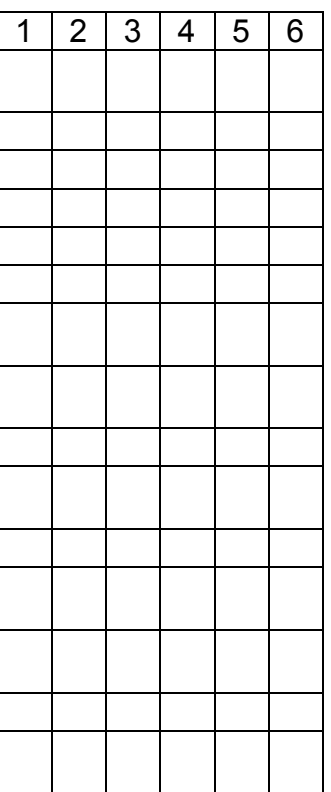

- 5. Tengo dificultades para aplicar la formación recibida en mi trabajo
- 6. Necesito una formación continuada similar a la recibida en este curso
- 7. Sería conveniente que los cursos continuarán bajo el sistema de educación a distancia
- 8. Me gustaría tener impreso el material del curso
- 9. Los profesores resolvieron mis dudas satisfactoriamente
- 10. El curso respondió plenamente a mis expectativas
- 11. Mantengo contactos con compañeros del curso, gracias a las herramientas telemáticas

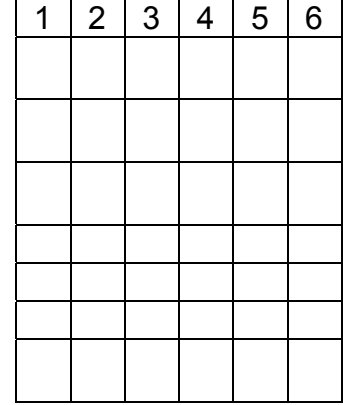

40. Valora la importancia de estos componentes en un curso de formación: (1 poco 6 mucho):

 $12$   $3$   $14$   $5$   $6$ 

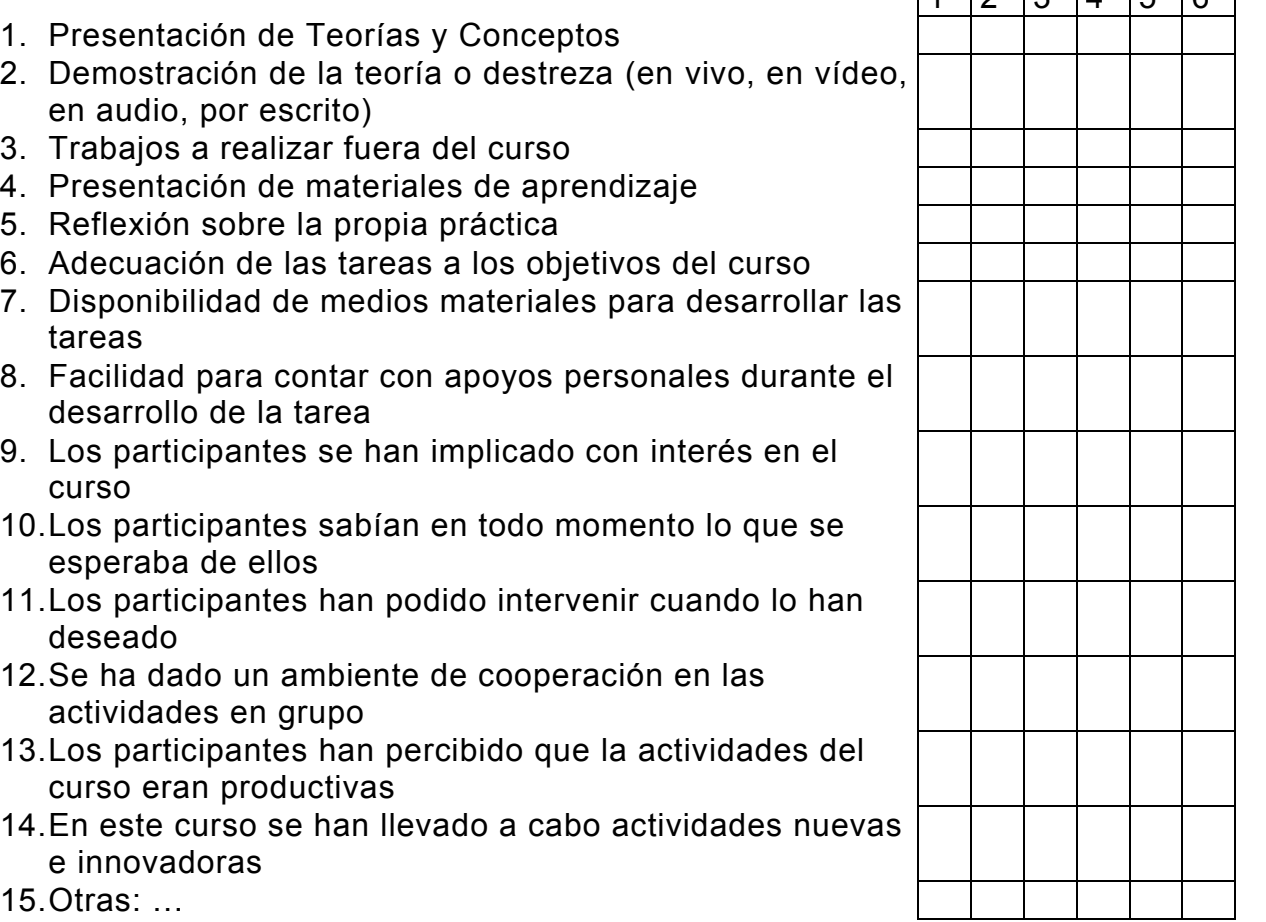

15. Otras: …

41. En tu opinión, como valorarías esta experiencia?

…………………………………………………………………………………………… …………………………………………………………………………………………… …………………………………………………………………………………………… …………………………………………………………………………………………… …………………………………………

42. Volverías a realizar un curso de formación a través de las TIC?

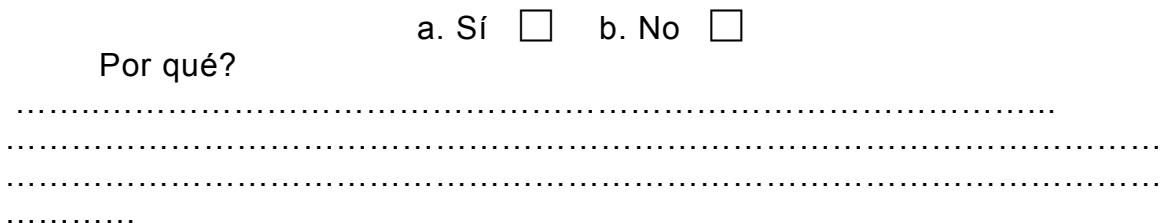

43. De lo aprendido en el curso, qué aspectos has aplicado posteriormente?

…………………………………………………………………………………………… …………………………………………………………………………………………… …………………………………………………………………………………………… ………………

44. ¿Cuáles de las siguientes actividades habéis realizado (Sí/No) y que importancia crees que tienen para tu formación. (Valora su importancia de 0 a 5).

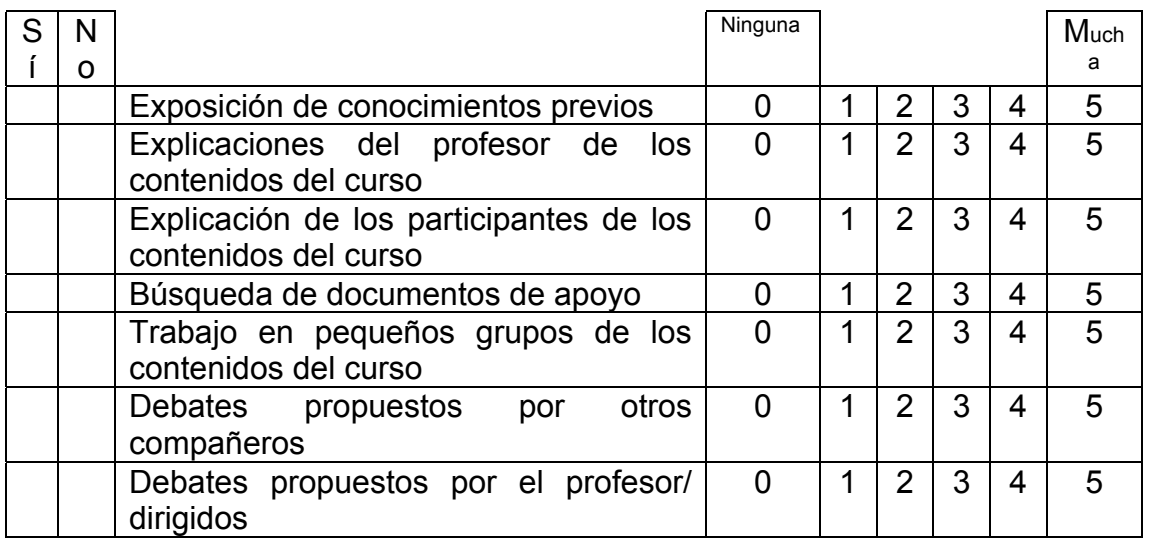

45. Valora la importancia de tener los siguientes materiales para el desarrollo de la negociación colectiva

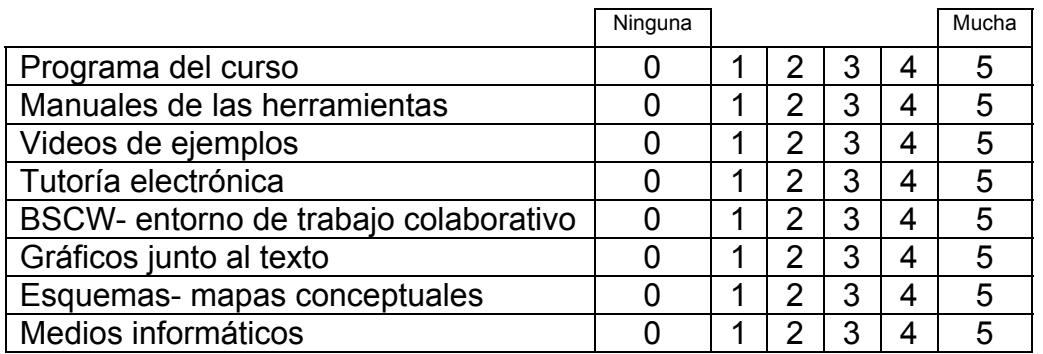

Señala otros materiales que pudieran apoyar tu labor:

....................................................................................................................................

..........................................................................................................................

<sup>46. ¿</sup>Qué peso deberían tener las siguientes actividades en este curso?. Valore su importancia del  $\overline{0}$  al 5.

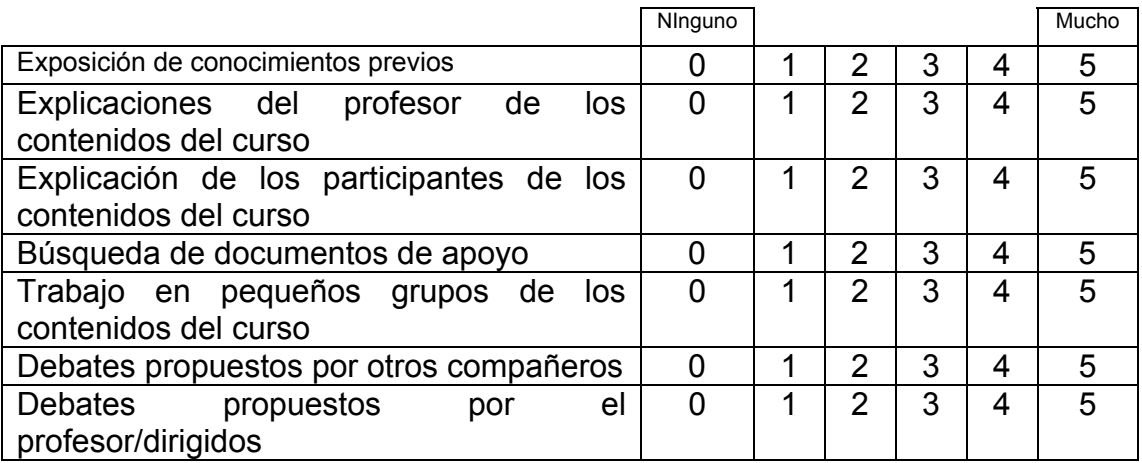

¿Qué otras actividades de interés se deberían realizar?

.................................................................................................................................... .................................................................................................................................... ....................

47. Señale cuáles de los siguientes principios metodológicos ha regido el curso. Valore su importancia de 0 a 5.

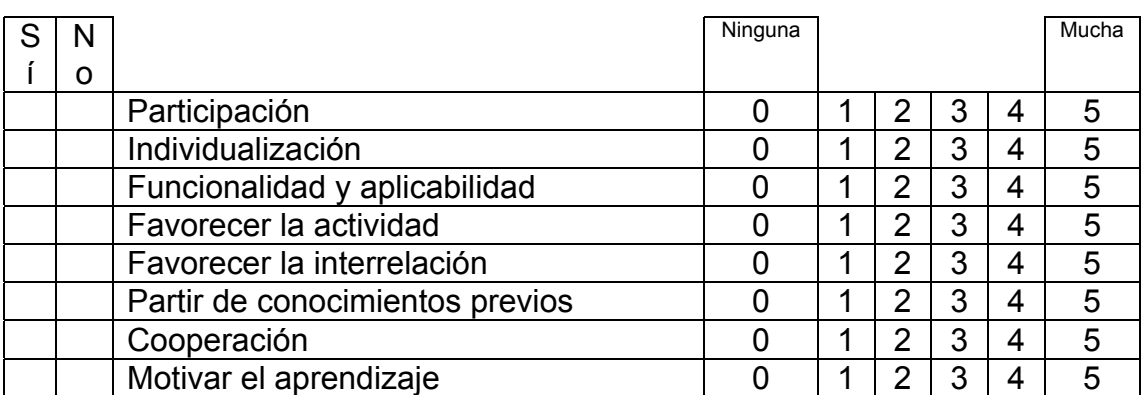

Señale otros principios de interés

............................................................................................

............................................ ...

.................................................................................................................................... ........

48. Señale cuáles de las siguientes técnicas didácticas han predominado en el curso (Sí/No). Valore su importancia de 0 a 5.

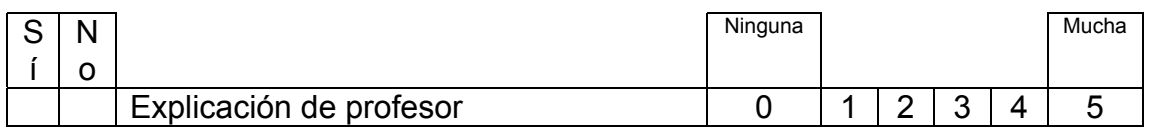

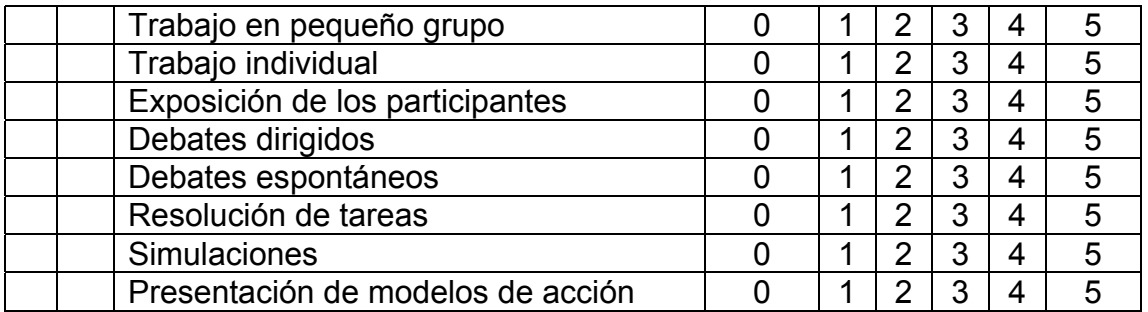

## Señale otras técnicas de interés

............................................................................................. ..................................... ....................................................................................................................................

49. Valora cada uno de estos puntos:

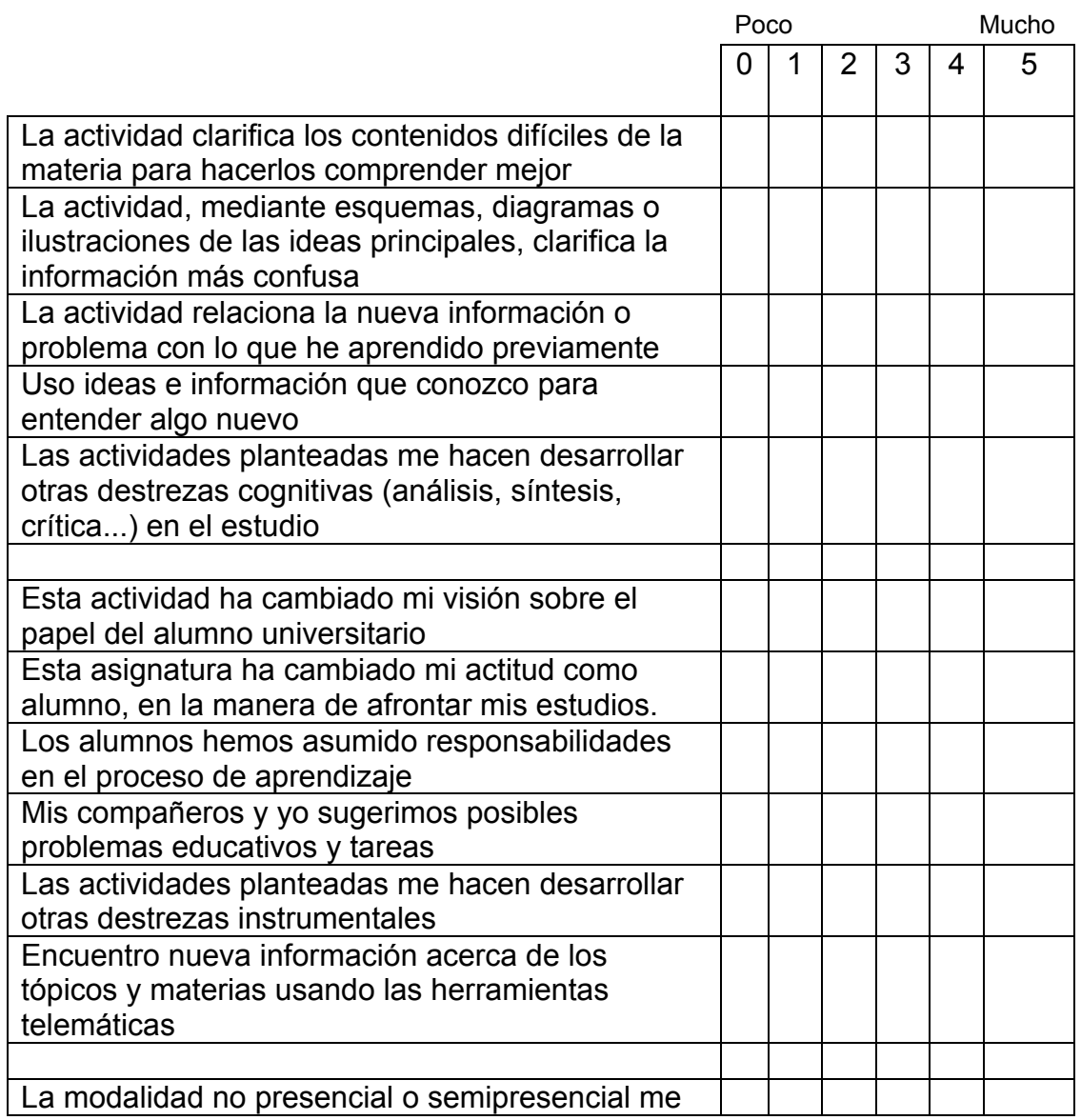

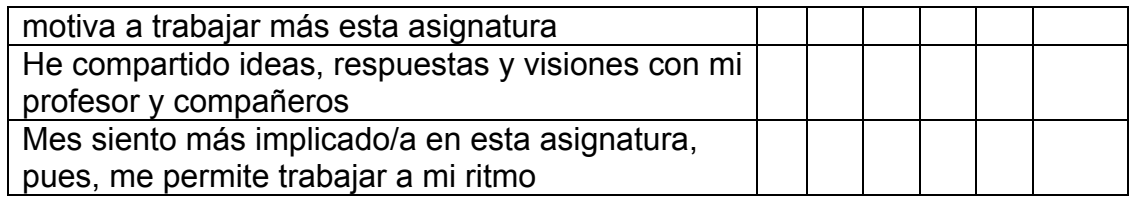

50. Valora cada uno de estos puntos:

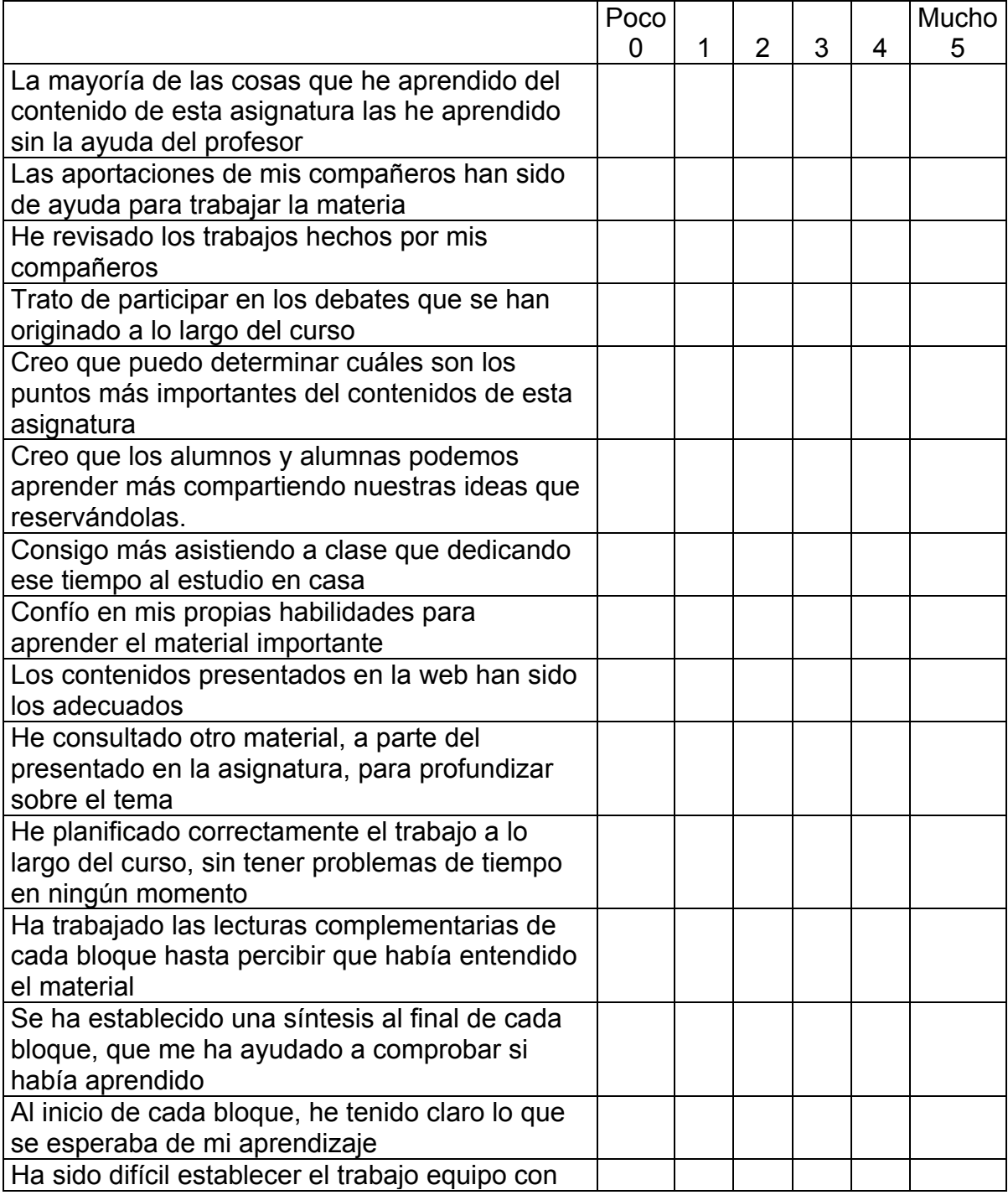

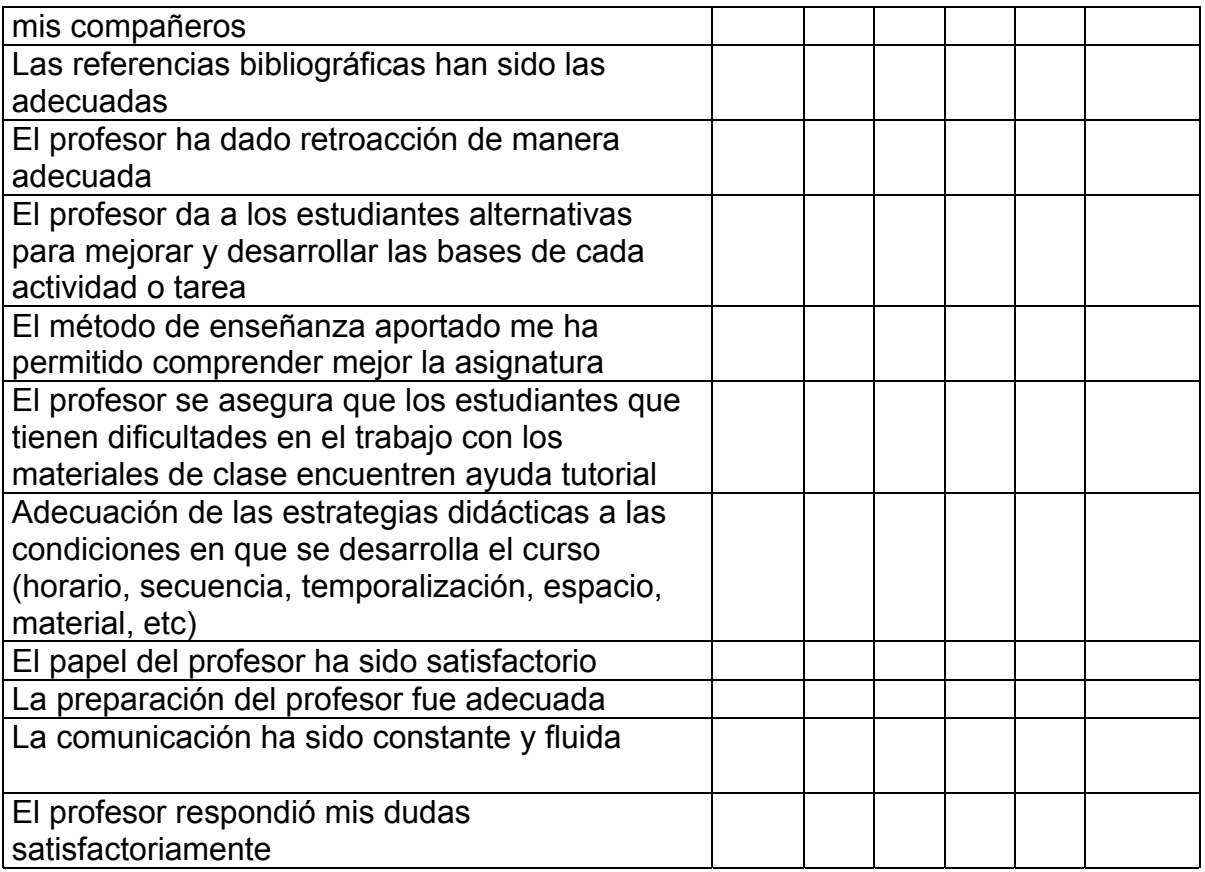

51. Desarrollar esta asignatura en modalidad no presencial o semipresencial, ha cambiado:

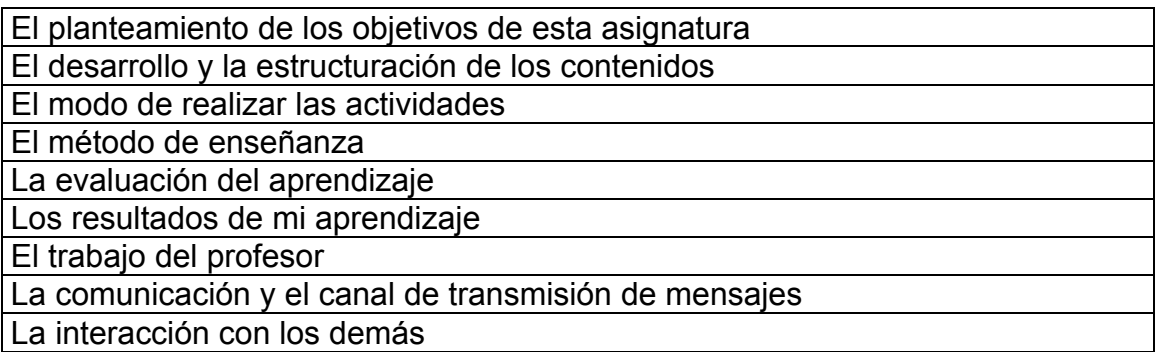

- 52. Indica los tres aspectos más negativos y los tres más positivos
- 53. Deseas expresar alguna opinión sobre el cuestionario o su contenido que no se te haya preguntado anteriormente:

 $\overline{a_1}$  ,  $\overline{a_2}$  ,  $\overline{a_3}$  ,  $\overline{a_4}$  ,  $\overline{a_5}$  ,  $\overline{a_6}$  ,  $\overline{a_7}$  ,  $\overline{a_8}$  ,  $\overline{a_9}$  ,  $\overline{a_9}$  ,  $\overline{a_9}$  ,  $\overline{a_9}$  ,  $\overline{a_9}$  ,  $\overline{a_9}$  ,  $\overline{a_9}$  ,  $\overline{a_9}$  ,  $\overline{a_9}$  , \_\_\_\_\_\_\_\_\_\_\_\_\_\_\_\_\_\_\_\_\_\_\_\_\_\_\_\_\_\_\_\_\_\_\_\_\_\_\_\_\_\_\_\_\_\_\_\_\_\_\_\_\_\_\_\_\_\_\_\_\_\_\_\_\_\_\_\_\_\_  $\frac{1}{2}$  ,  $\frac{1}{2}$  ,  $\frac{1$ \_\_\_\_\_\_\_\_\_\_\_\_\_\_\_\_\_\_\_\_\_\_\_\_\_\_\_\_\_\_\_\_\_\_\_\_\_\_ (puedes seguir en el reverso)

Gracias por tu colaboración

Entrevistas categorizadas. Caso A

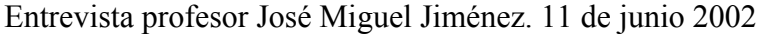

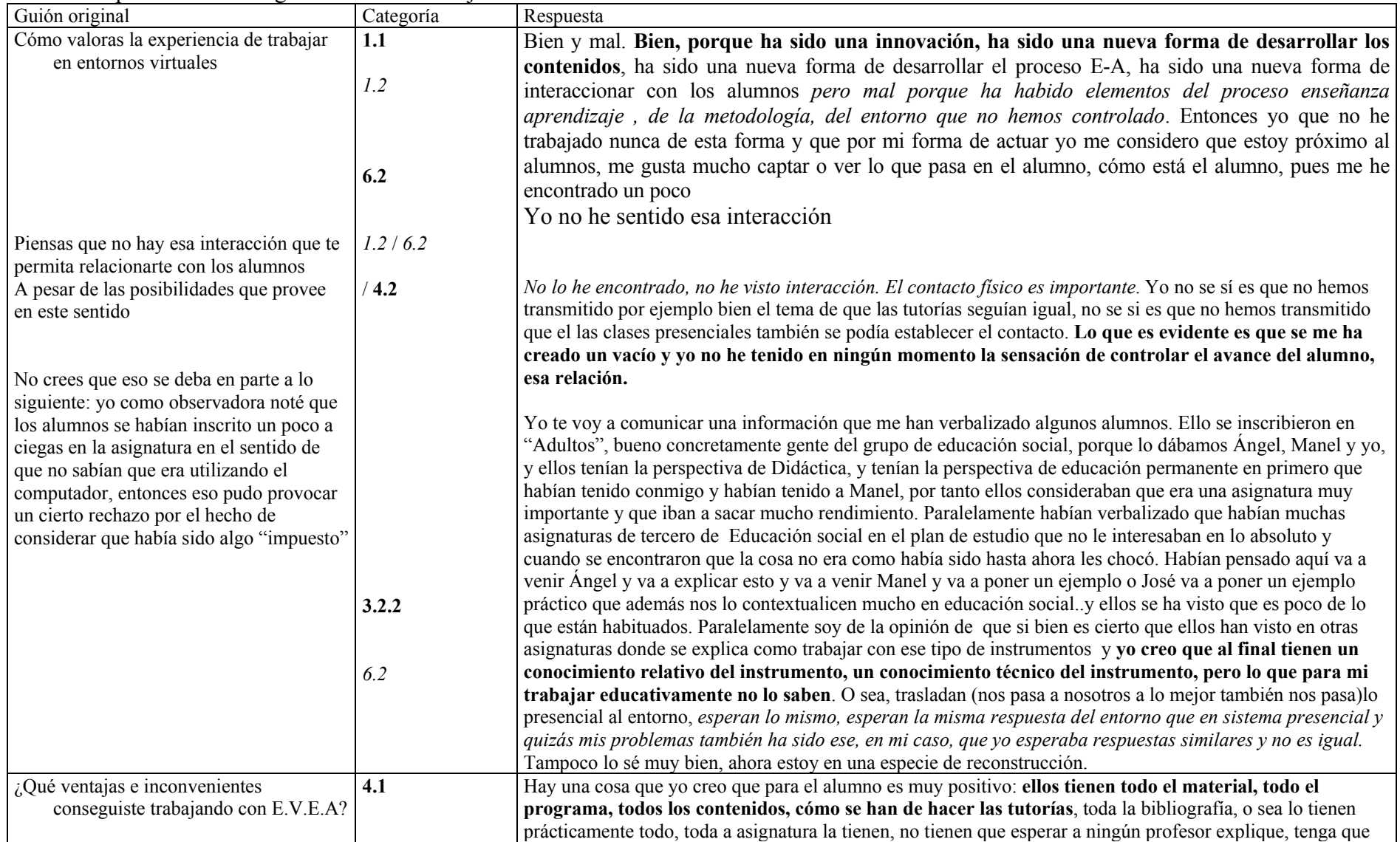

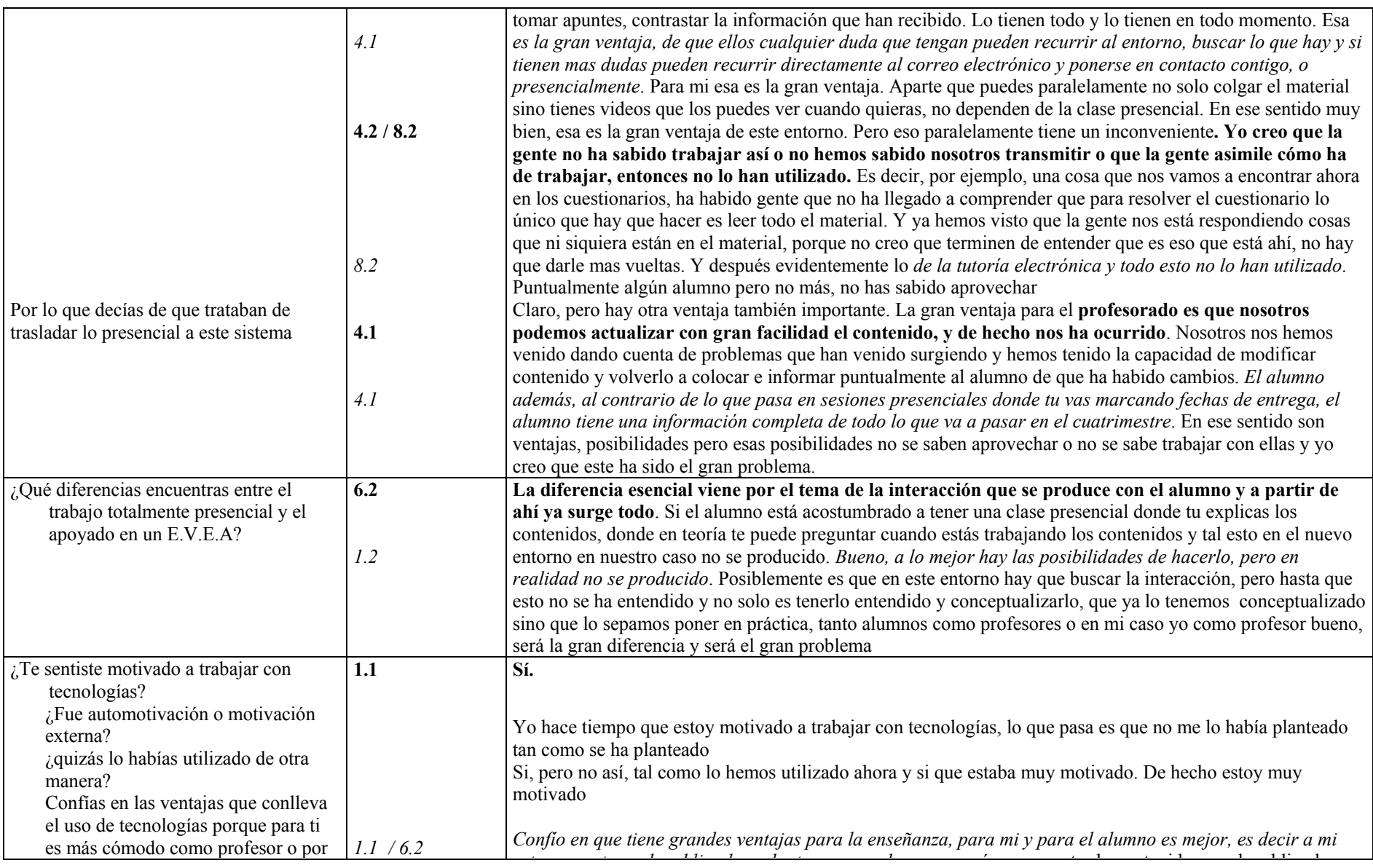

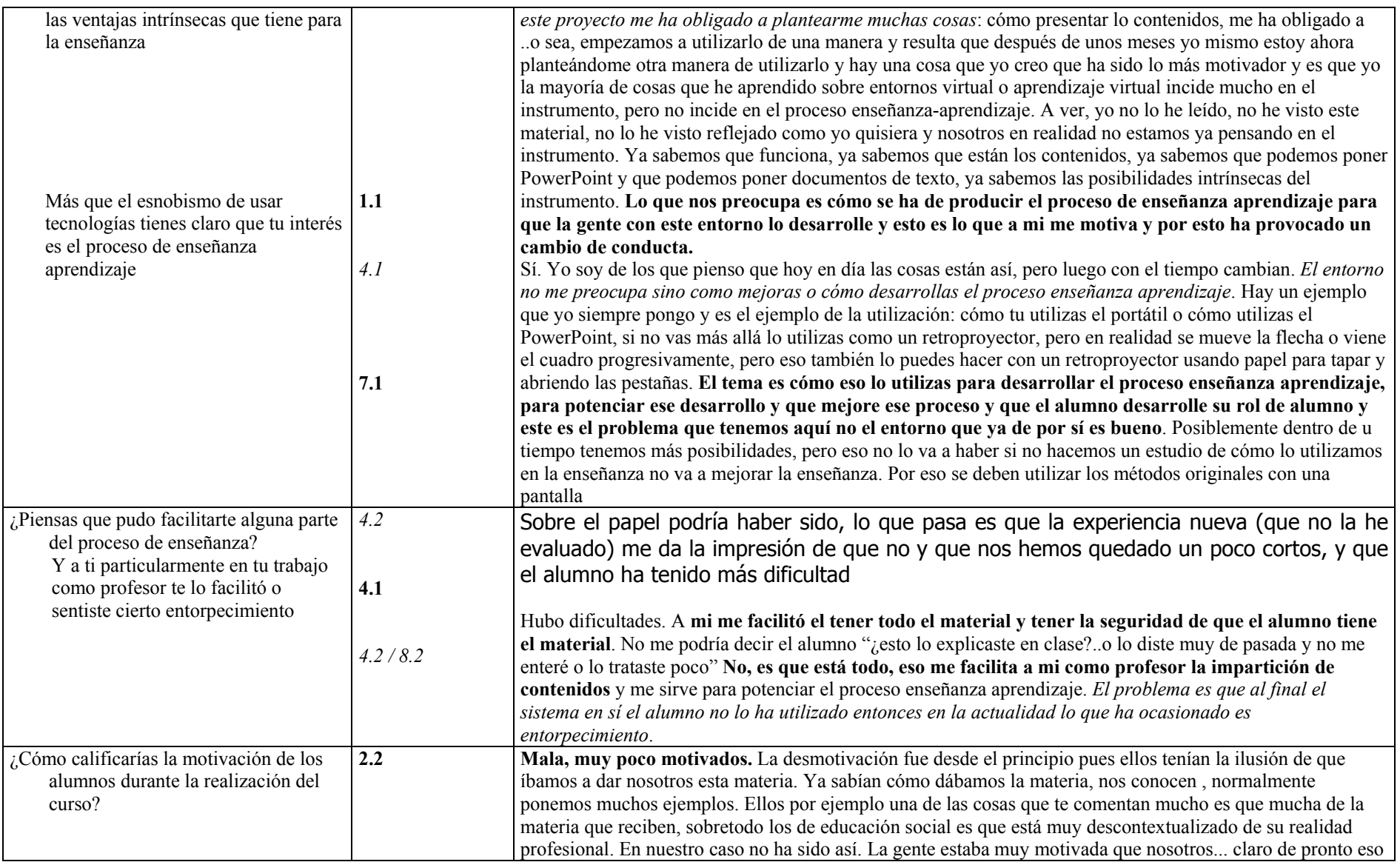

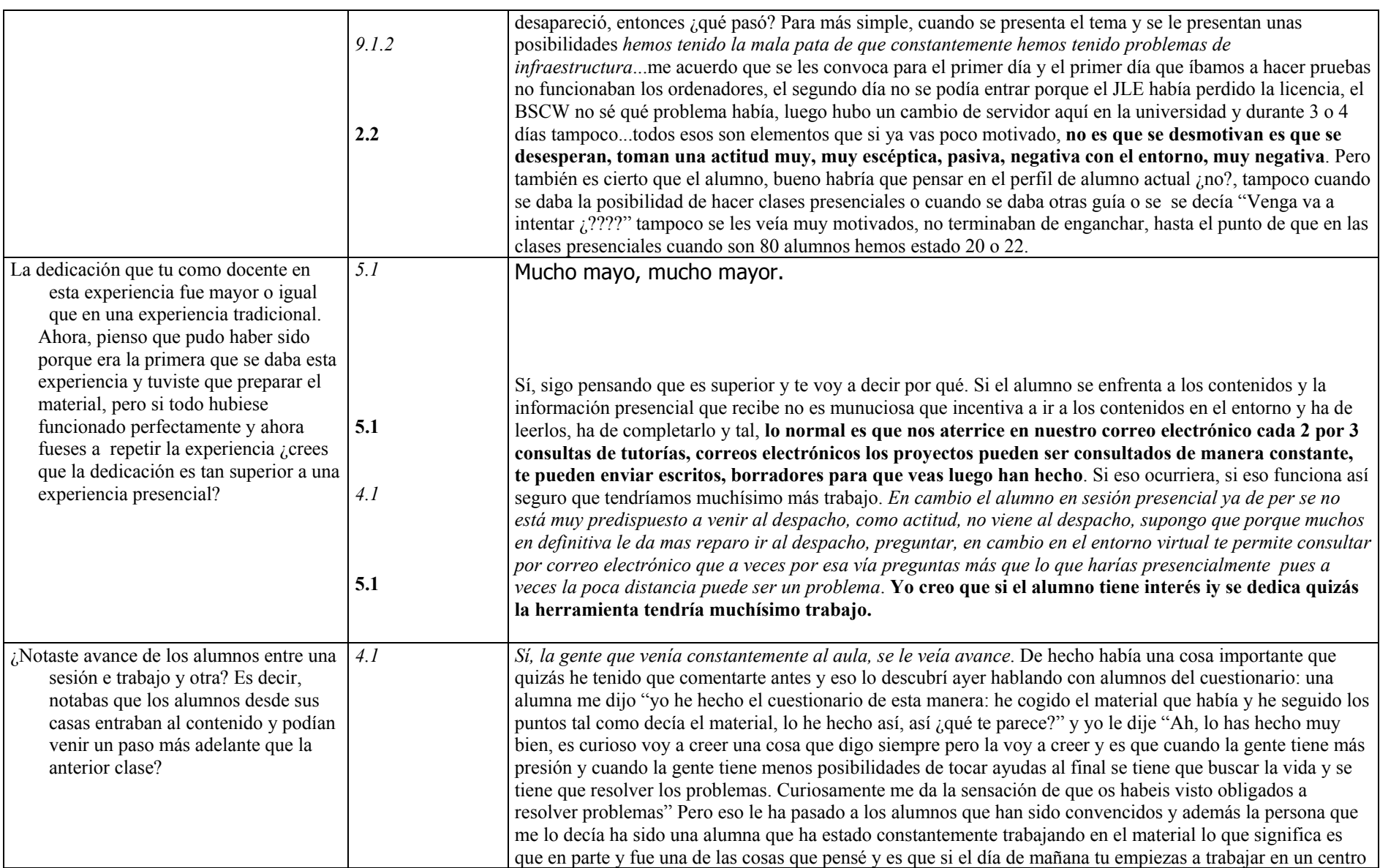

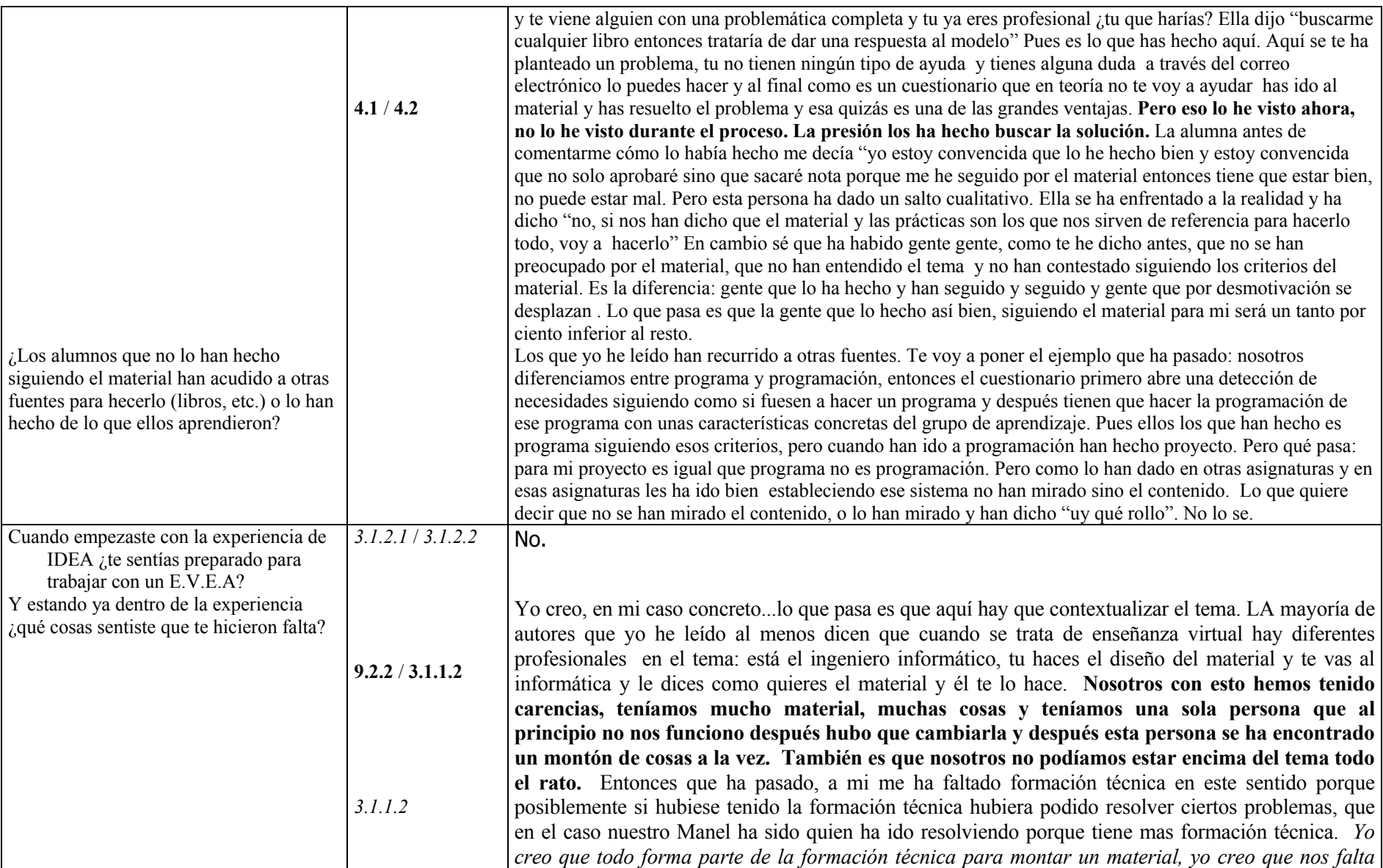

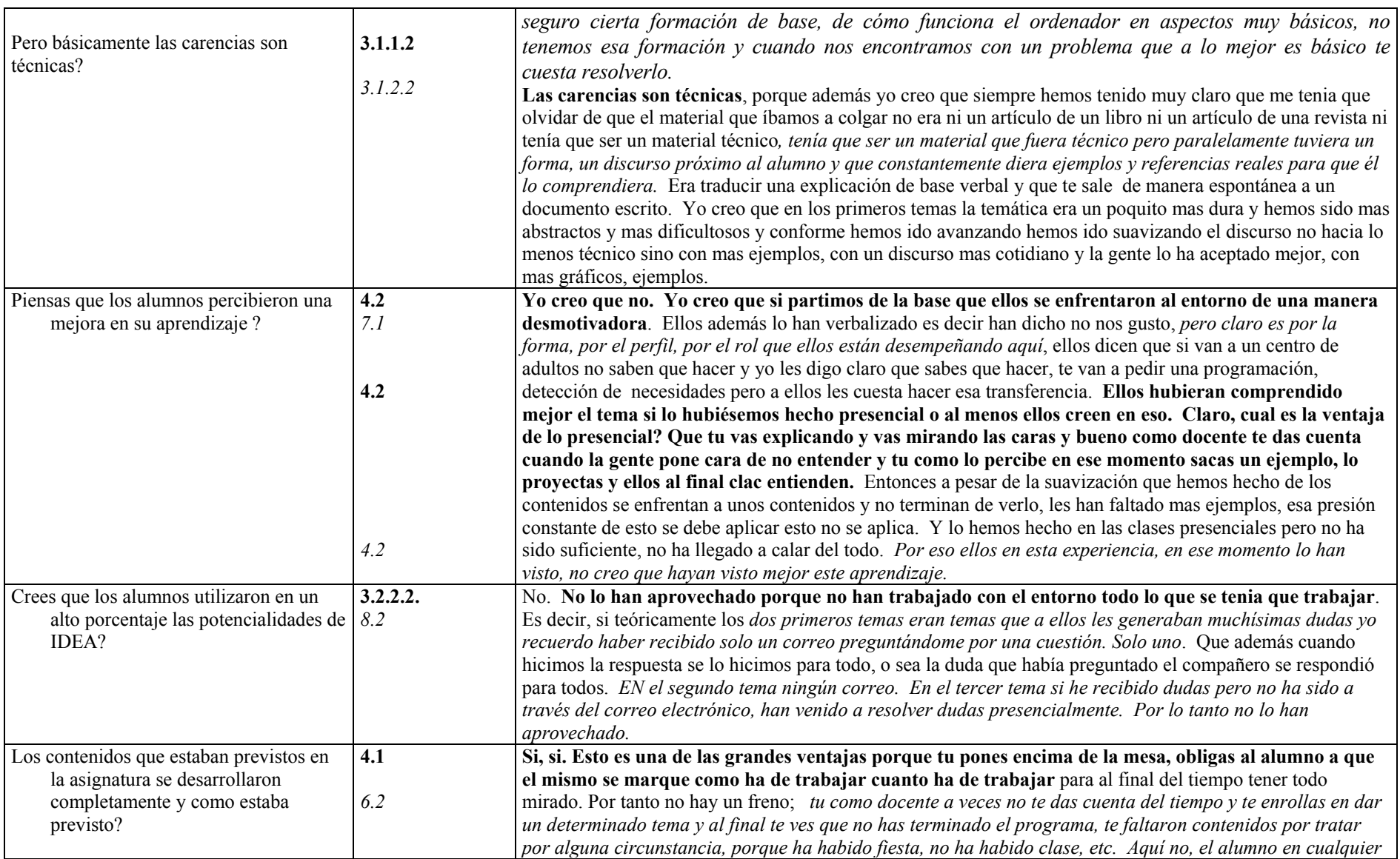

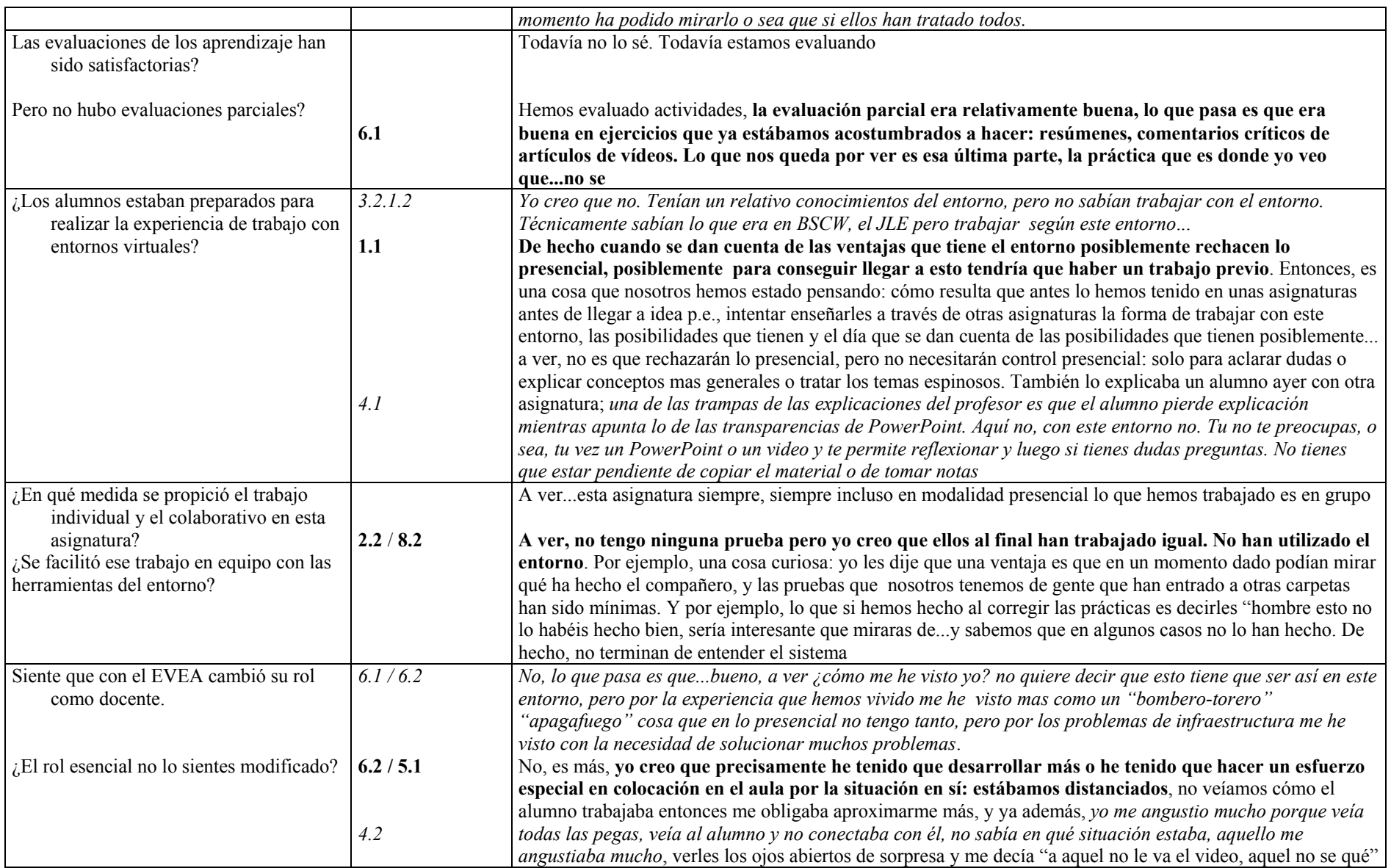

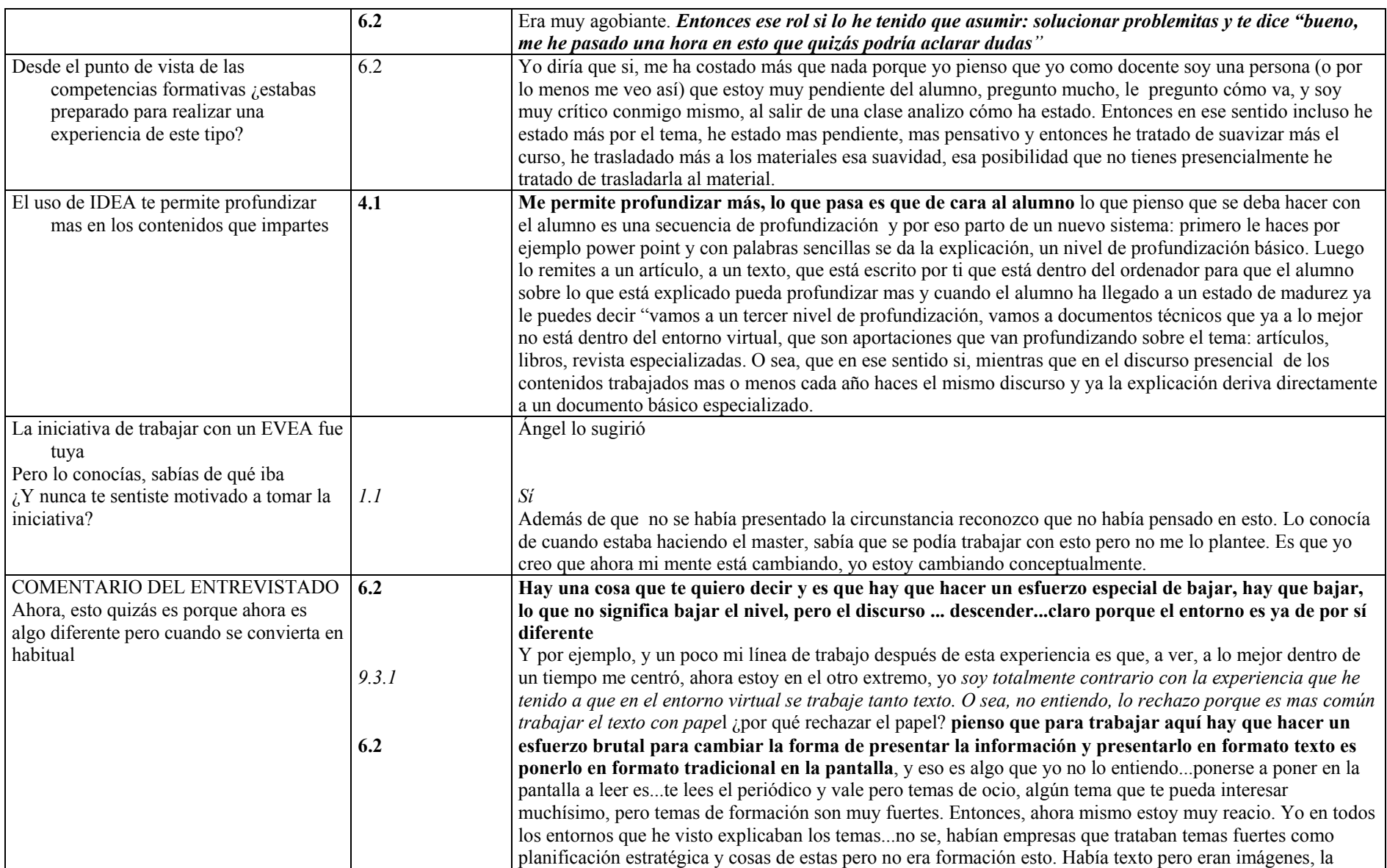

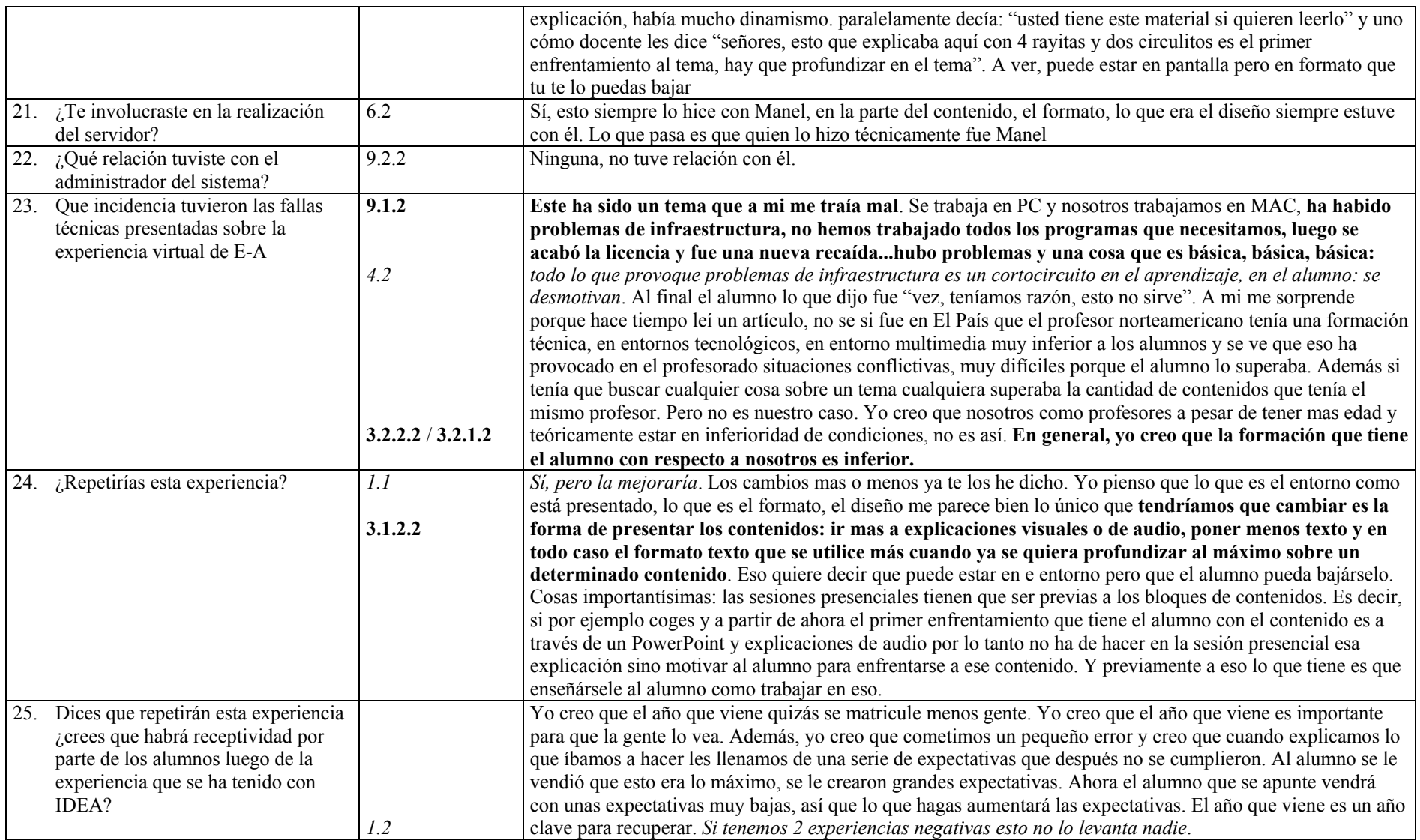

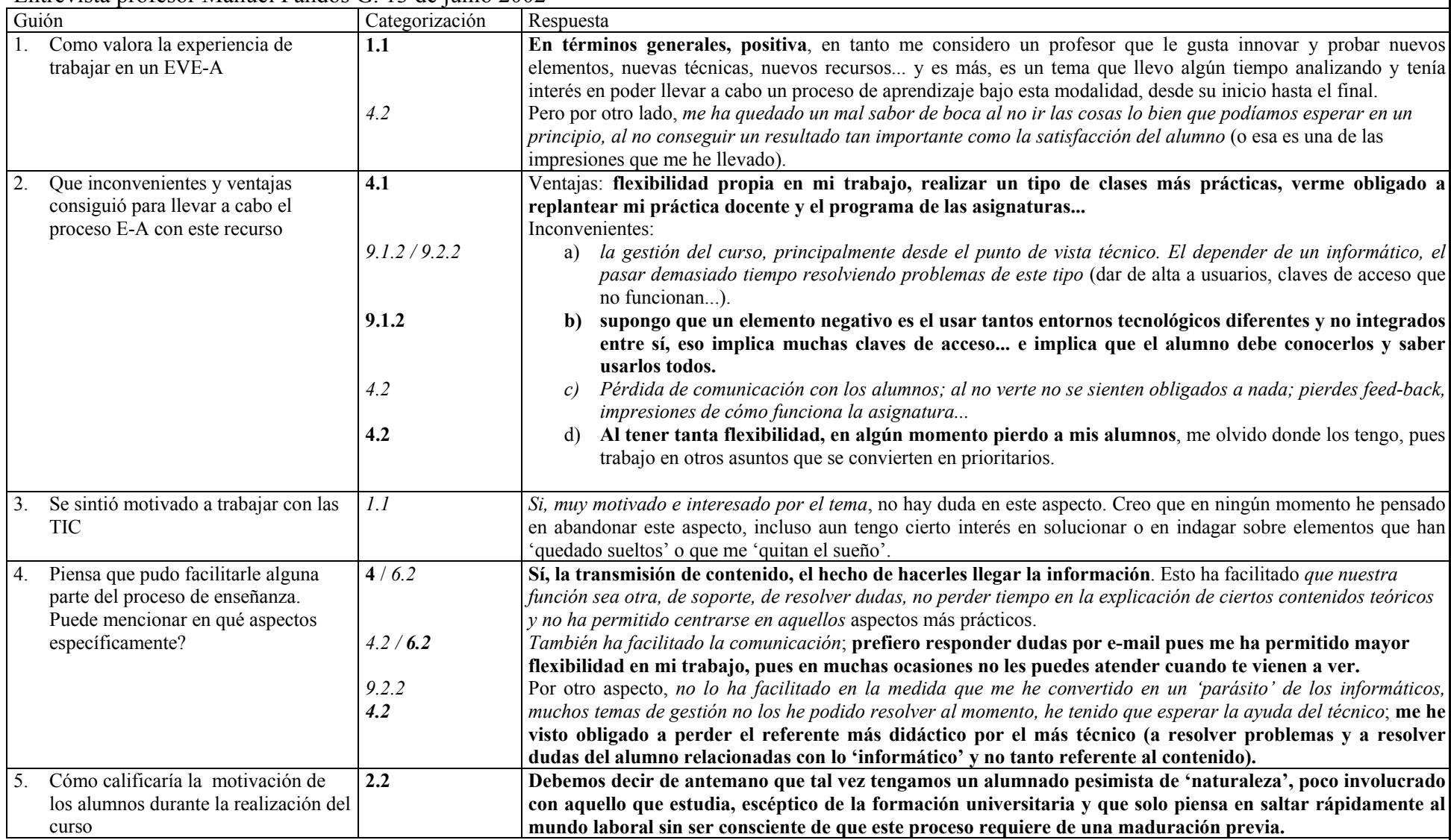

## Entrevista profesor Manuel Fandos G. 13 de junio 2002

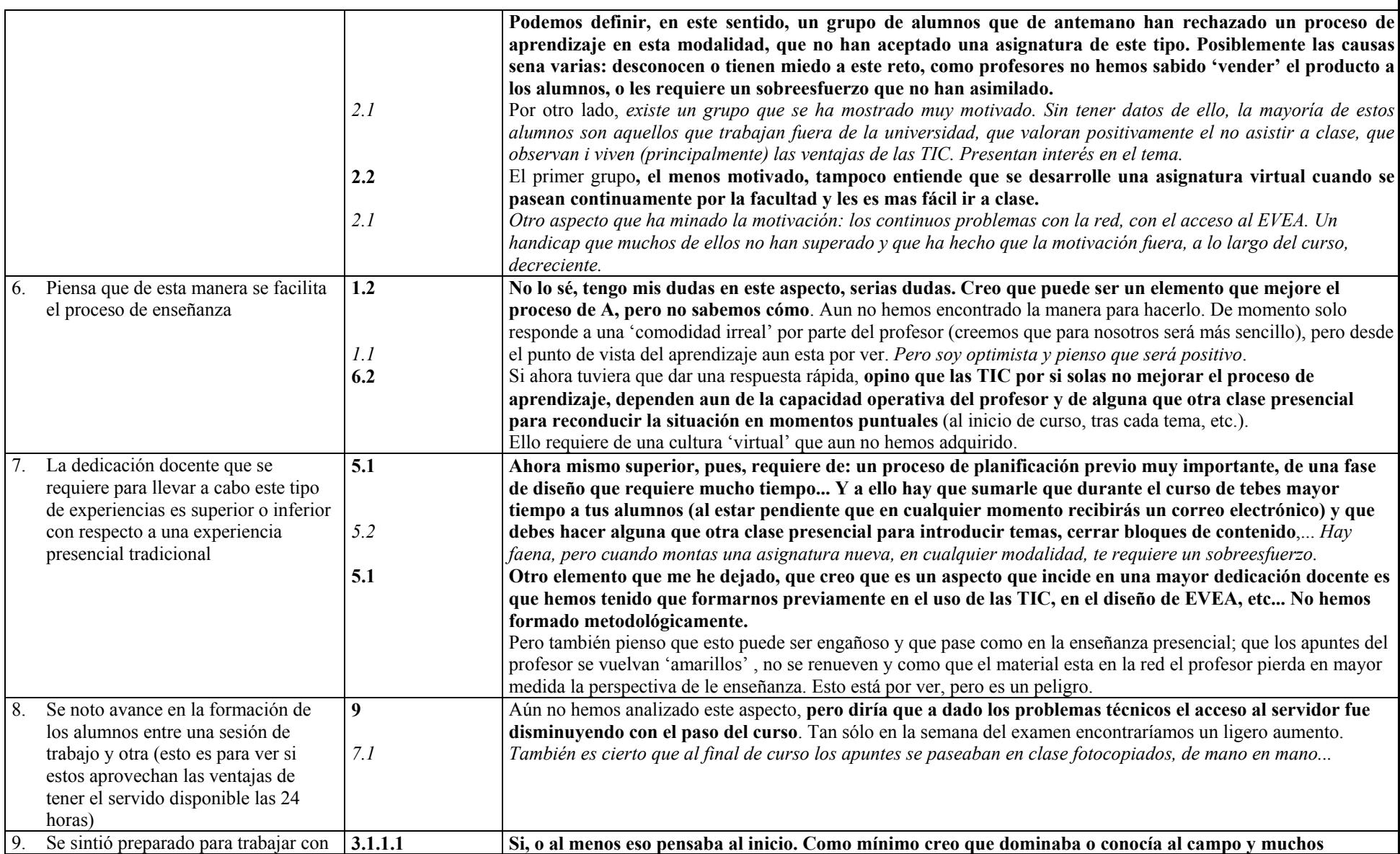

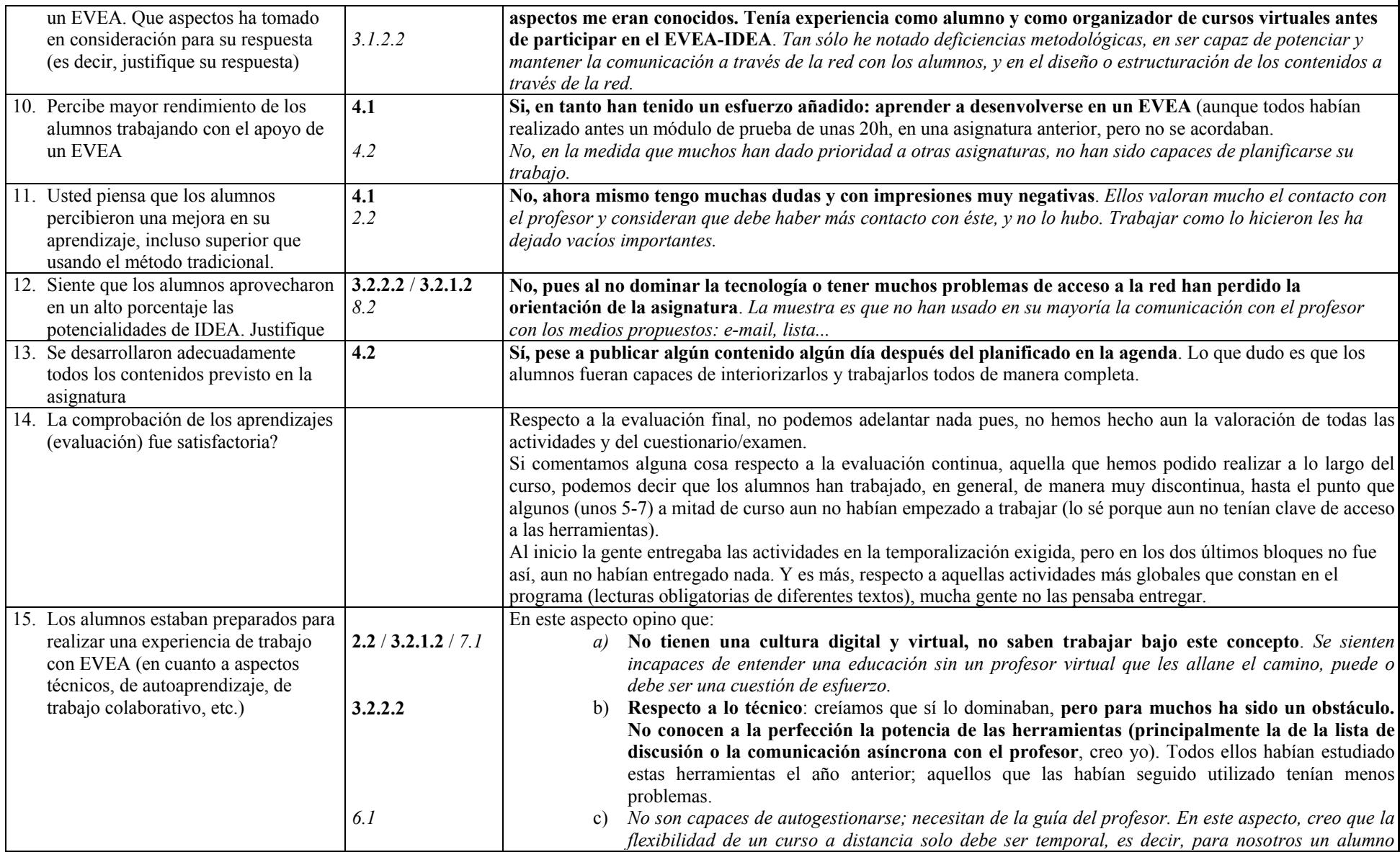

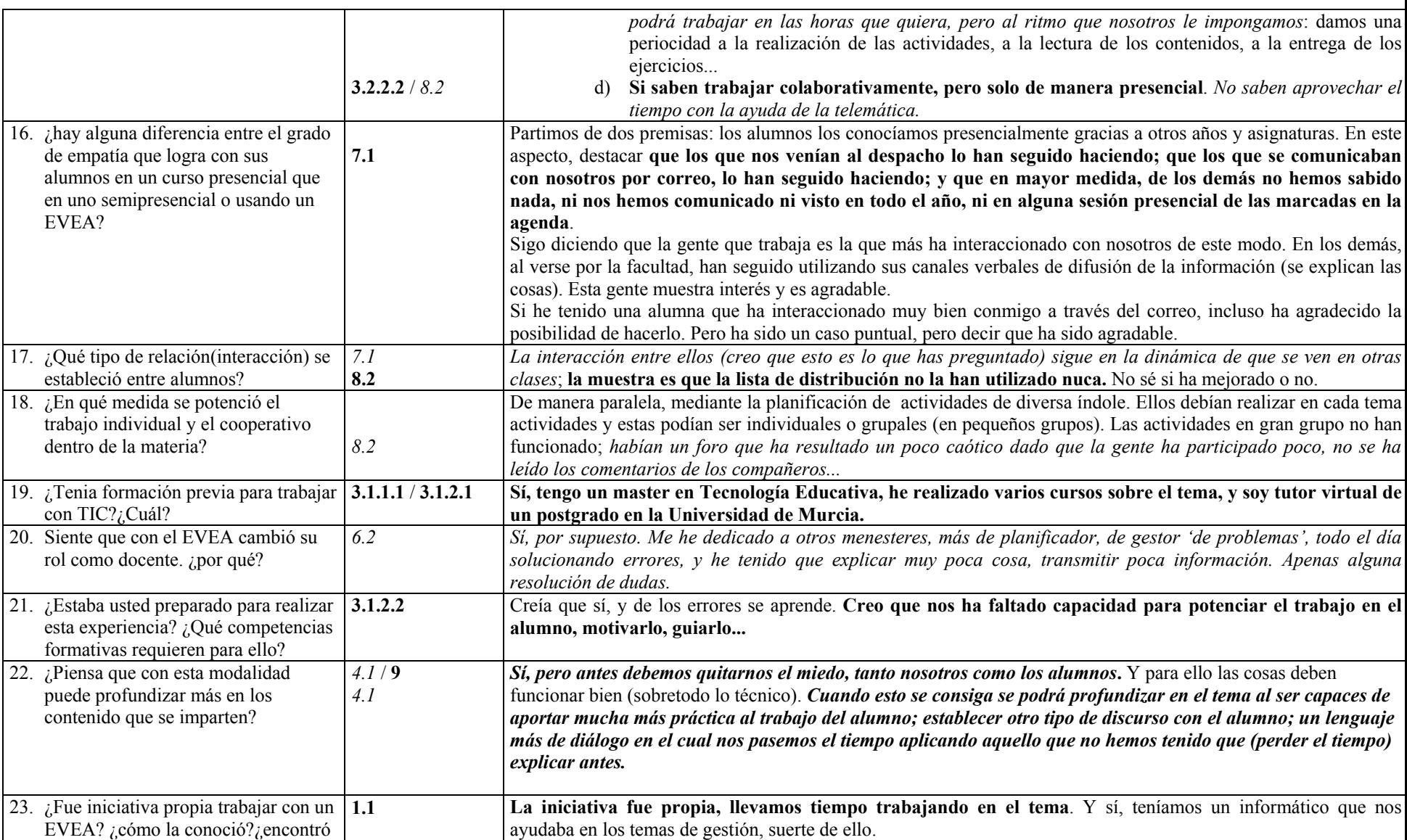

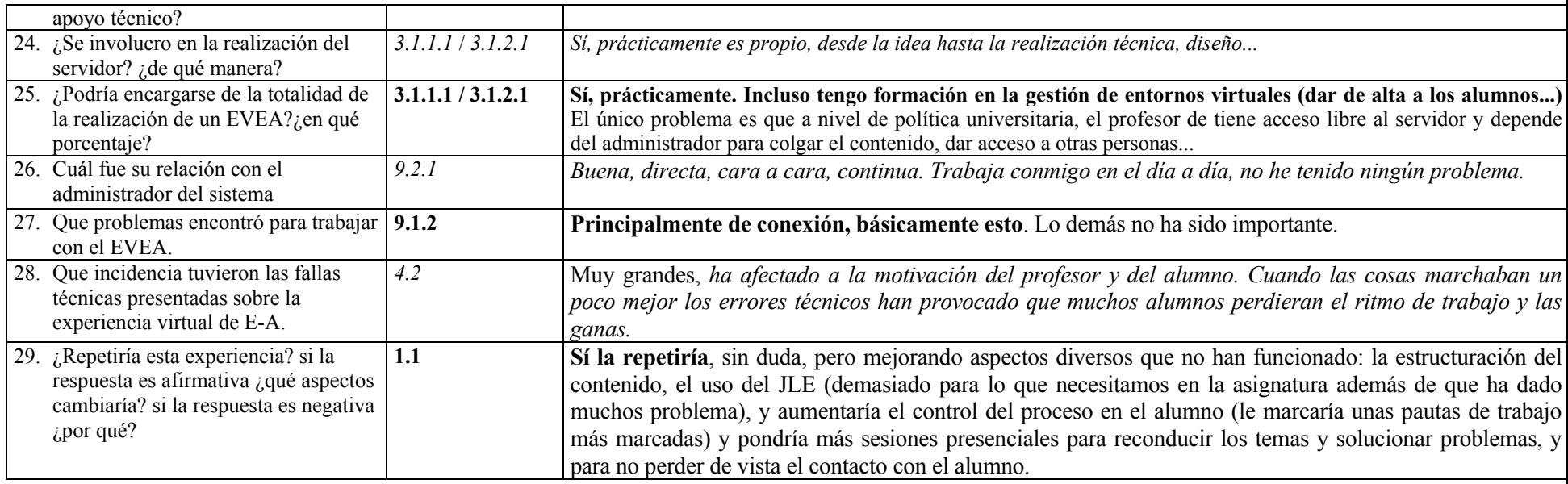

Observaciones Caso A

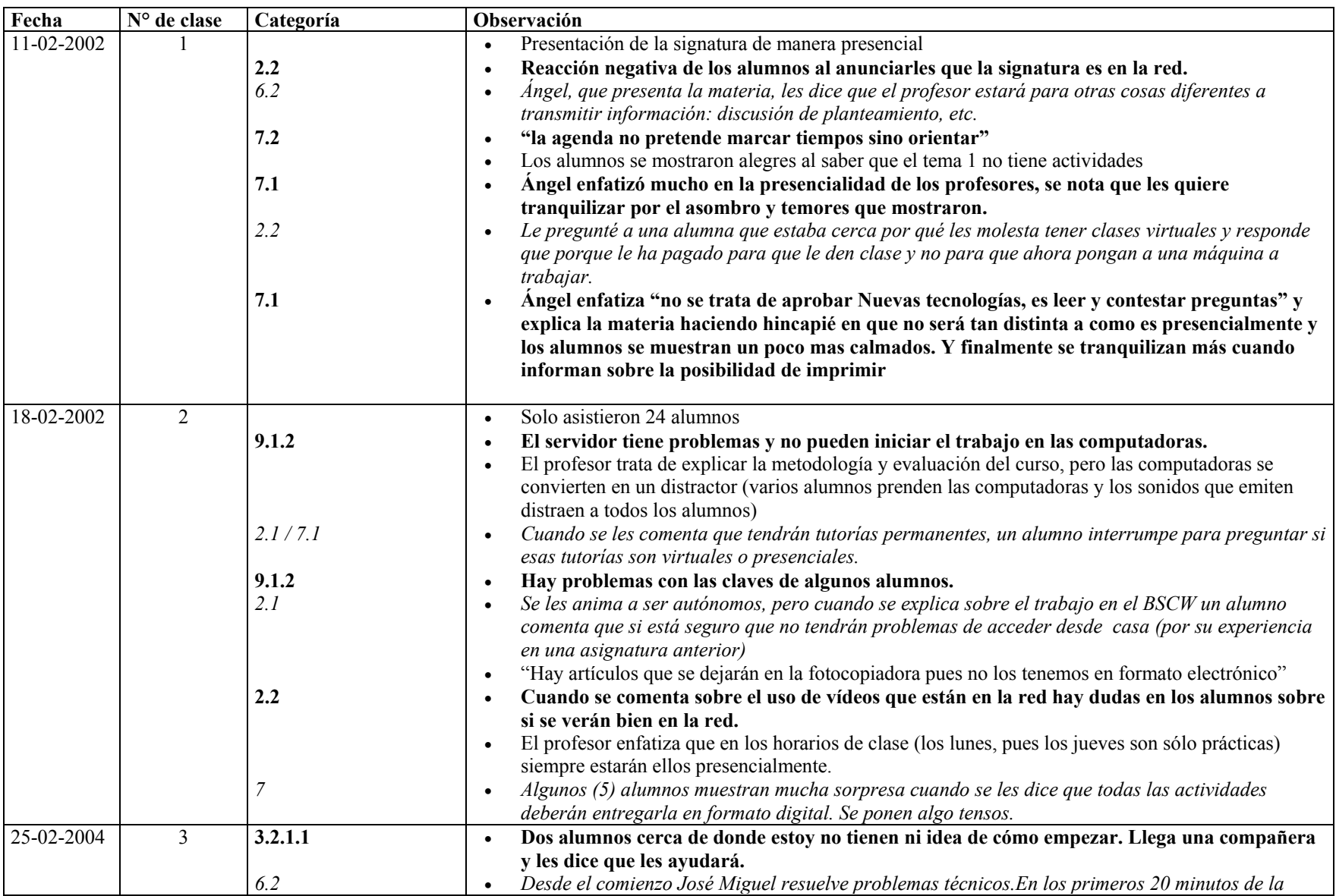

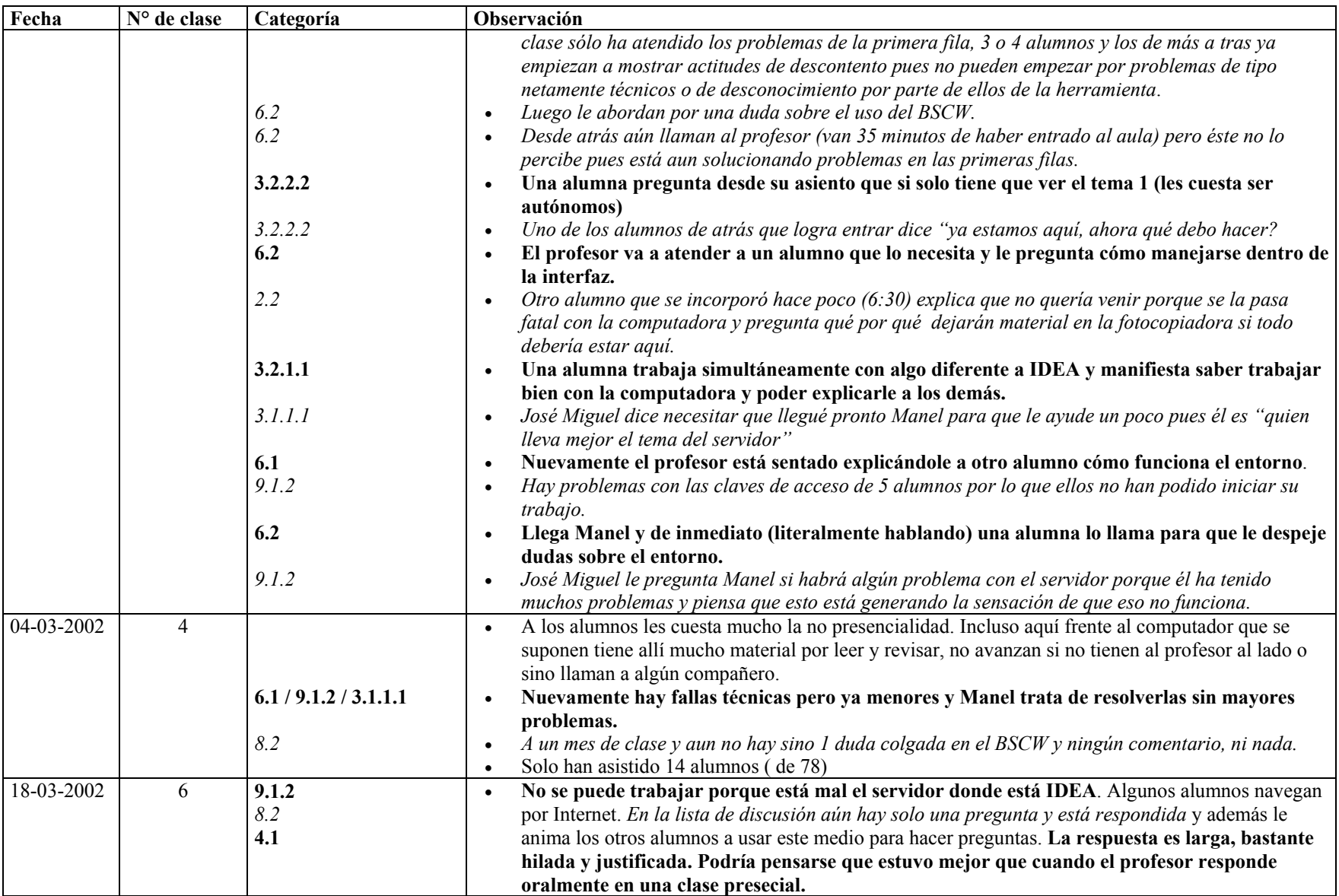
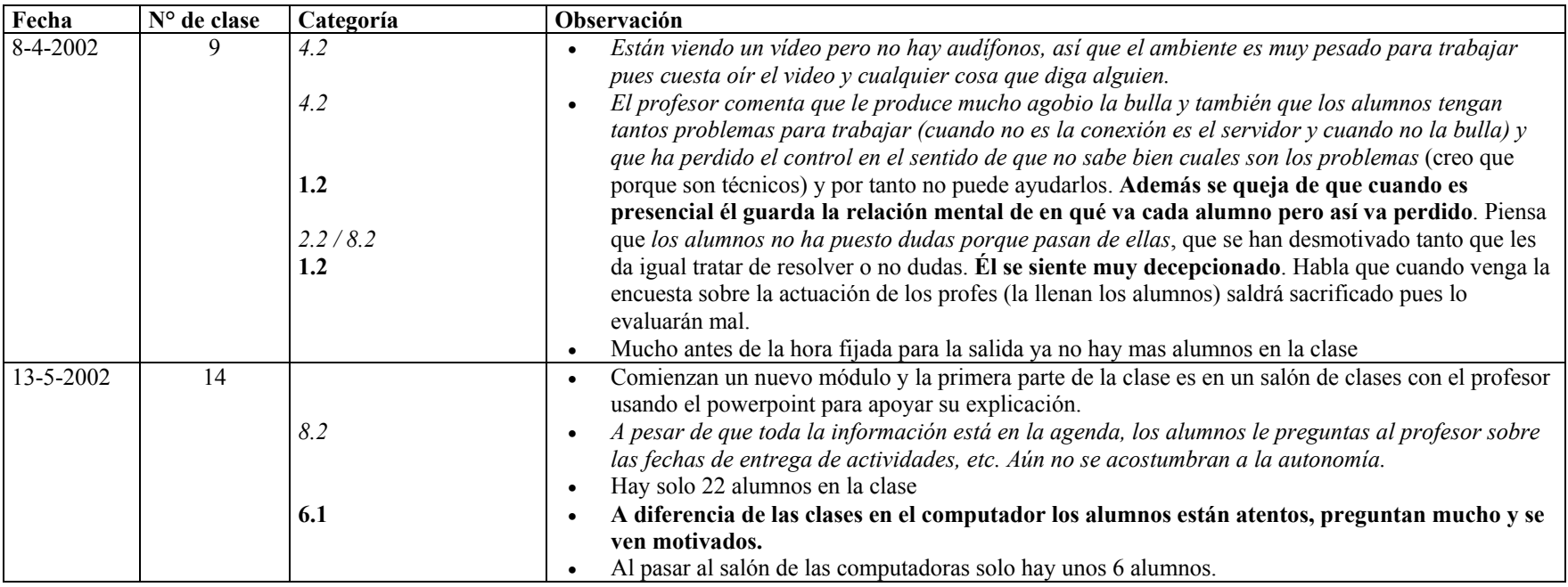

Anexo N° 5

Relación de actividades entregadas por los alumnos Caso B

# **Relación de actividades enviadas hasta el día 9 de septiembre de 2002 (fecha en que inicia el curso "presencial")**

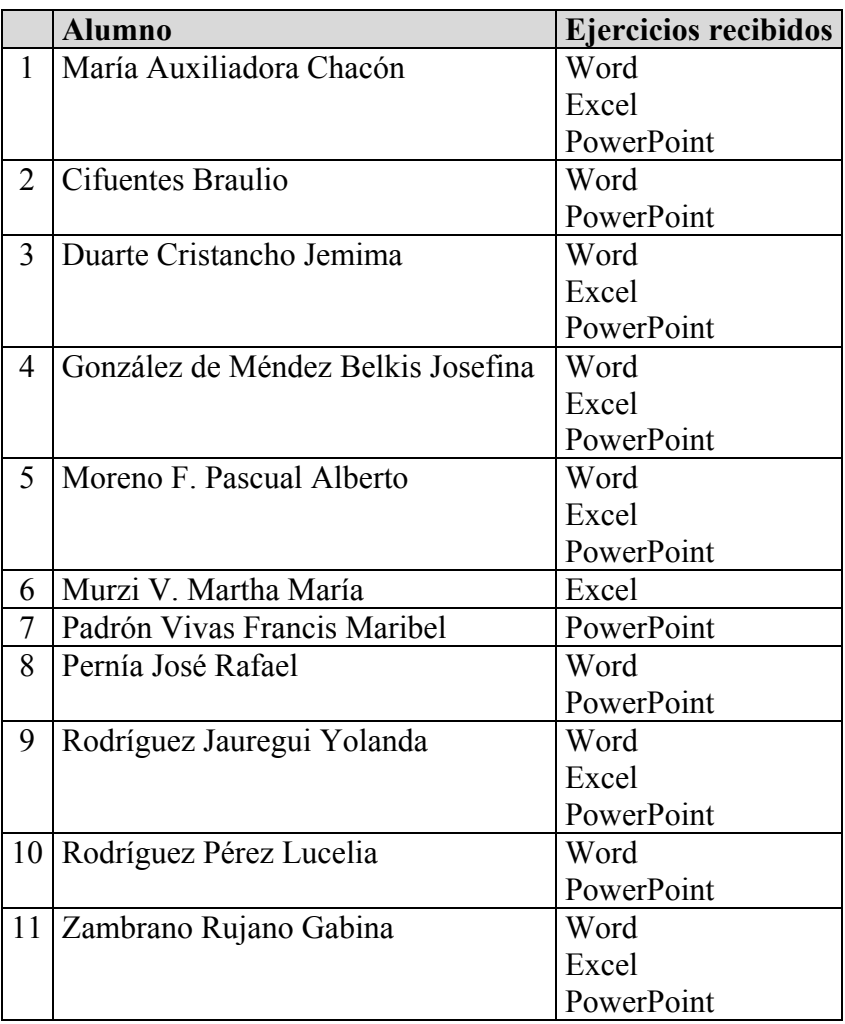

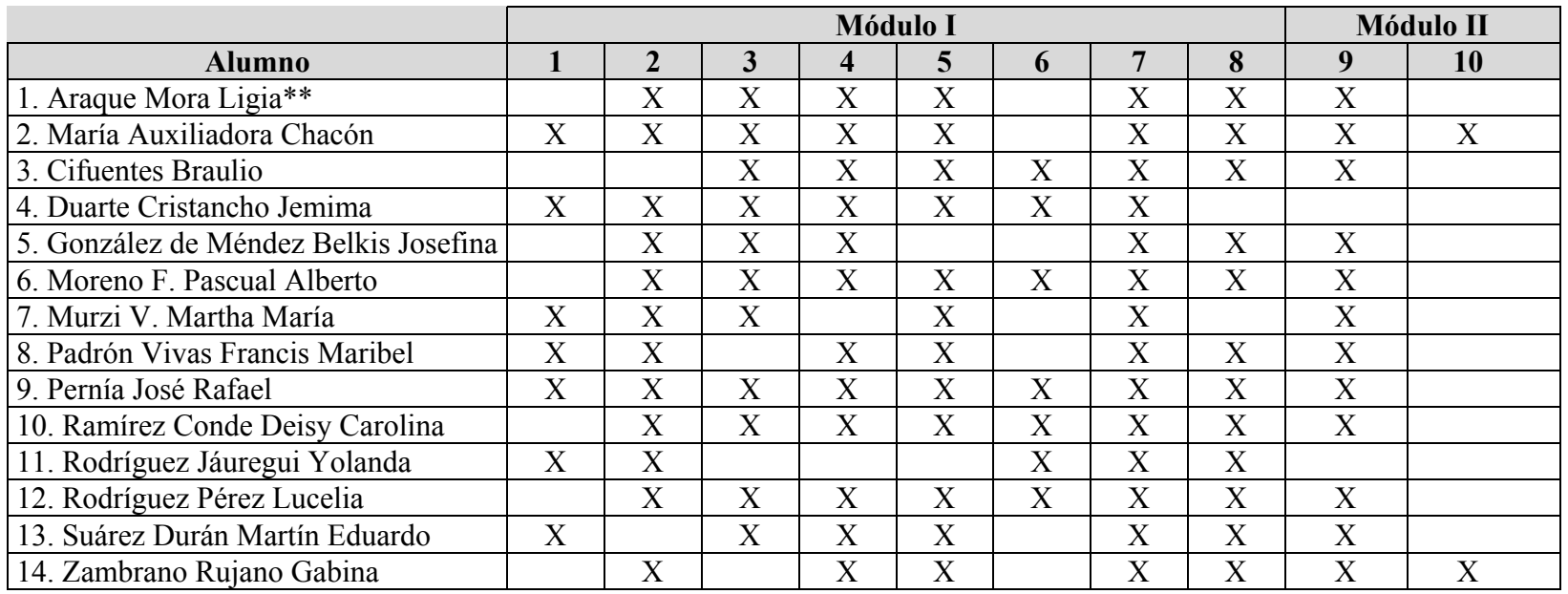

1: Enviar correo con identificación; 2: Suscripción Edutec; 3: Chat; 4: FTP; 5: Telnet; 6: Página WEB; 7: Motores de búsqueda; 8: Comentario Cabero; 9: Comentario Internet; 10; Reflexión.

Anexo N° 6

Cuestionario. Caso B

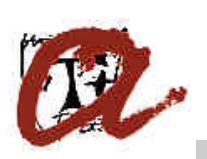

**Universitat Rovira i Virgili - Universidad de Los Andes** 

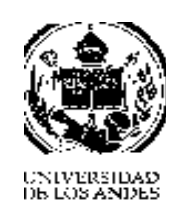

**Doctorado en Pedagogía**

## *Estimado(a) Profesor(a)*

En el marco del Doctorado en Pedagogía, estamos desarrollando una investigación sobre el área pedagógica. En el caso que nos ocupa, investigamos sobre

# *La Formación del Profesorado en las Nuevas Tecnologías de la Información y la Comunicación.*

Por esta razón solicitamos su colaboración al responder con el máximo interés el Instrumento que se adjunta. *Sus respuestas son de carácter anónimo.* La información que nos suministre será de gran utilidad, pues permitirá realizar un diagnóstico de aspectos como el grado de formación de los profesores en Tecnologías de Información y la Comunicación o los recursos de que dispone la institución a la que pertenecen, entre otros. Por eso le requerimos que responda con la mayor sinceridad. Estos datos serán el soporte para formular una propuesta en tal sentido.

Agradecemos su inestimable colaboración.

Muchas Gracias.

# **A. Datos Personales**

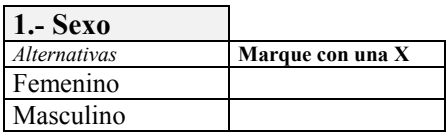

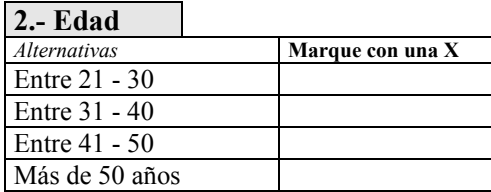

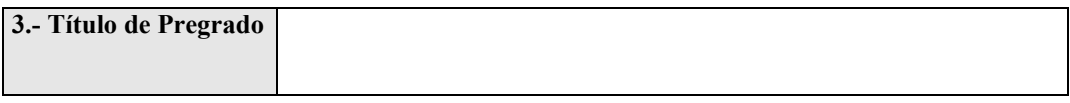

 $\mathcal{L}_\mathcal{L} = \{ \mathcal{L}_\mathcal{L} = \{ \mathcal{L}_\mathcal{L} = \{ \mathcal{L}_\mathcal{L} = \{ \mathcal{L}_\mathcal{L} = \{ \mathcal{L}_\mathcal{L} = \{ \mathcal{L}_\mathcal{L} = \{ \mathcal{L}_\mathcal{L} = \{ \mathcal{L}_\mathcal{L} = \{ \mathcal{L}_\mathcal{L} = \{ \mathcal{L}_\mathcal{L} = \{ \mathcal{L}_\mathcal{L} = \{ \mathcal{L}_\mathcal{L} = \{ \mathcal{L}_\mathcal{L} = \{ \mathcal{L}_\mathcal{$ 

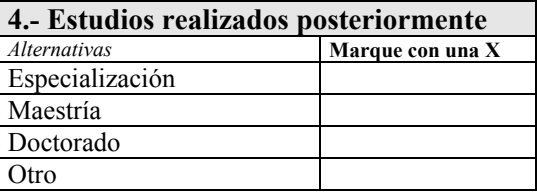

# **Especifique la titulación obtenida \_\_\_\_\_\_\_\_\_\_\_\_\_\_\_\_\_\_\_\_\_\_\_\_\_\_\_\_\_\_\_\_\_\_\_\_\_\_\_\_\_\_**

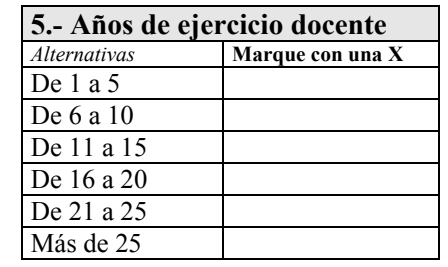

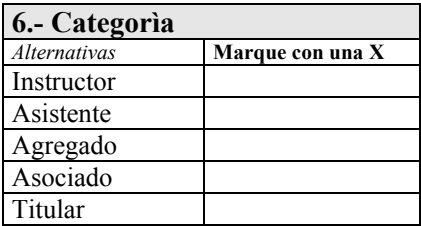

# **B. Manejo de Conceptos y Herramientas Básicas**

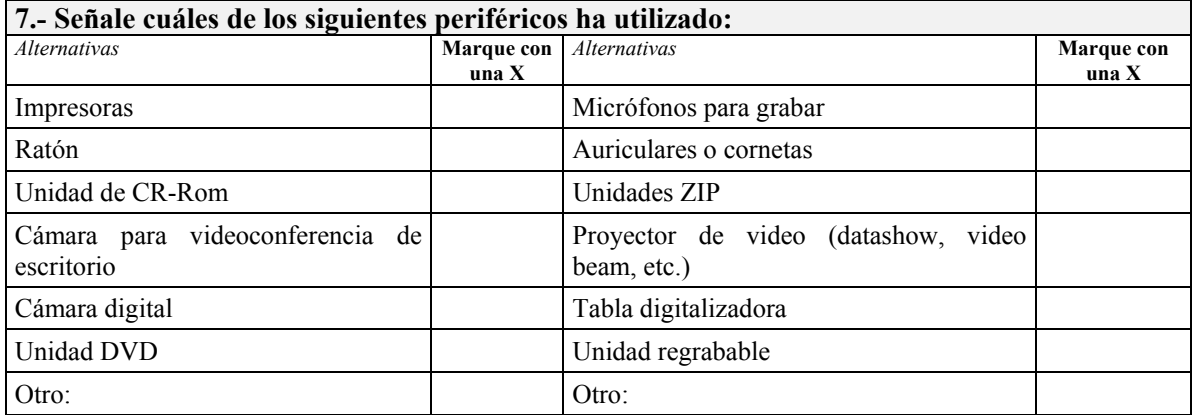

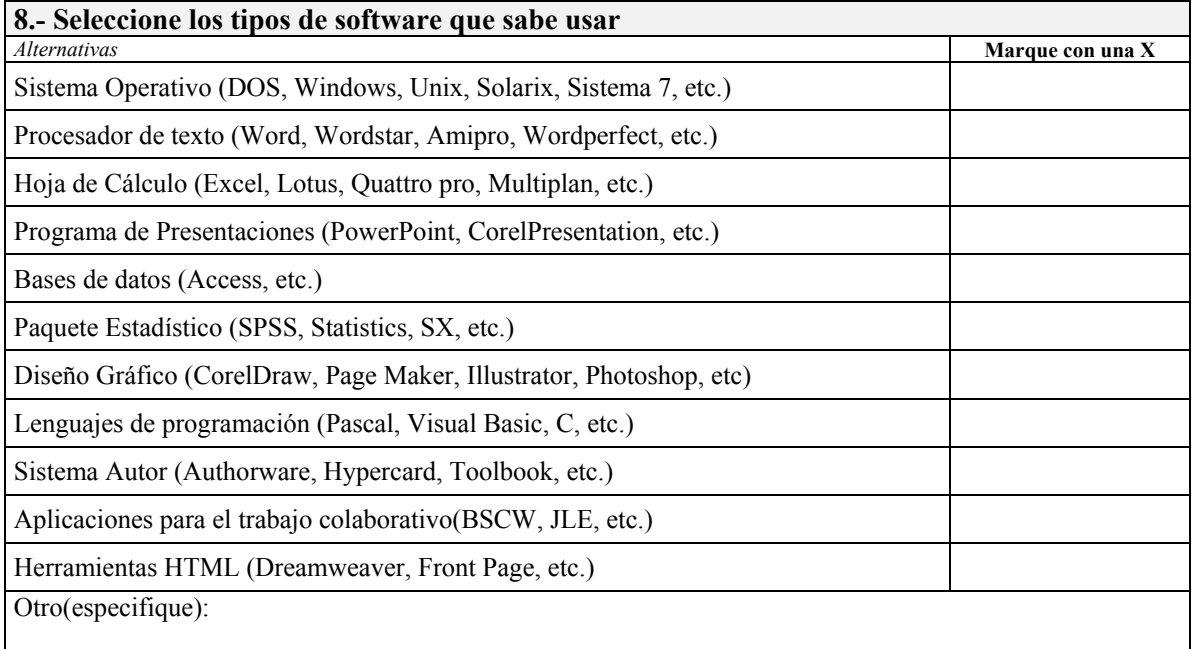

# **C. Uso de las herramientas tecnológicas**

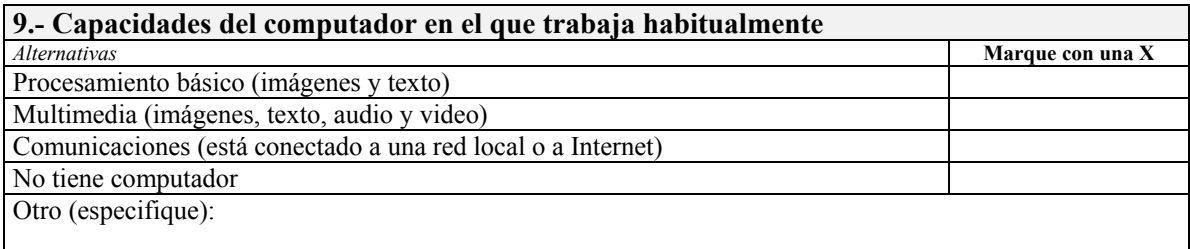

### **10.- Cuáles de los siguientes usos le da Ud. a las Tecnologías de la Información y la Comunicación**

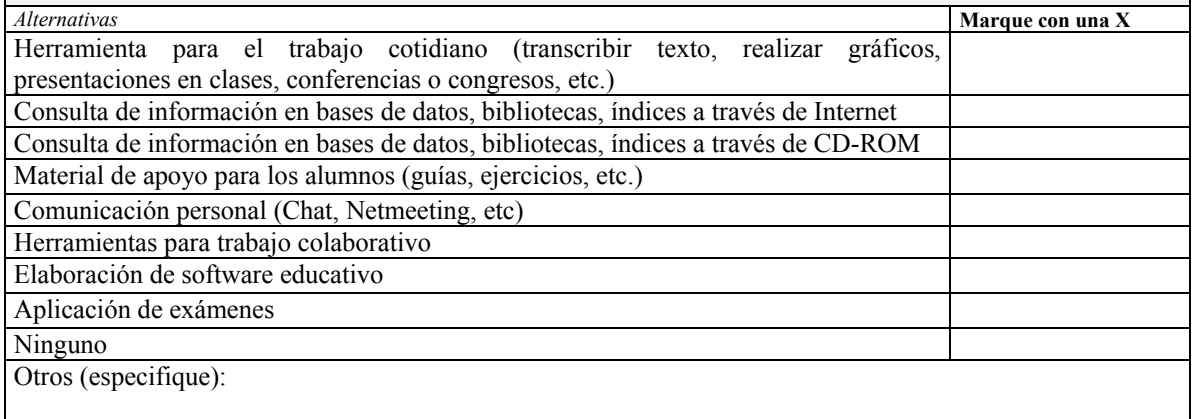

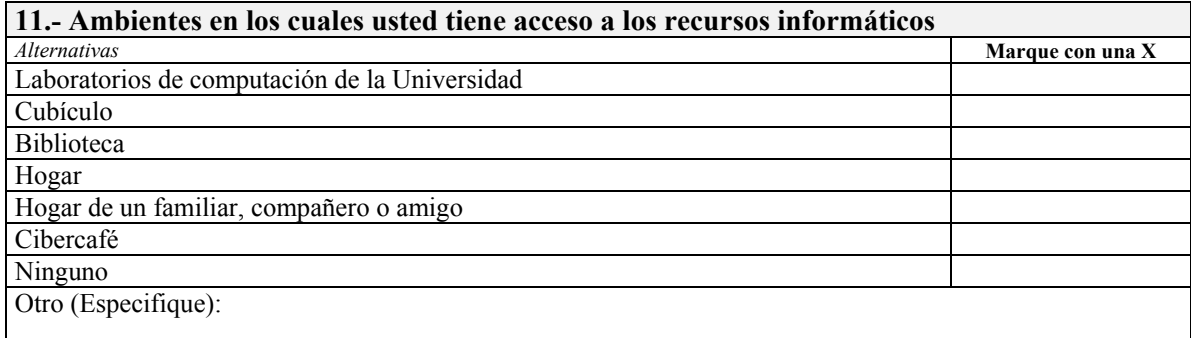

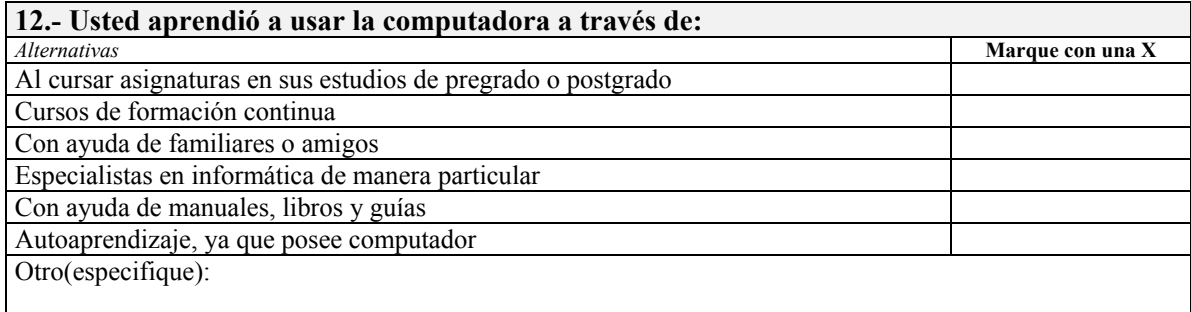

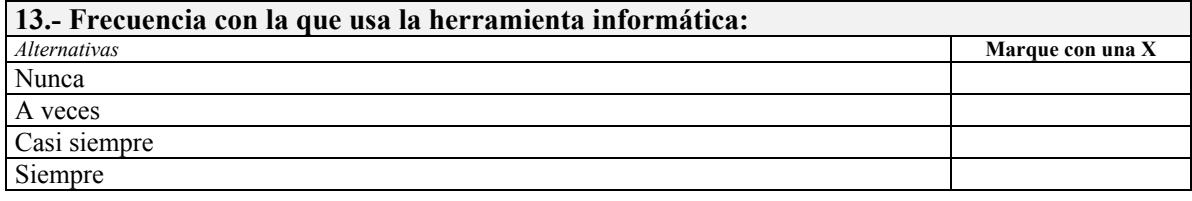

# D. **Uso de las Tecnologías de la Información y la Comunicación (TIC's[1](#page-45-0) ) en la enseñanza**

#### **14.- Dificultades que encuentra al incorporar la herramienta informática a su trabajo docente**  *Alternativas* **<b>Marque con una X Marque con una X Marque con una X Marque con una X Marque con una X M** Falta de preparación Escasa disponibilidad de recursos Resistencia al cambio Poca credibilidad en la bondad de los medios Problemas organizativos Ninguna Otras(especifique):

#### **15.- La Universidad le ha ofrecido la posibilidad de recibir formación para trabajar con las TIC's**  *Alternativas* **Marque con una X** Sí No

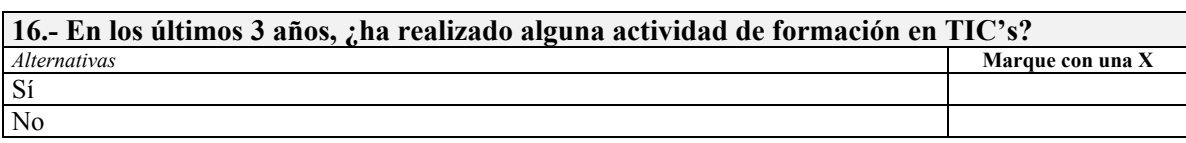

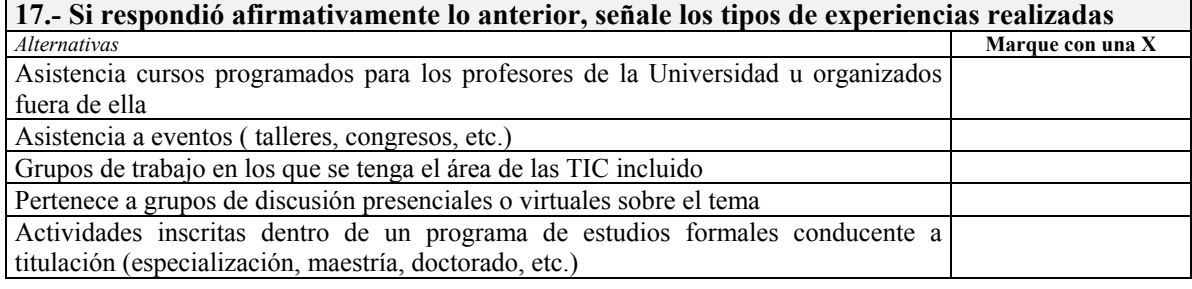

<span id="page-45-0"></span> $\overline{a}$ <sup>1</sup> Según González Soto (1998) es el conjunto de herramientas, soportes y canales para el tratamiento y acceso a la información, que generan nuevos modos de expresión, nuevas formas de acceso y nuevos modelos de participación y recreación cultural. A la vez las TIC's aglutinan o permiten aglutinar, con base a la utilización de un código común (el digital), medios que hasta el momento se habían desarrollado cada uno por su parte: la escritura, la voz y el sonido, la imagen fija y en movimiento.

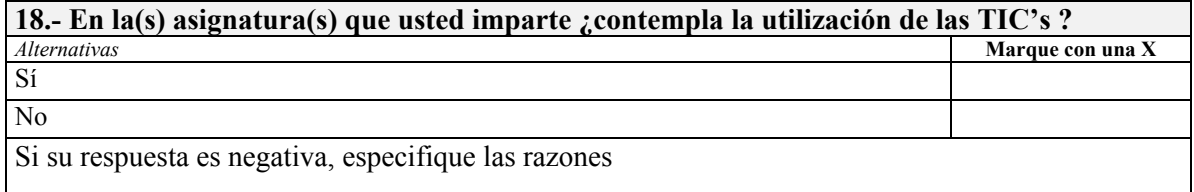

#### **19.- Si respondió afirmativamente en la pregunta anterior, señale el uso que le da a las TIC's en su rol como docente**

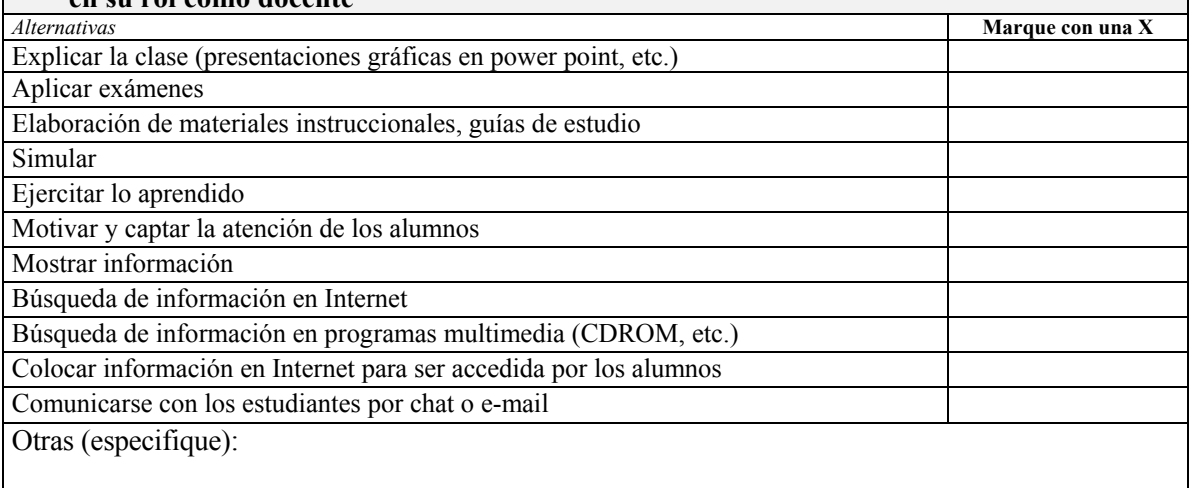

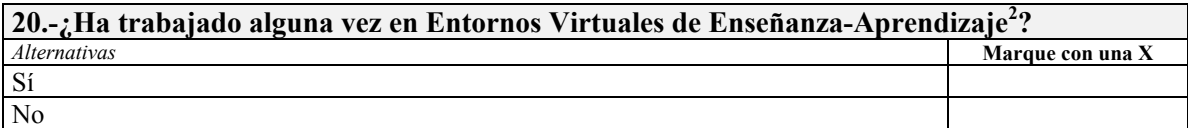

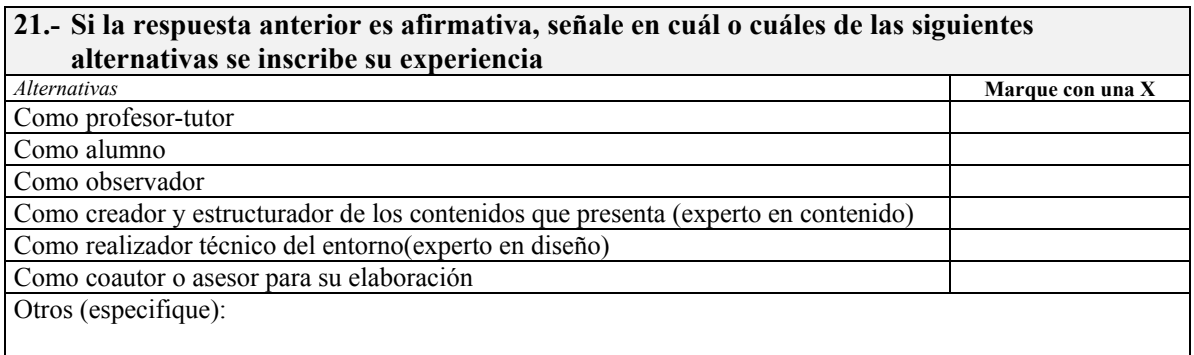

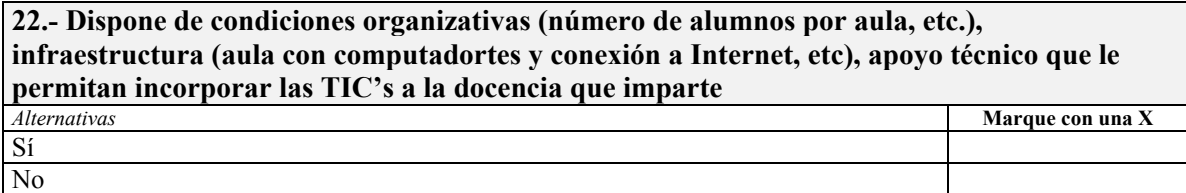

 $\overline{a}$ 

<span id="page-46-0"></span> $2^{2}$  Según M. Gisbert (2002) es espacio simbólico en el que se produce la relación entre los participantes en un proceso de enseñanza/aprendizaje que, para interactuar entre sí y acceder a información relevante utilizan, prioritariamente, un sistema de comunicación mediada por ordenador

#### **23.- Señale las facilidades que ofrece la universidad para la formación de los profesores en el área de TIC's**

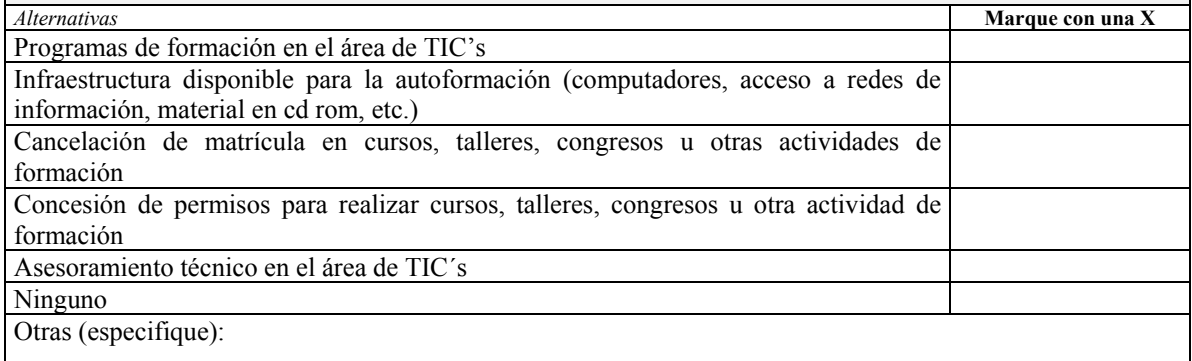

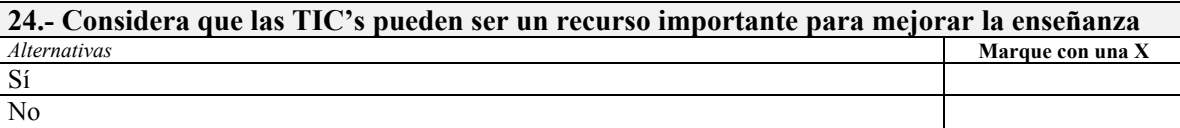

#### **25.- Sirespondió afirmativamente la pregunta anterior, señale cuál(es) de las características de las TIC's que se mencionan a continuación pueden favorecer la enseñanza**

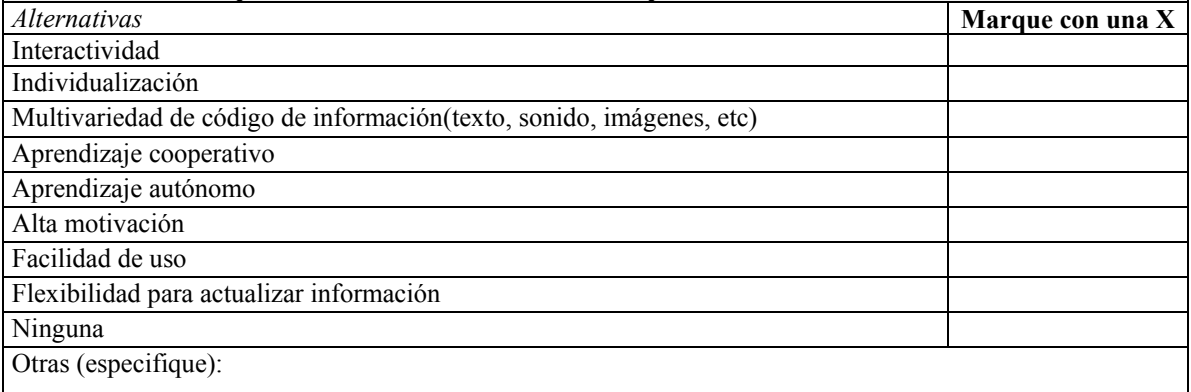

### **26.- Mencione los aspectos sensibles a mejorar en la universidad para lograr una incorporación adecuada de las TIC's a la educación**

**27.- ¿Desea hacer algún comentario adicional sobre el tema de la formación del profesor en TIC's?** 

El uso del Computador es:

Coloque una X en la casilla que considera apropiado, teniendo en consideración que la opción tendrá más aceptación de su parte en la medida en que la X se acerque más a ella

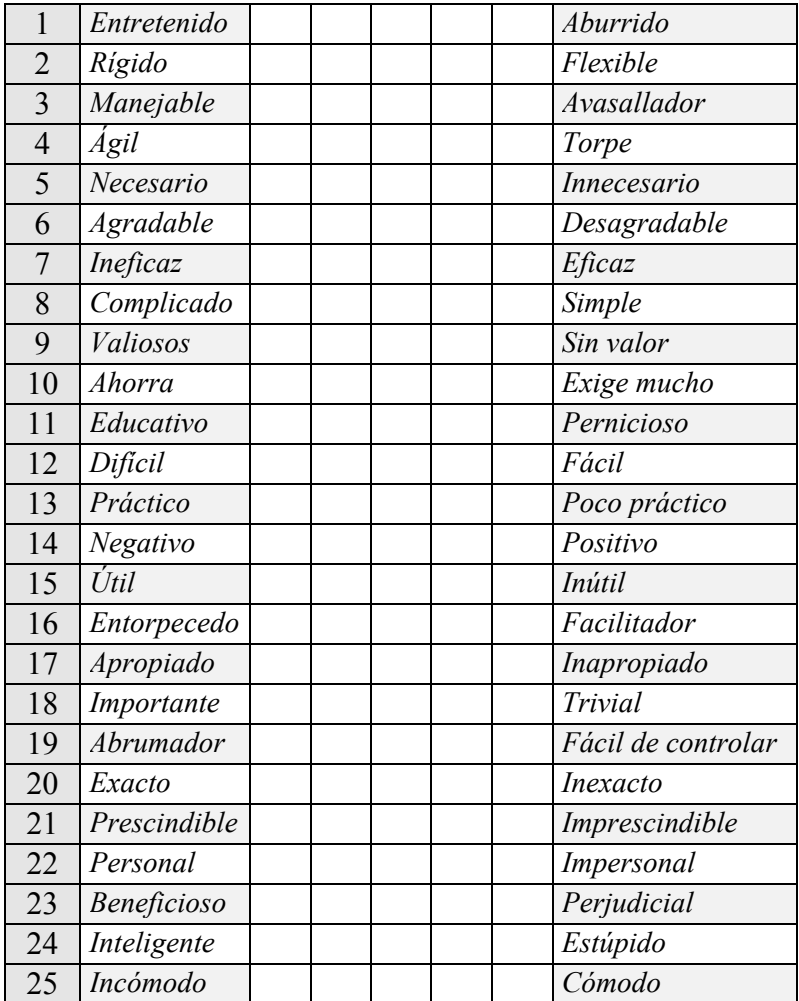

Anexo N° 7

Entrevistas. Caso B

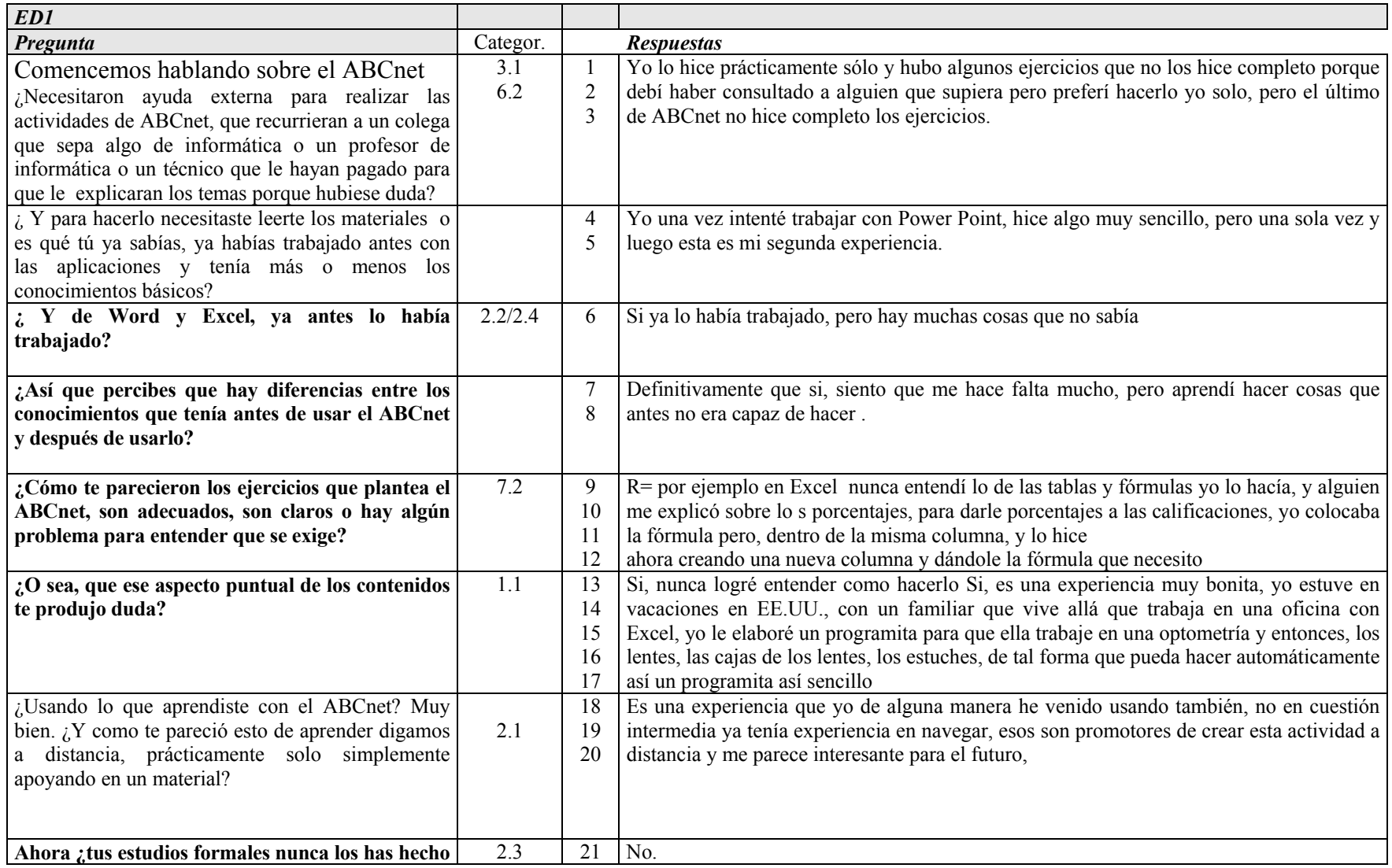

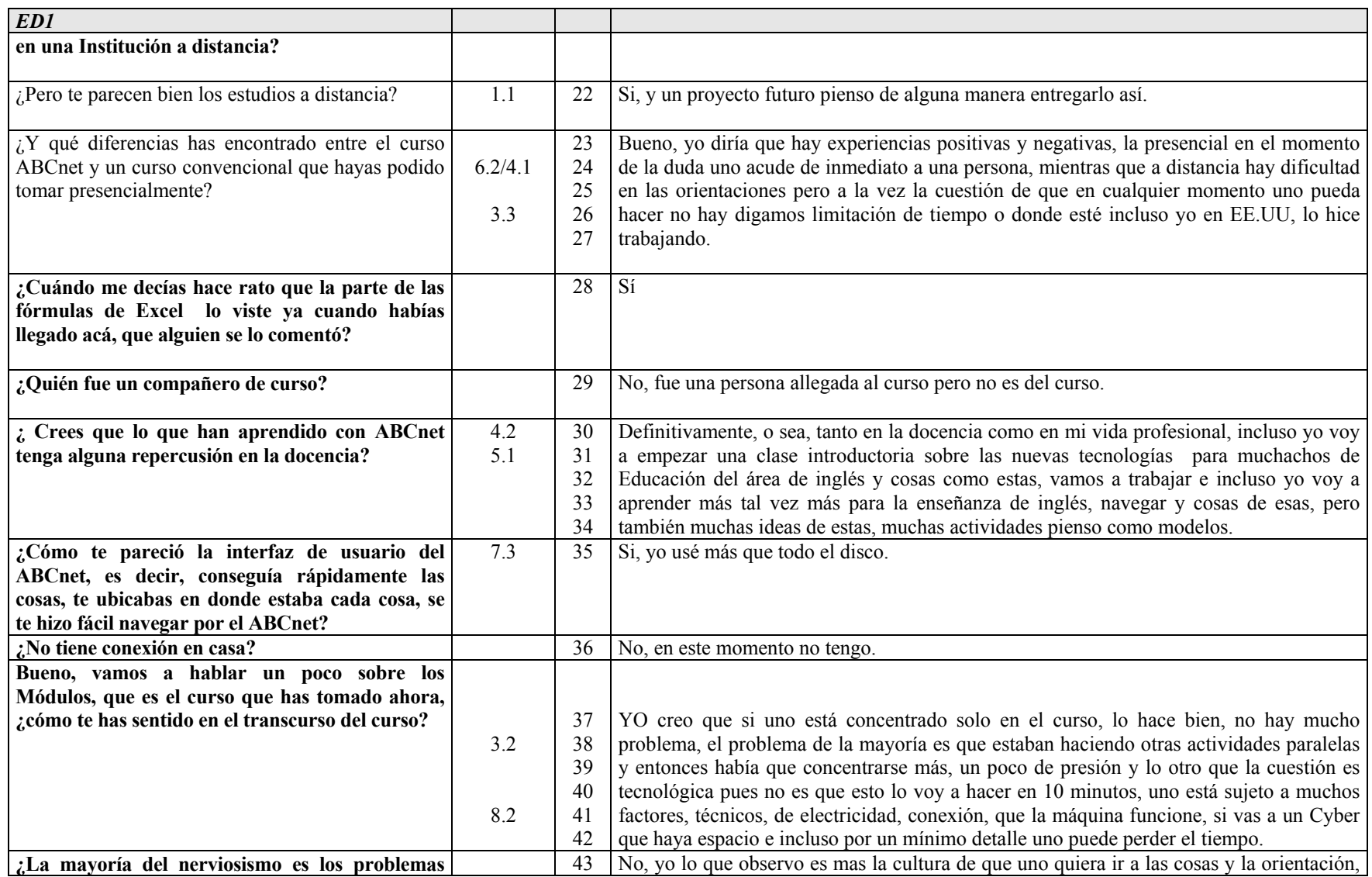

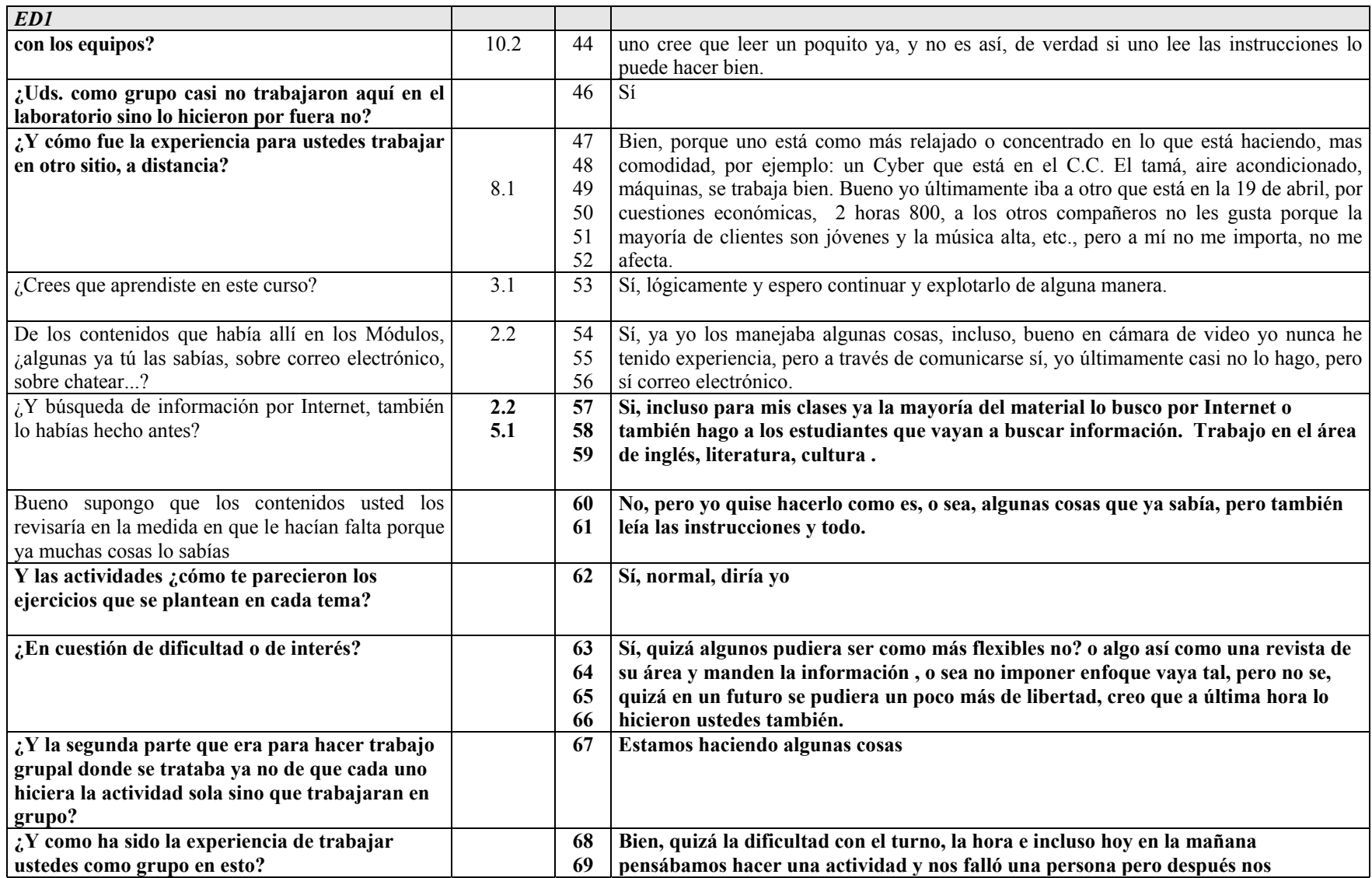

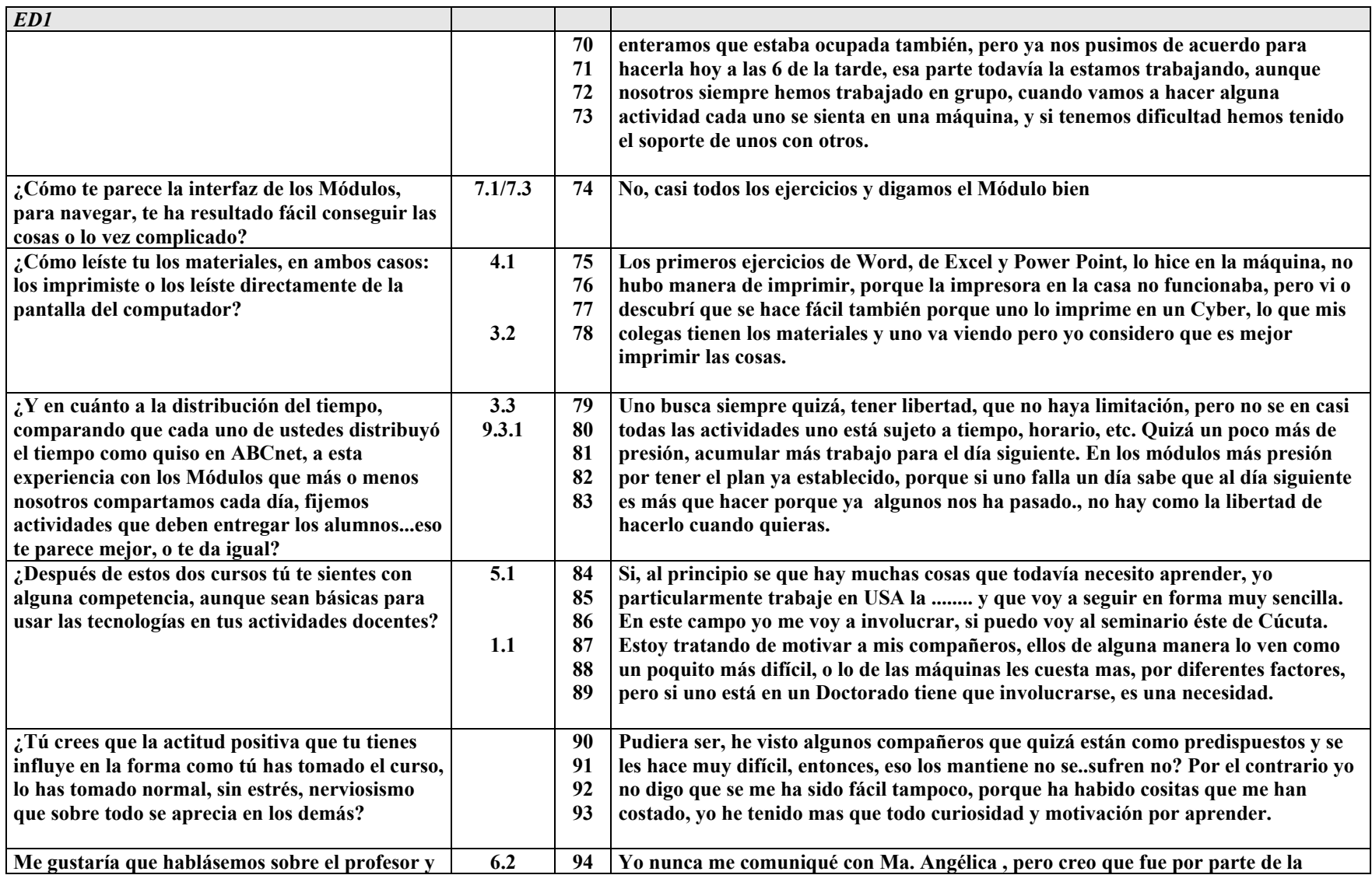

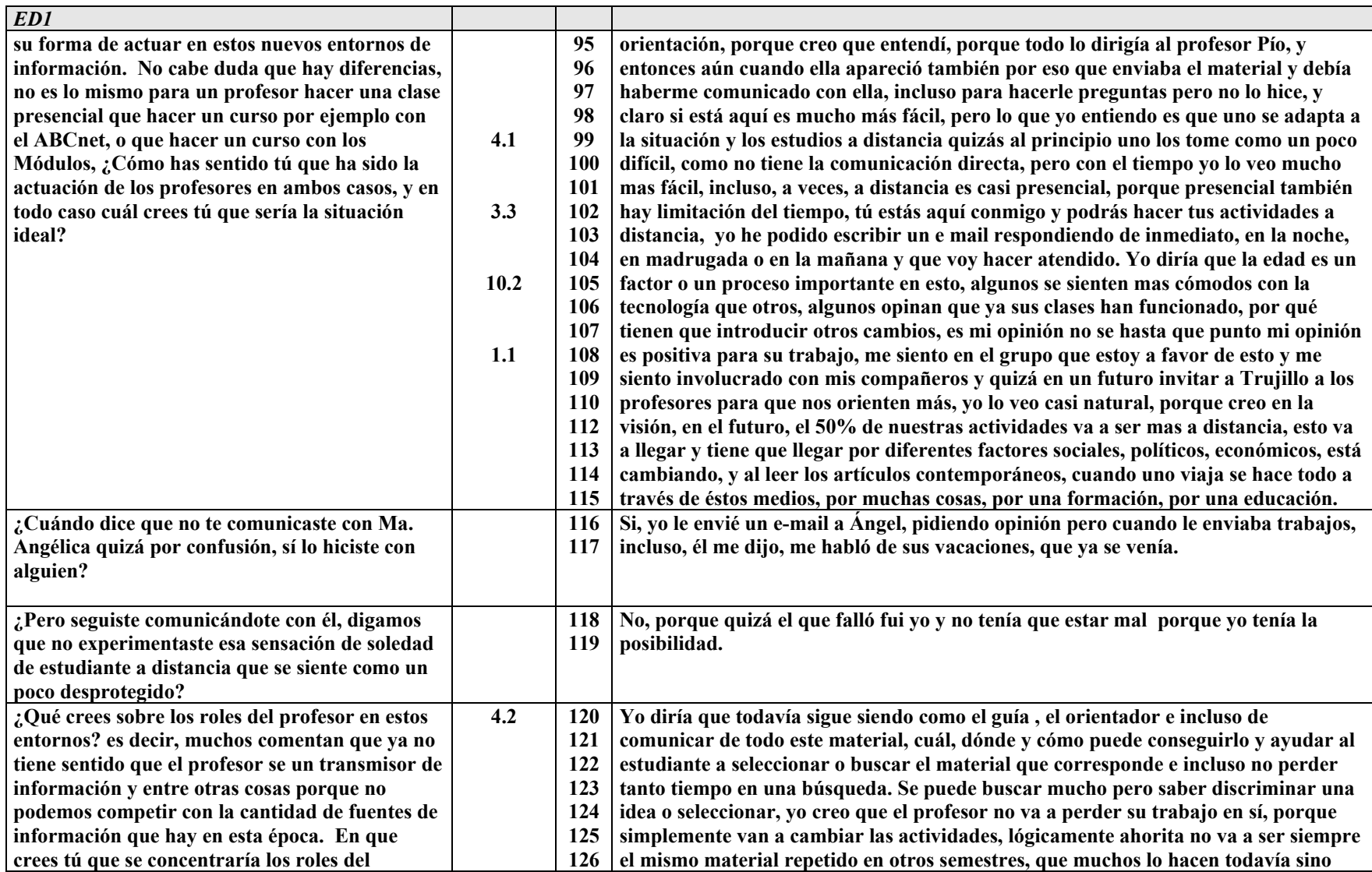

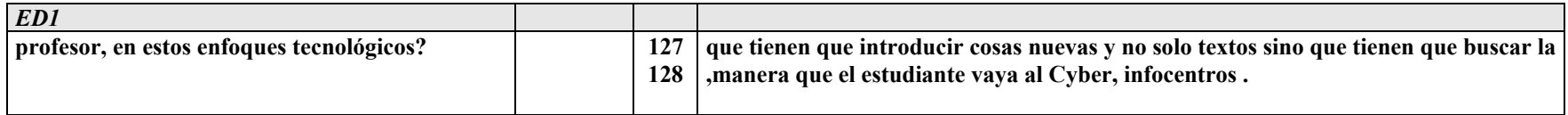

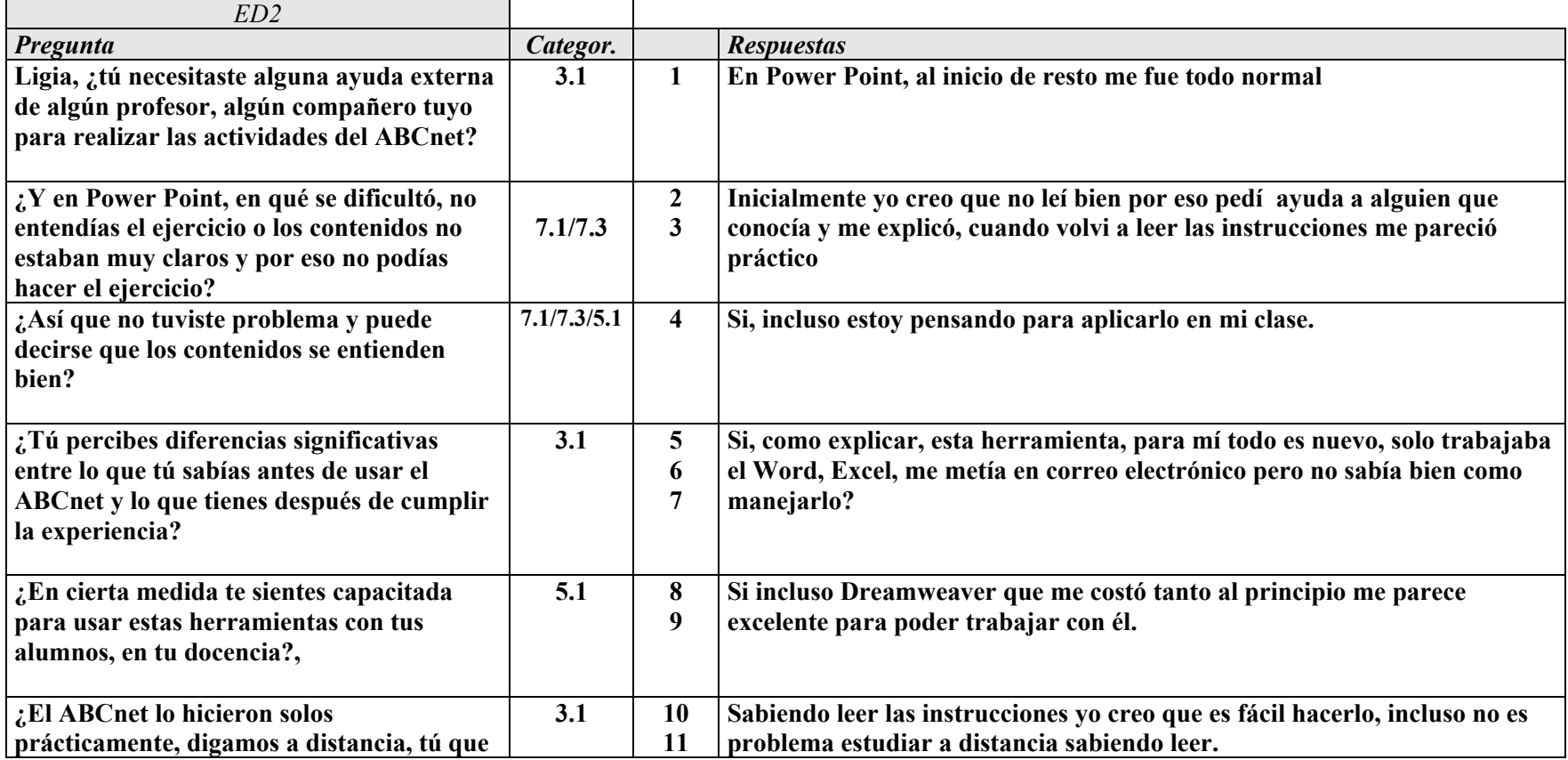

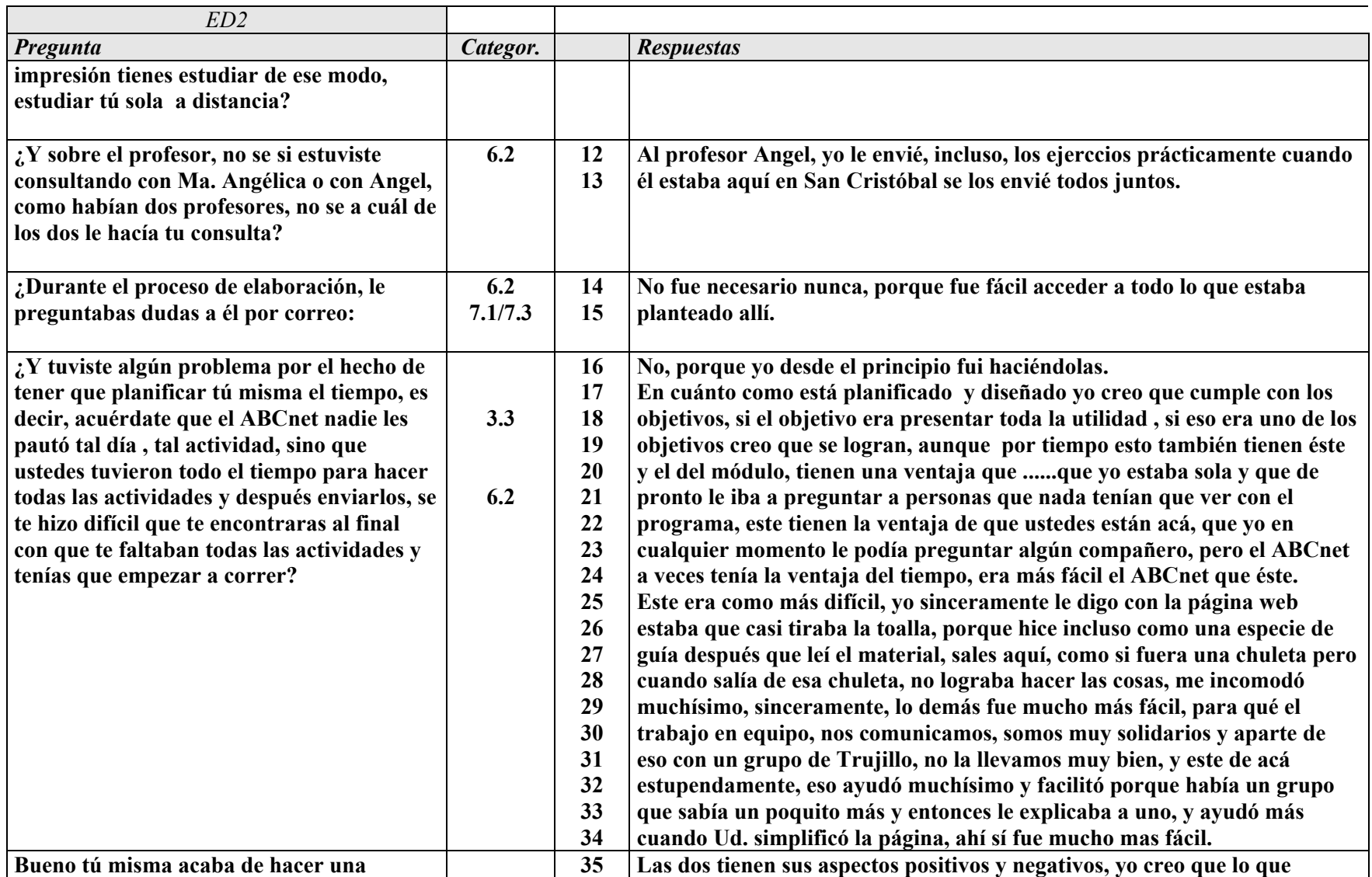

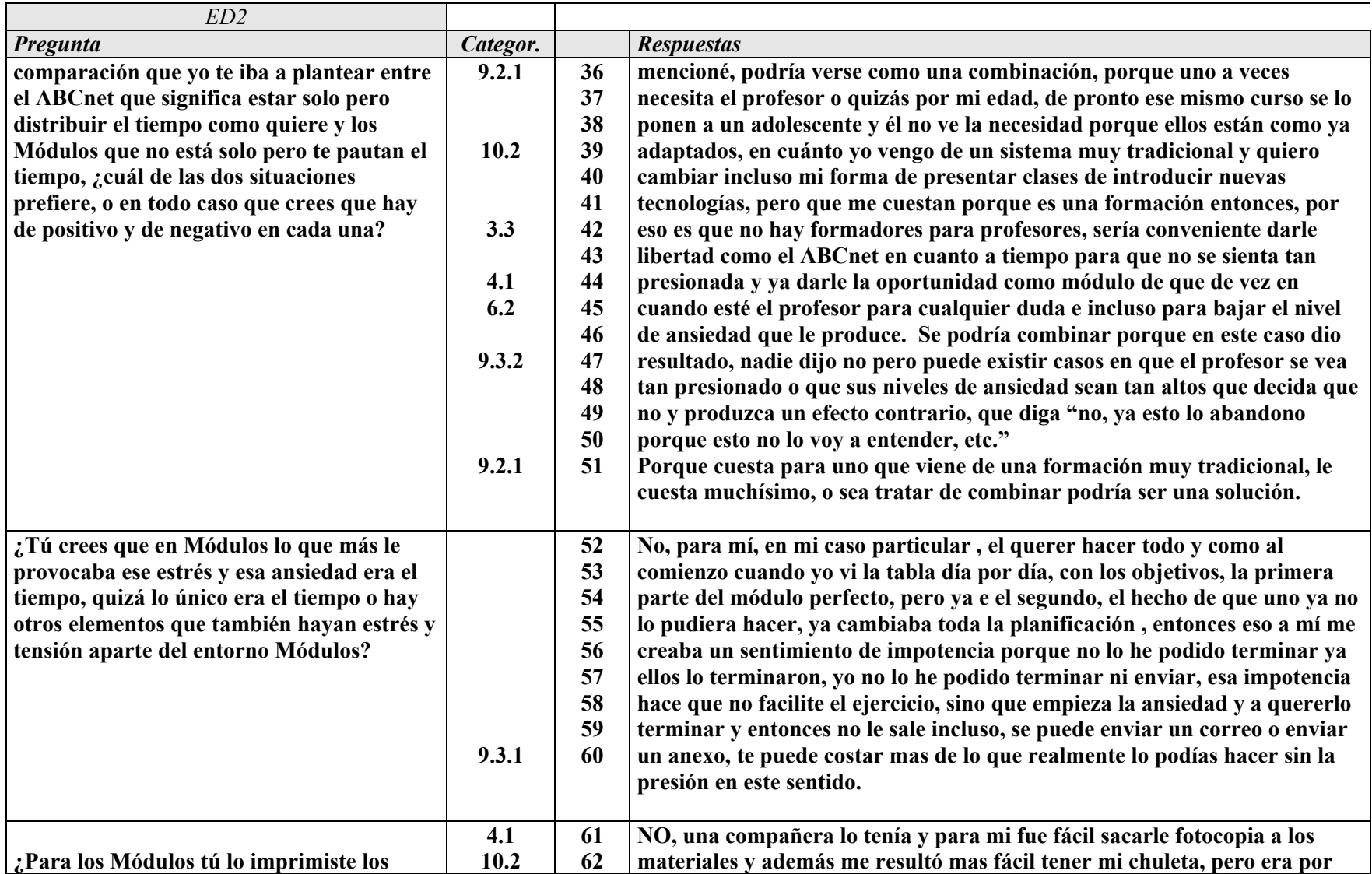

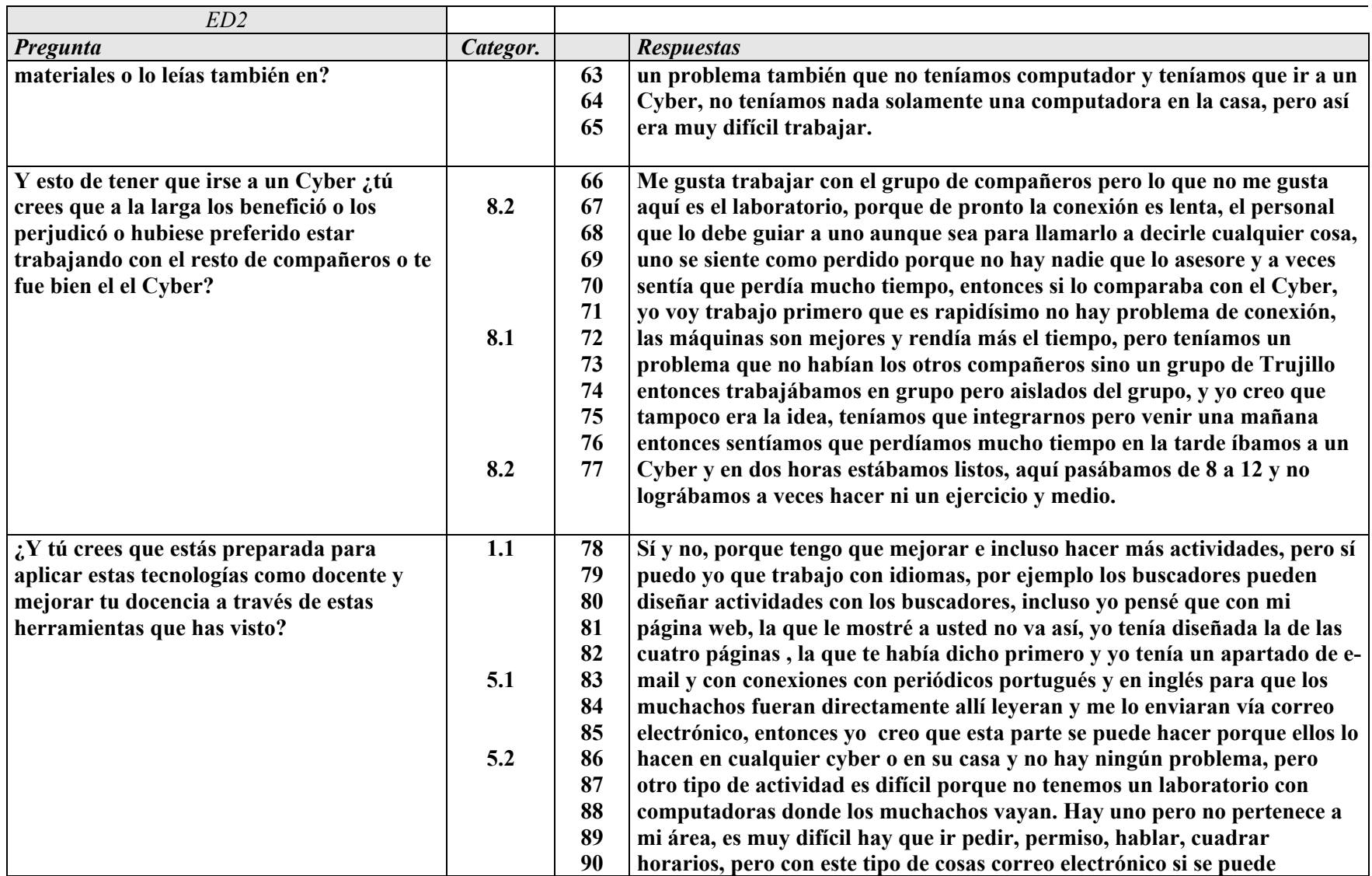

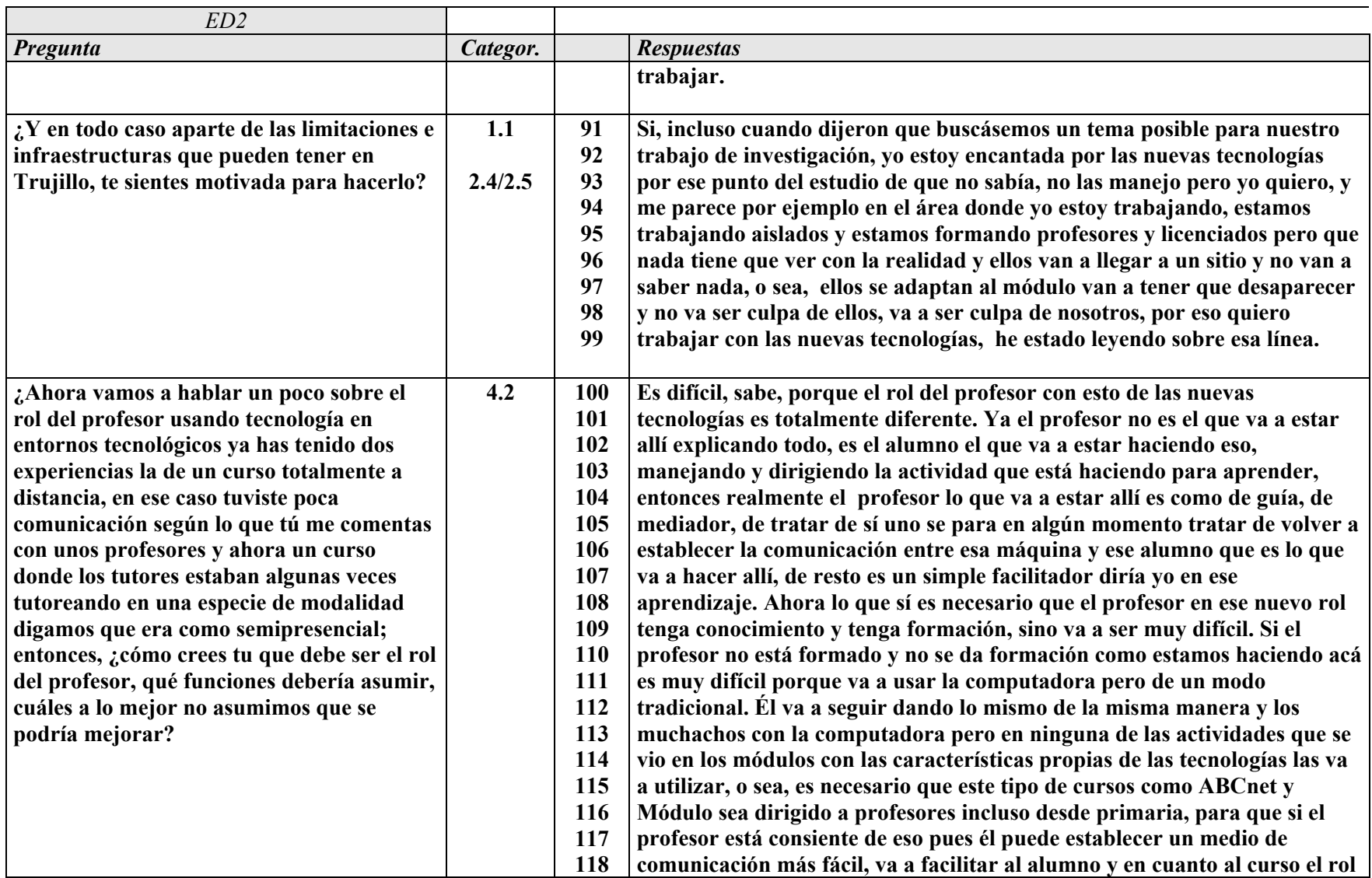

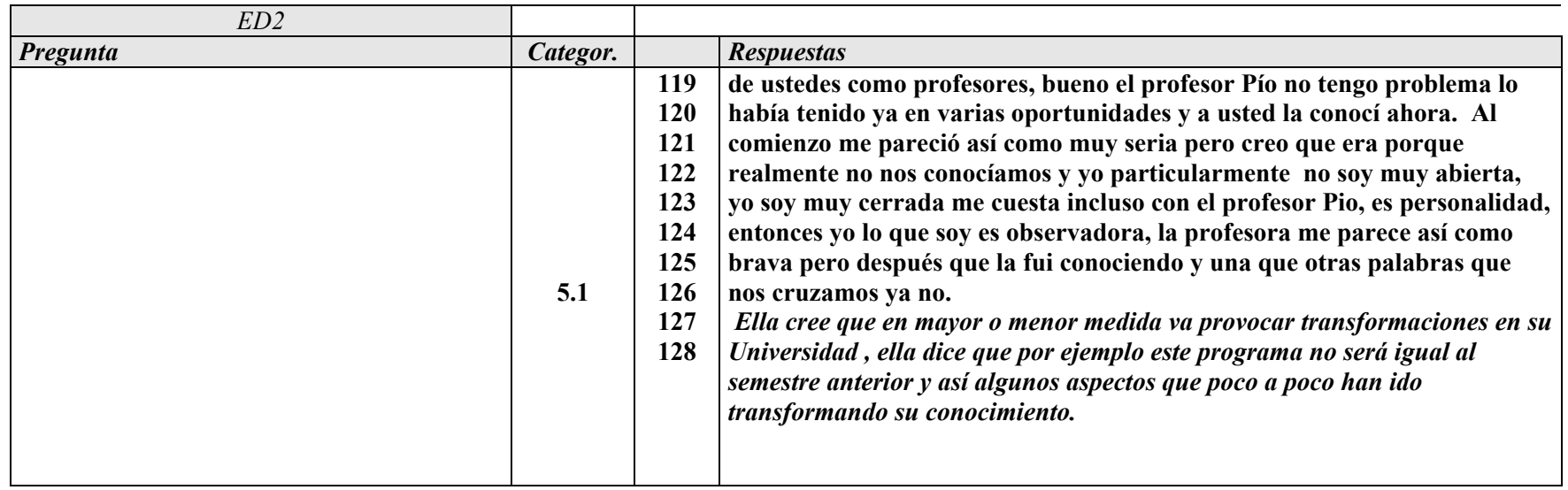

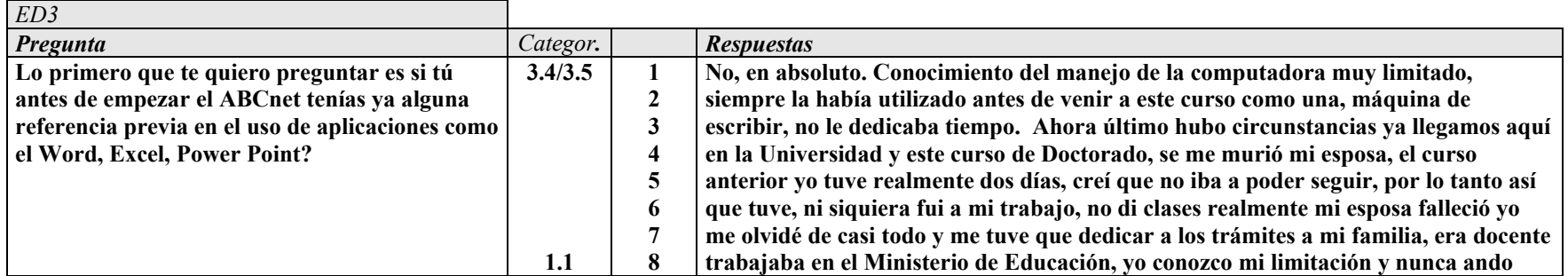

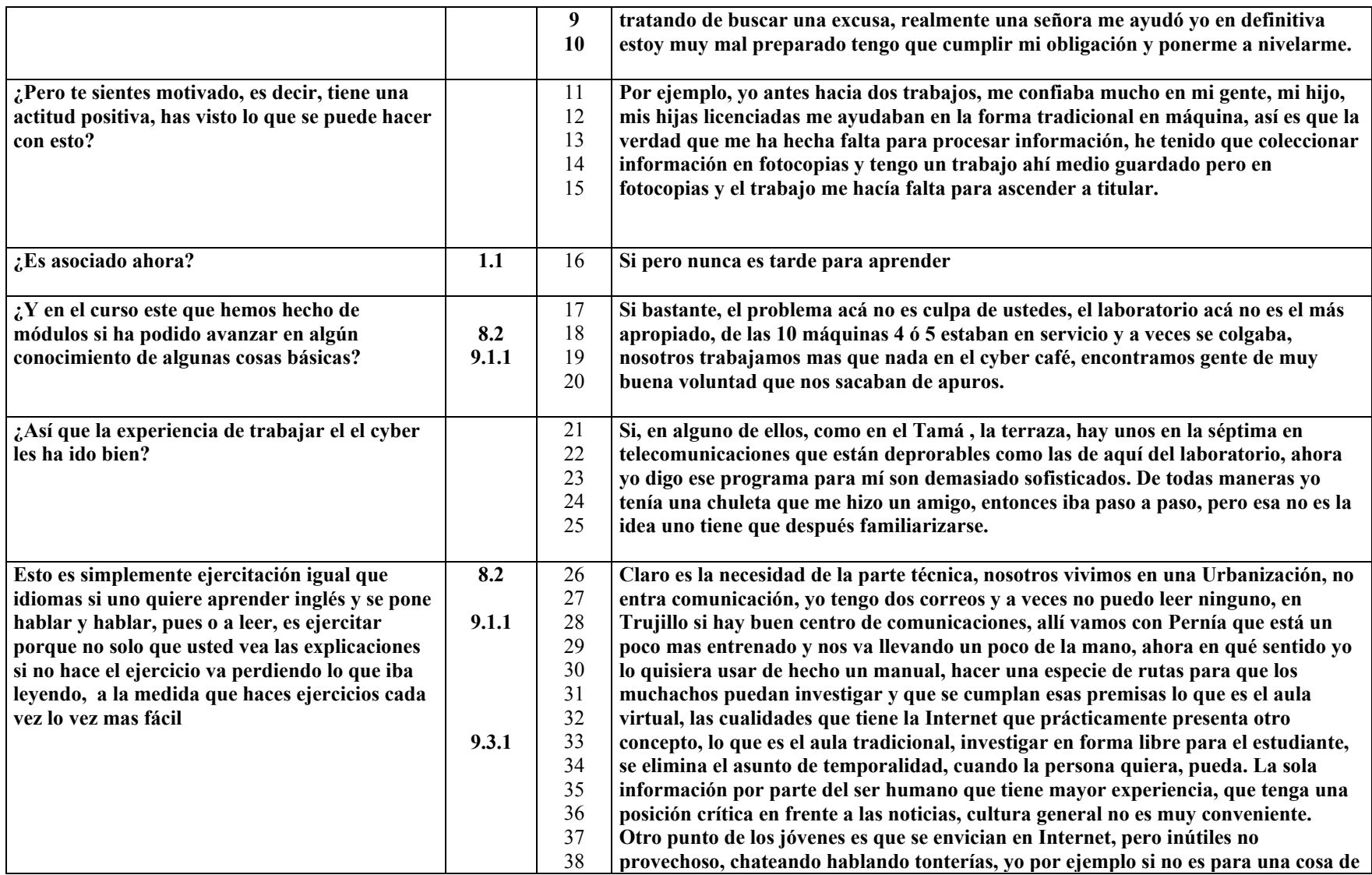

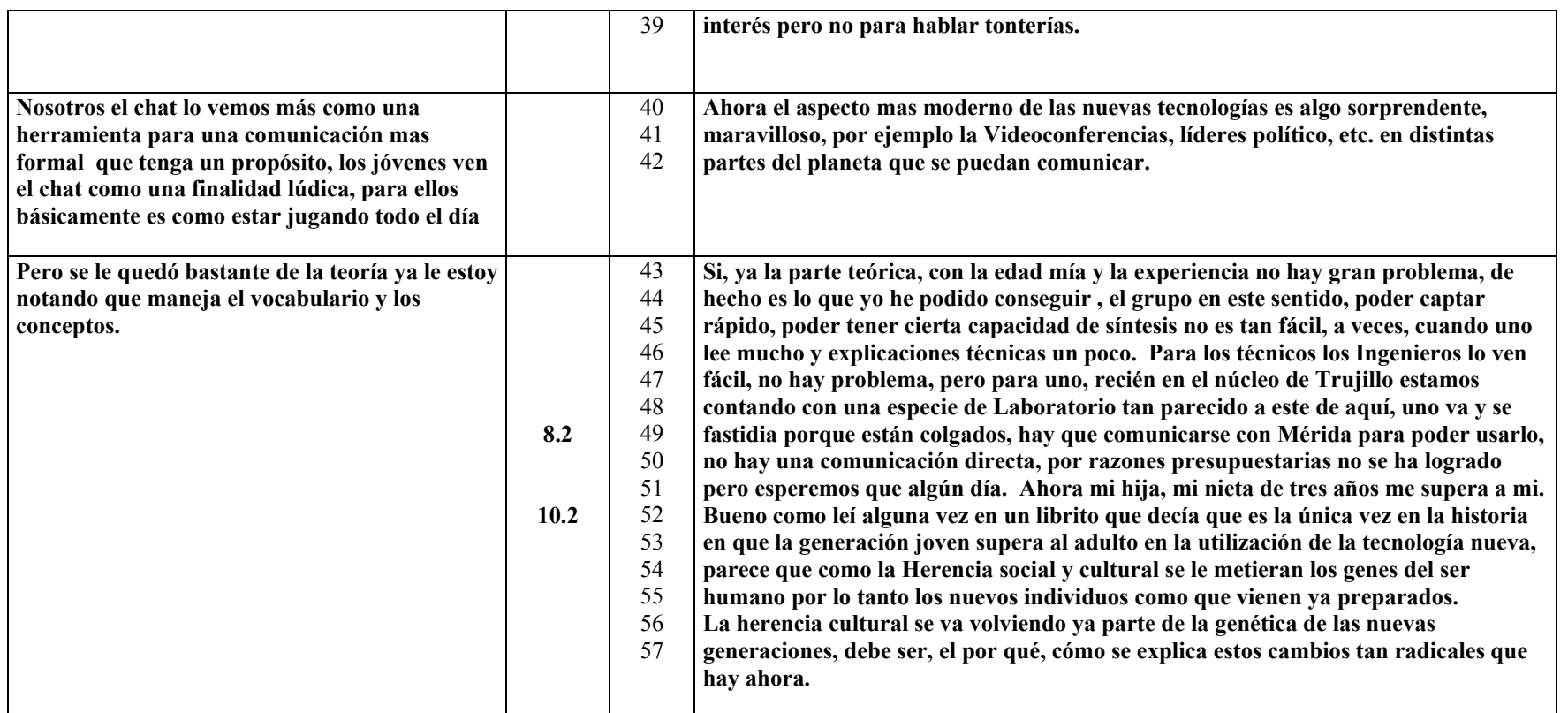

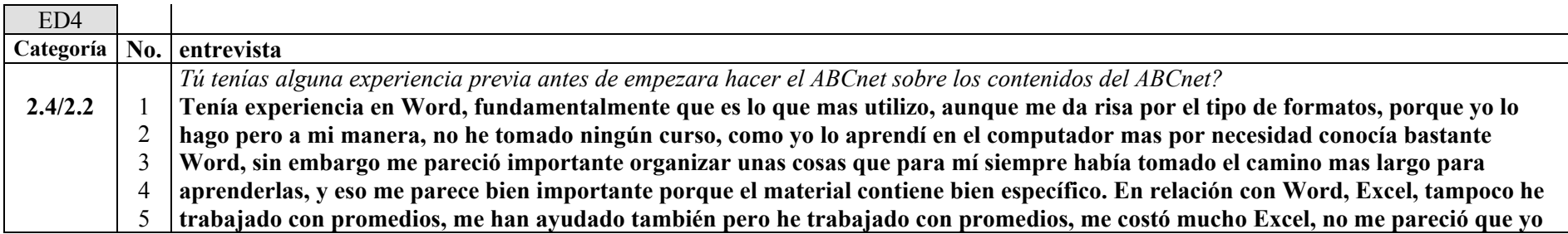

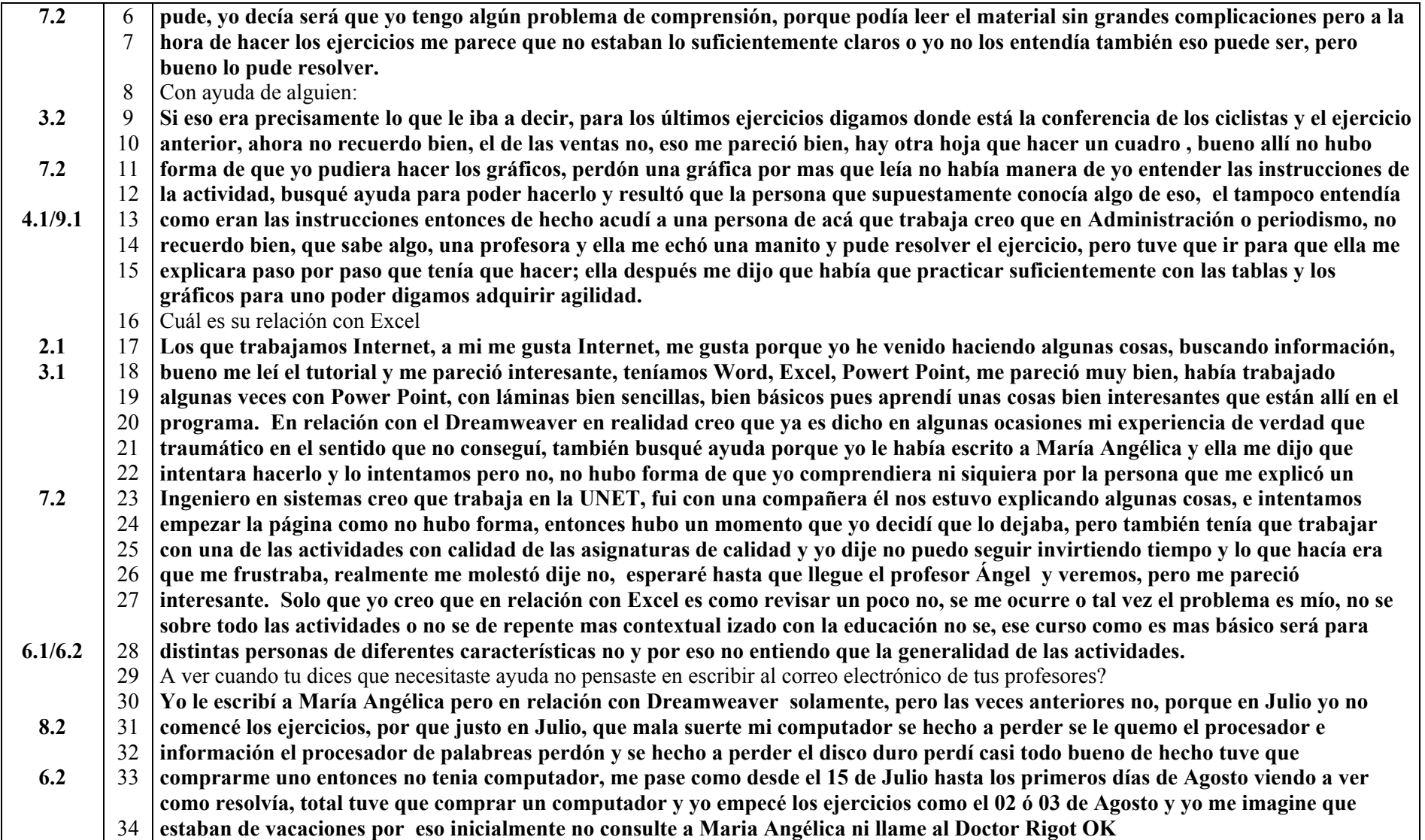

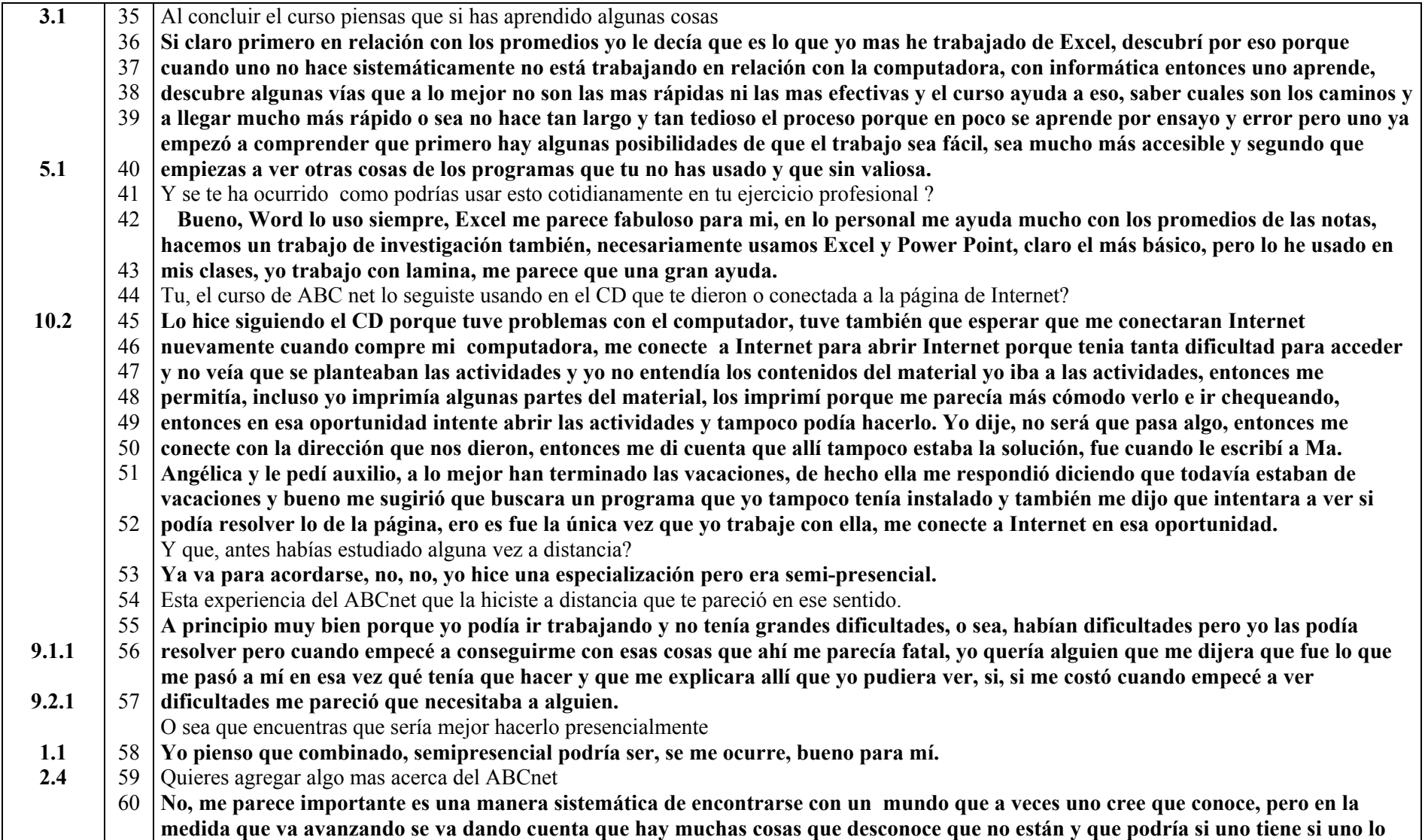

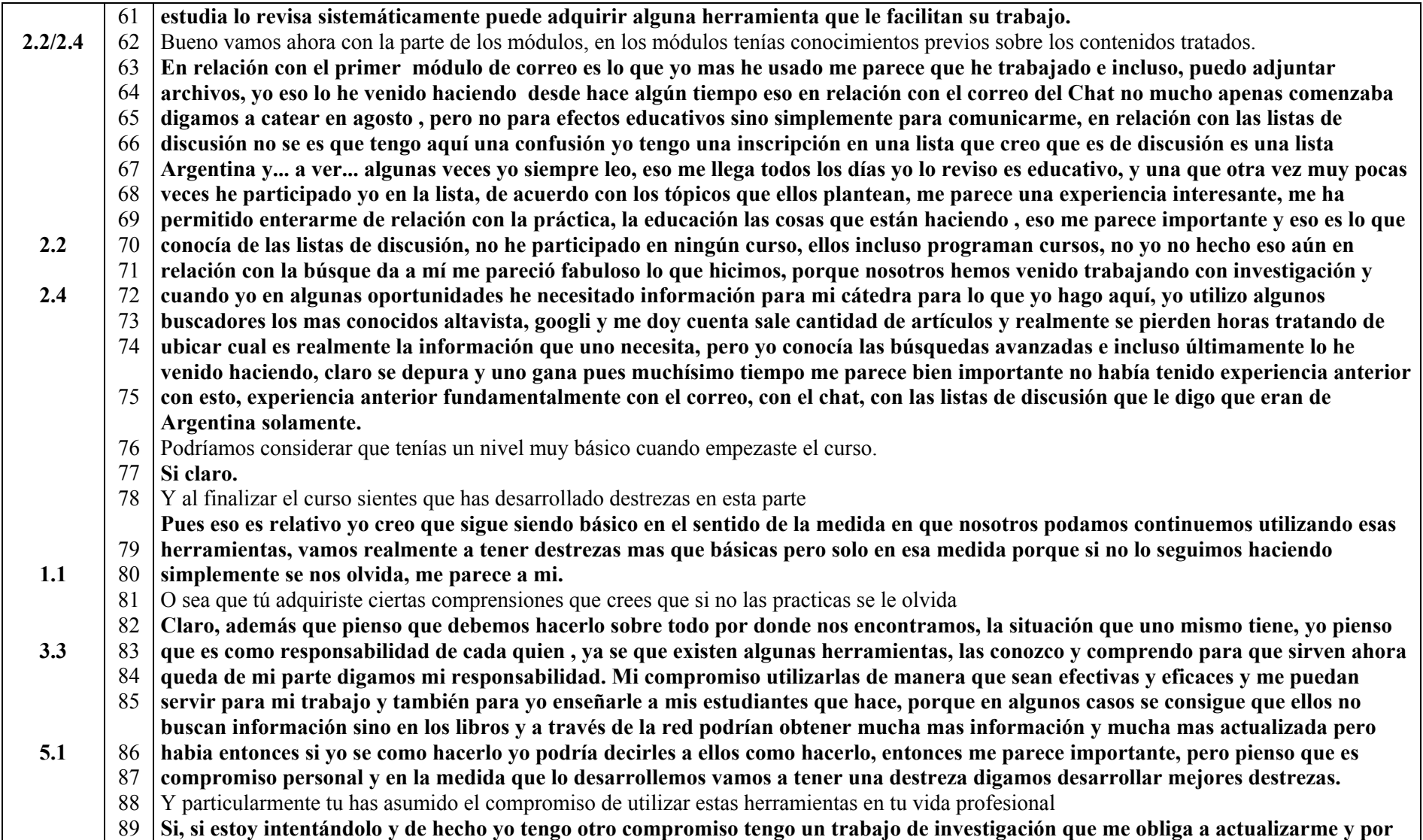

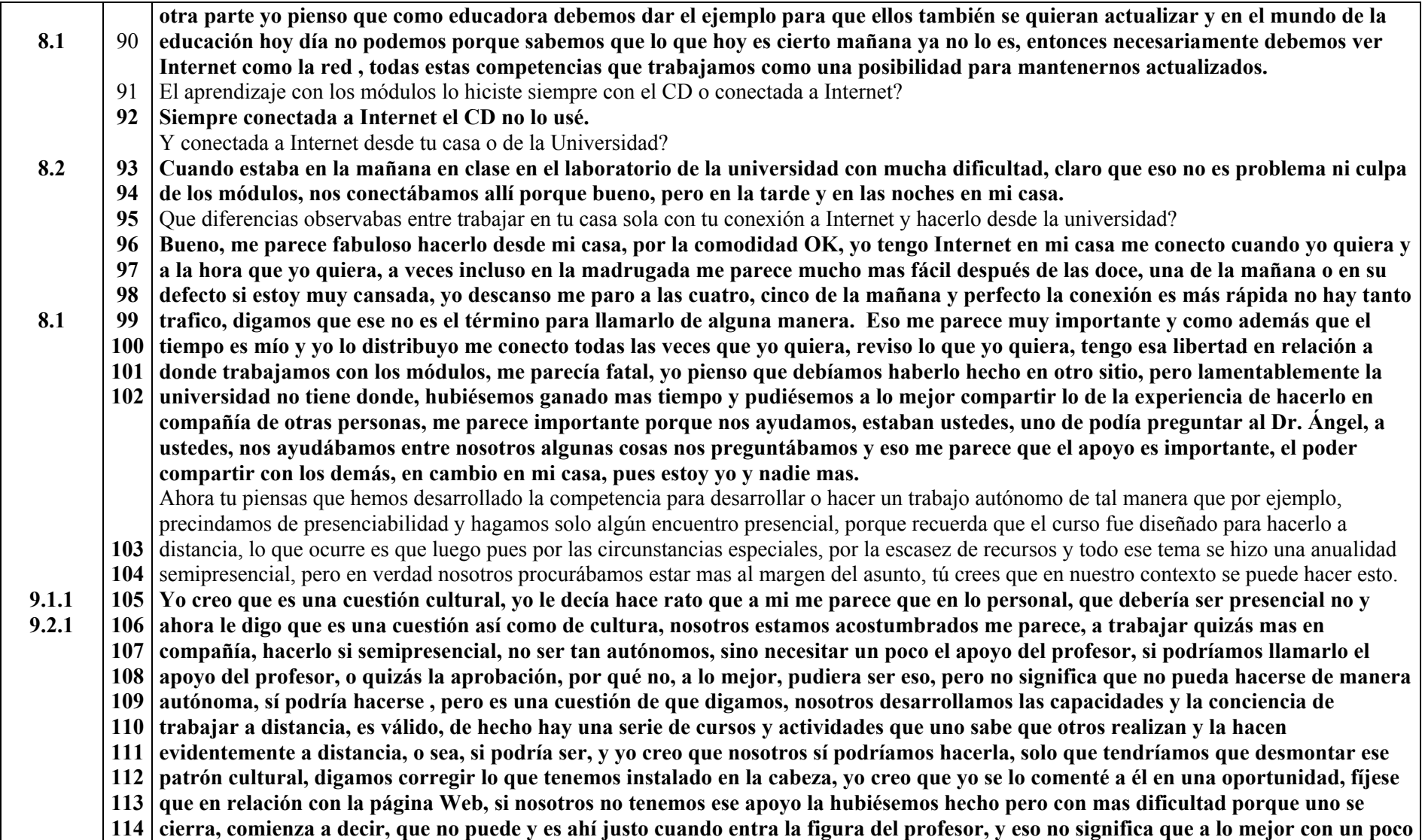

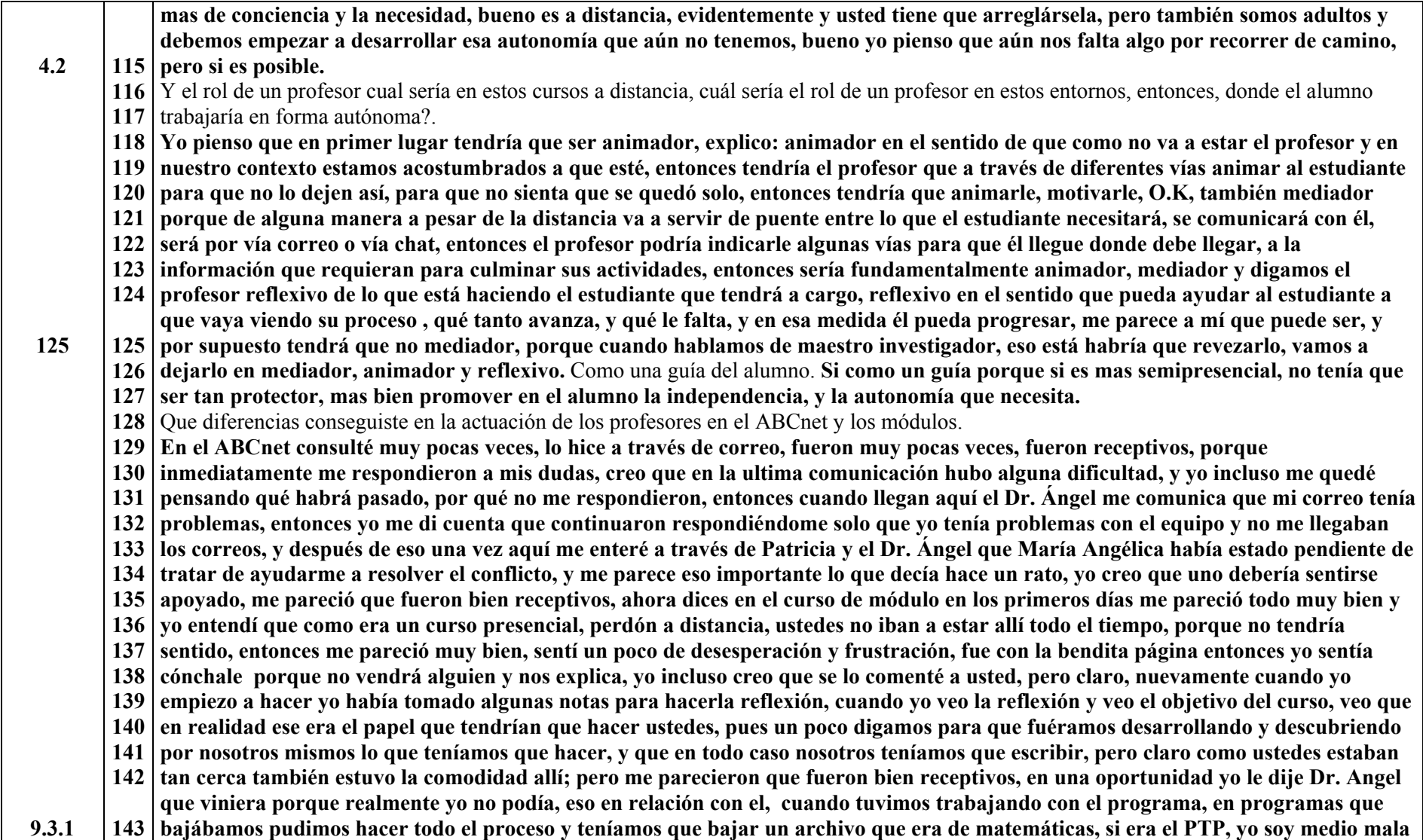

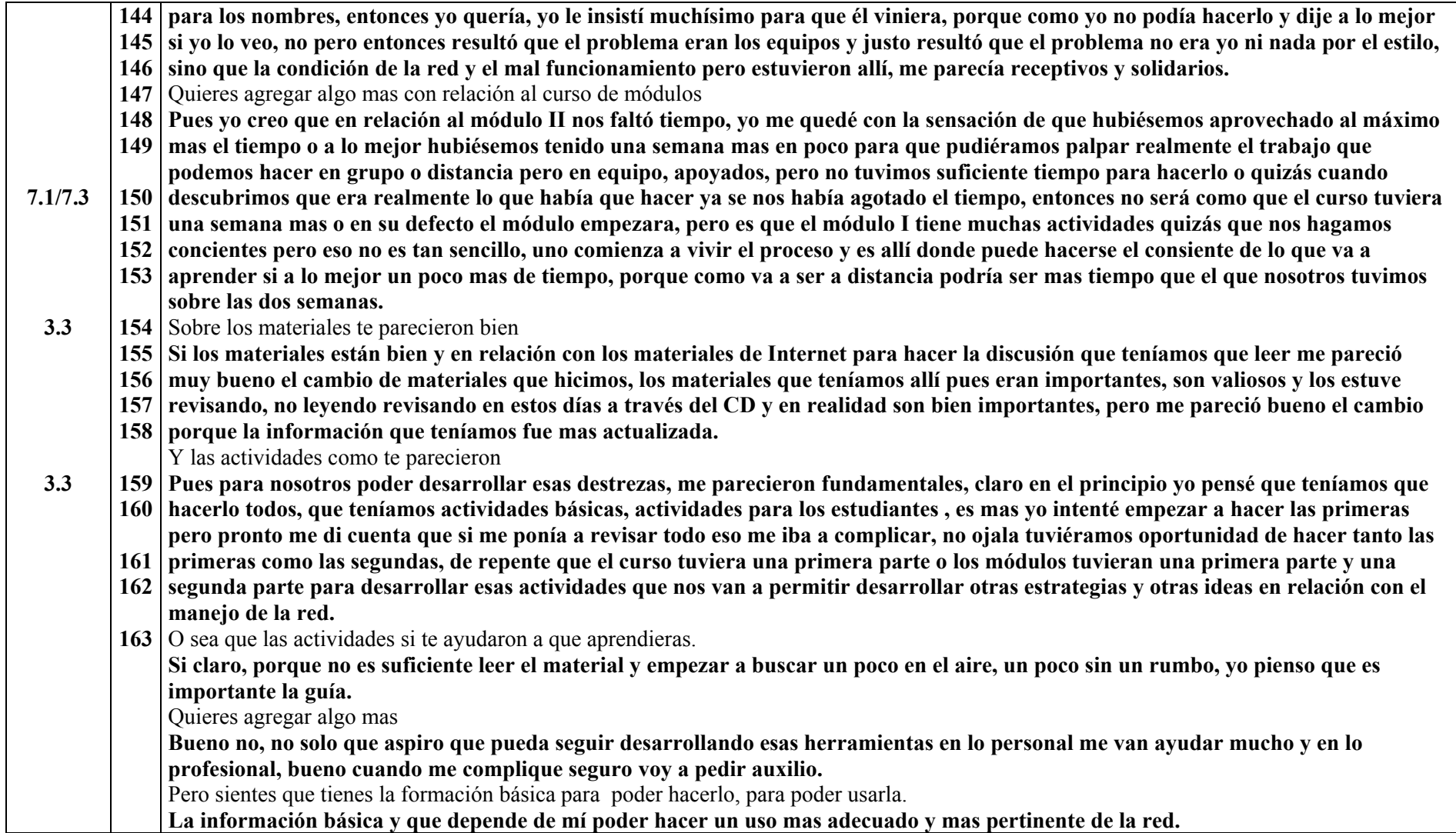

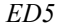

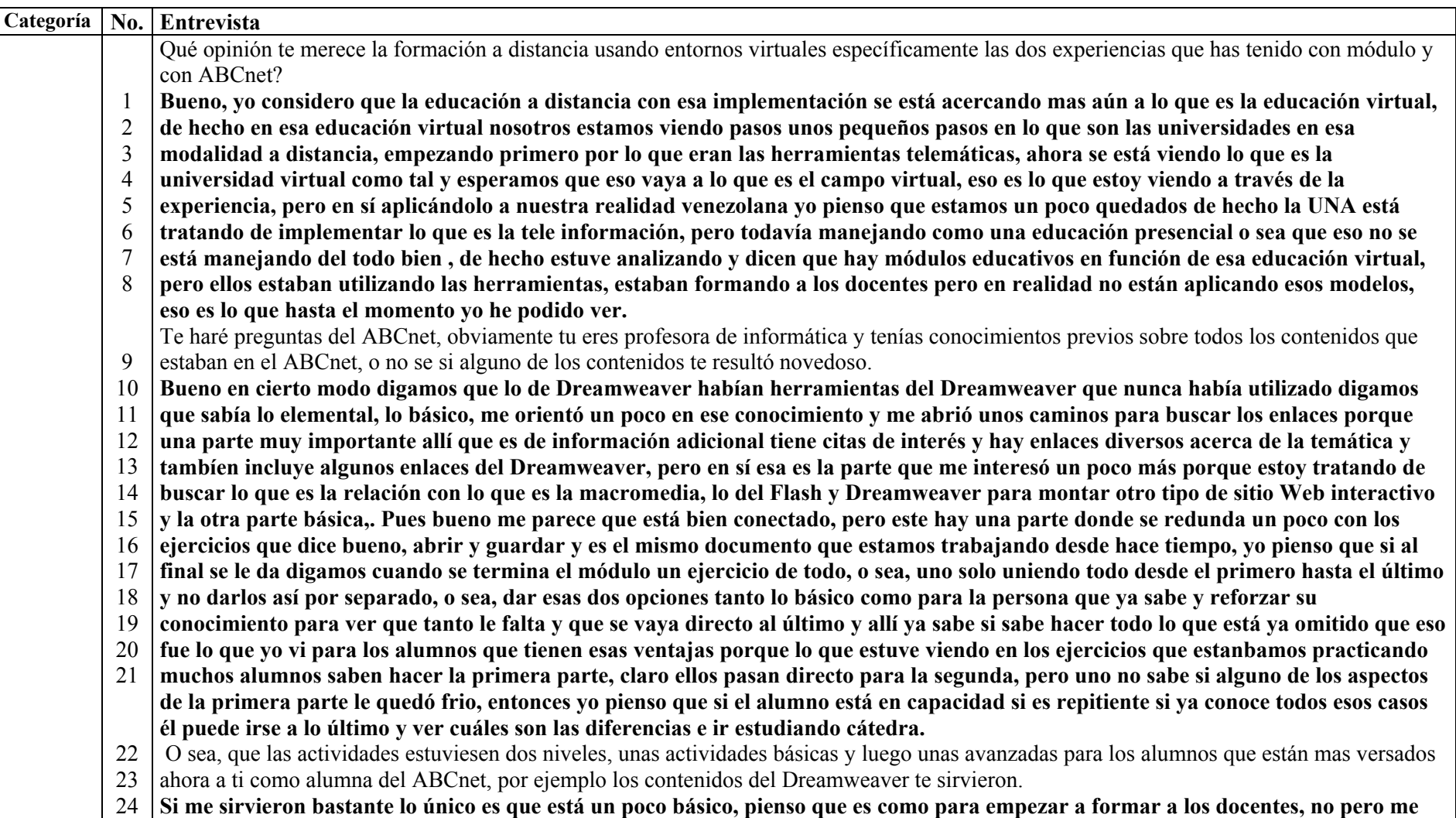

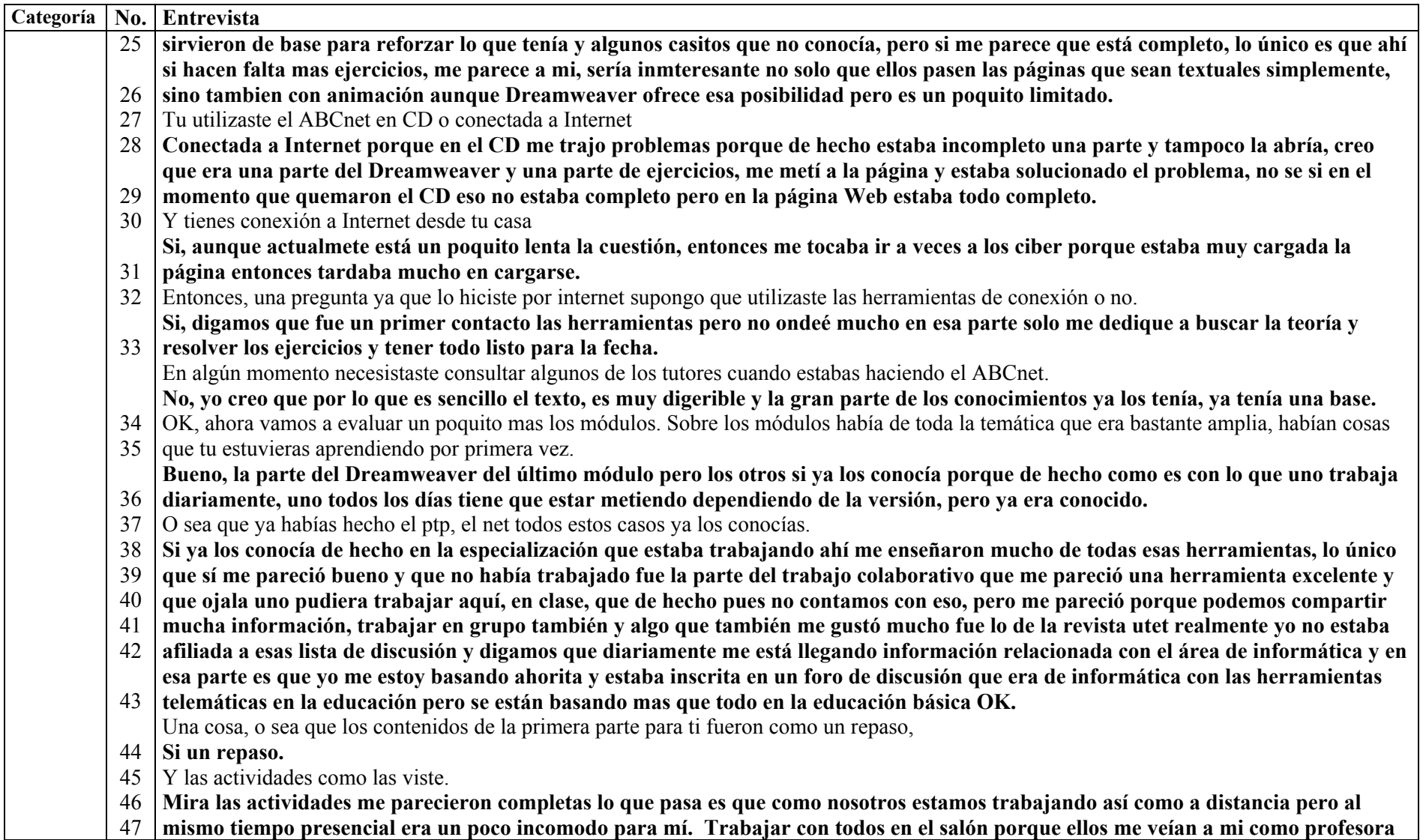

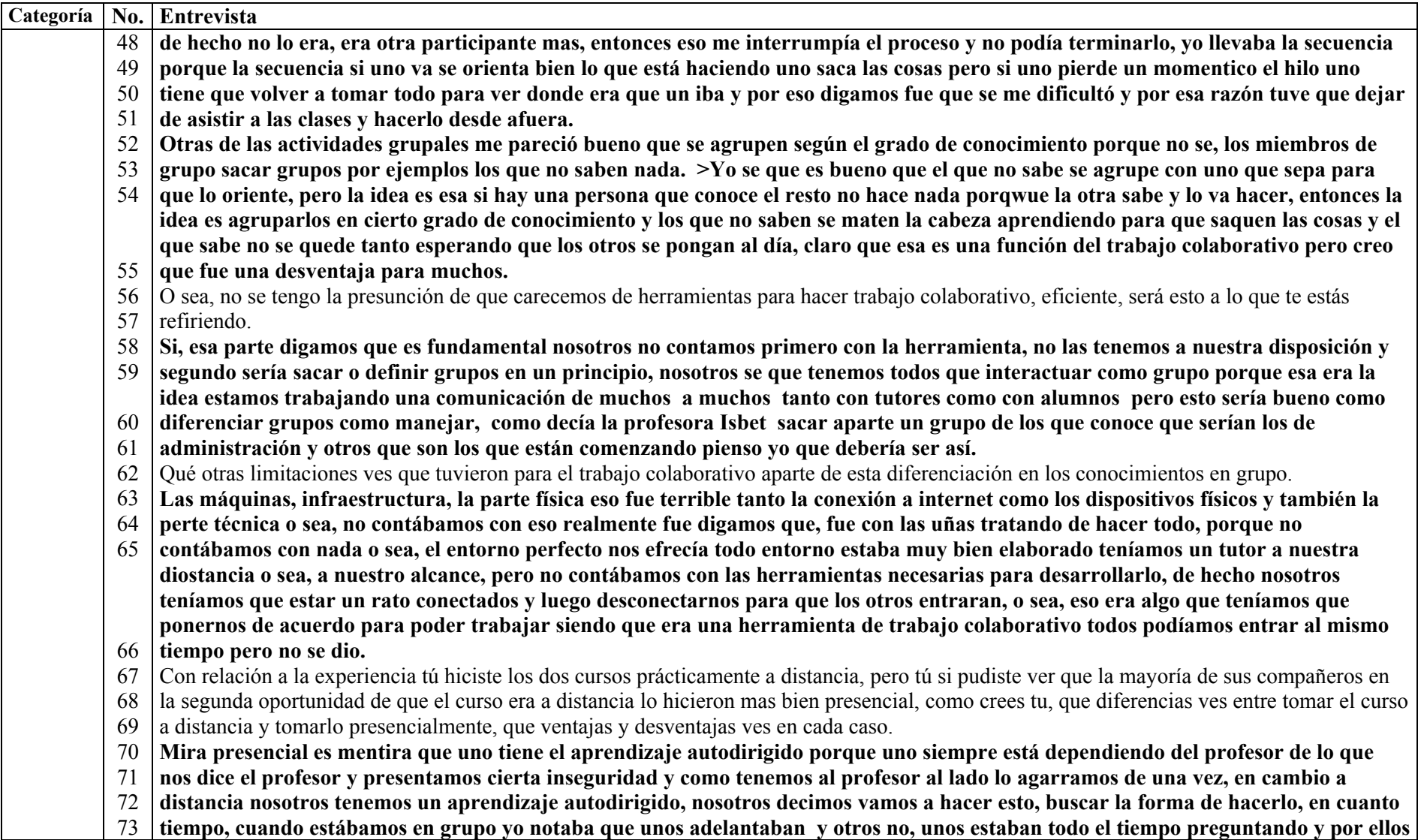
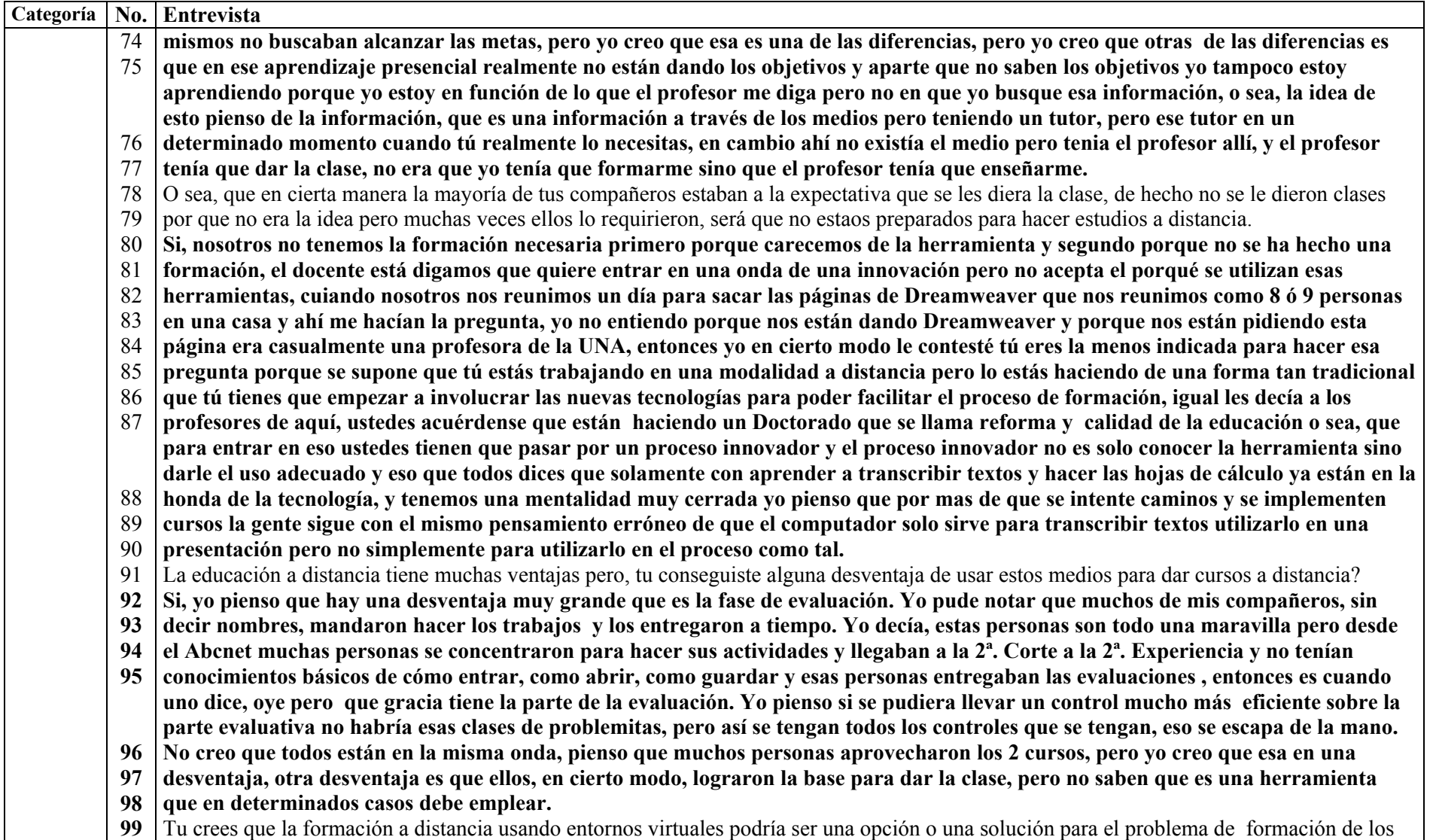

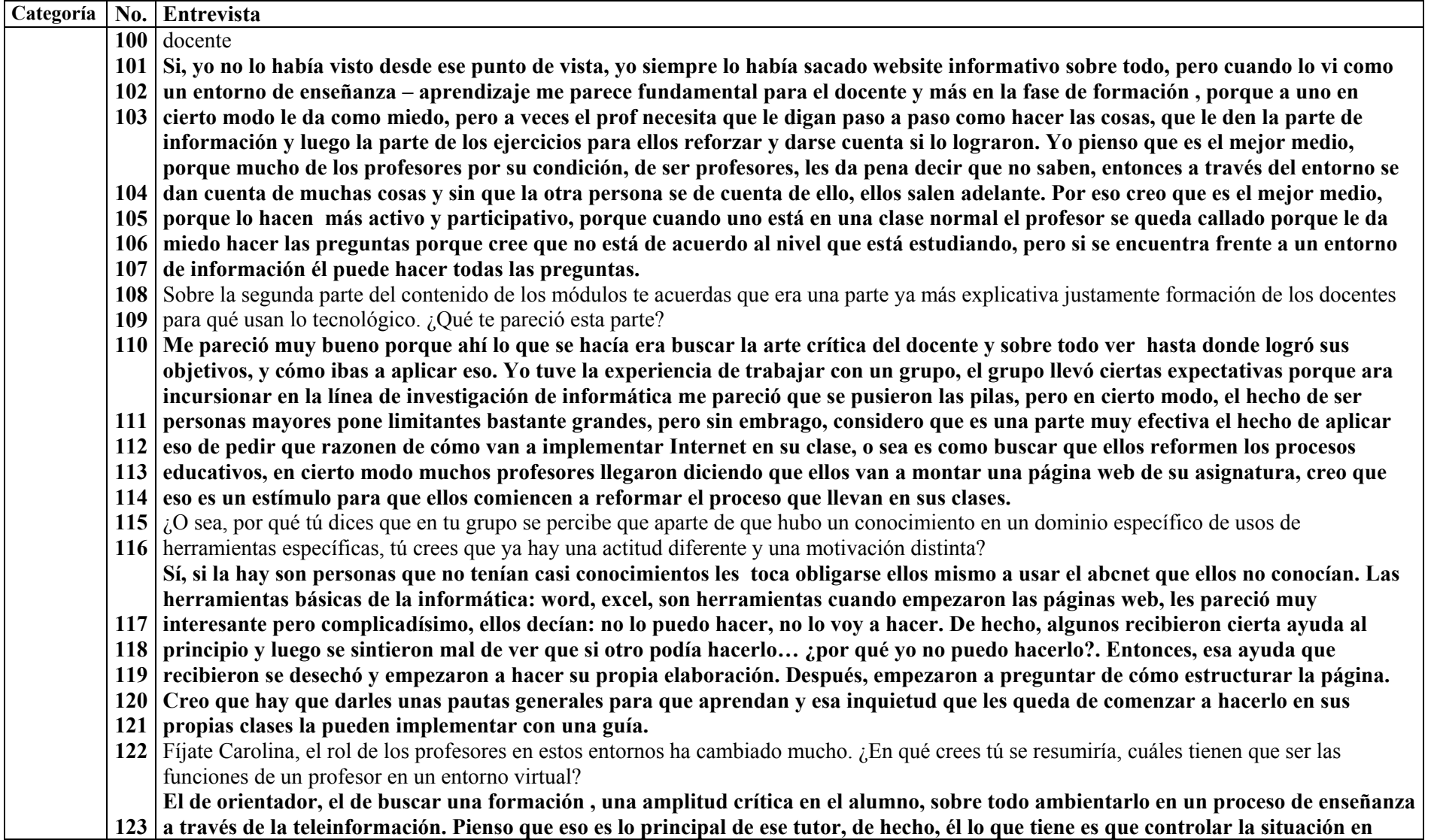

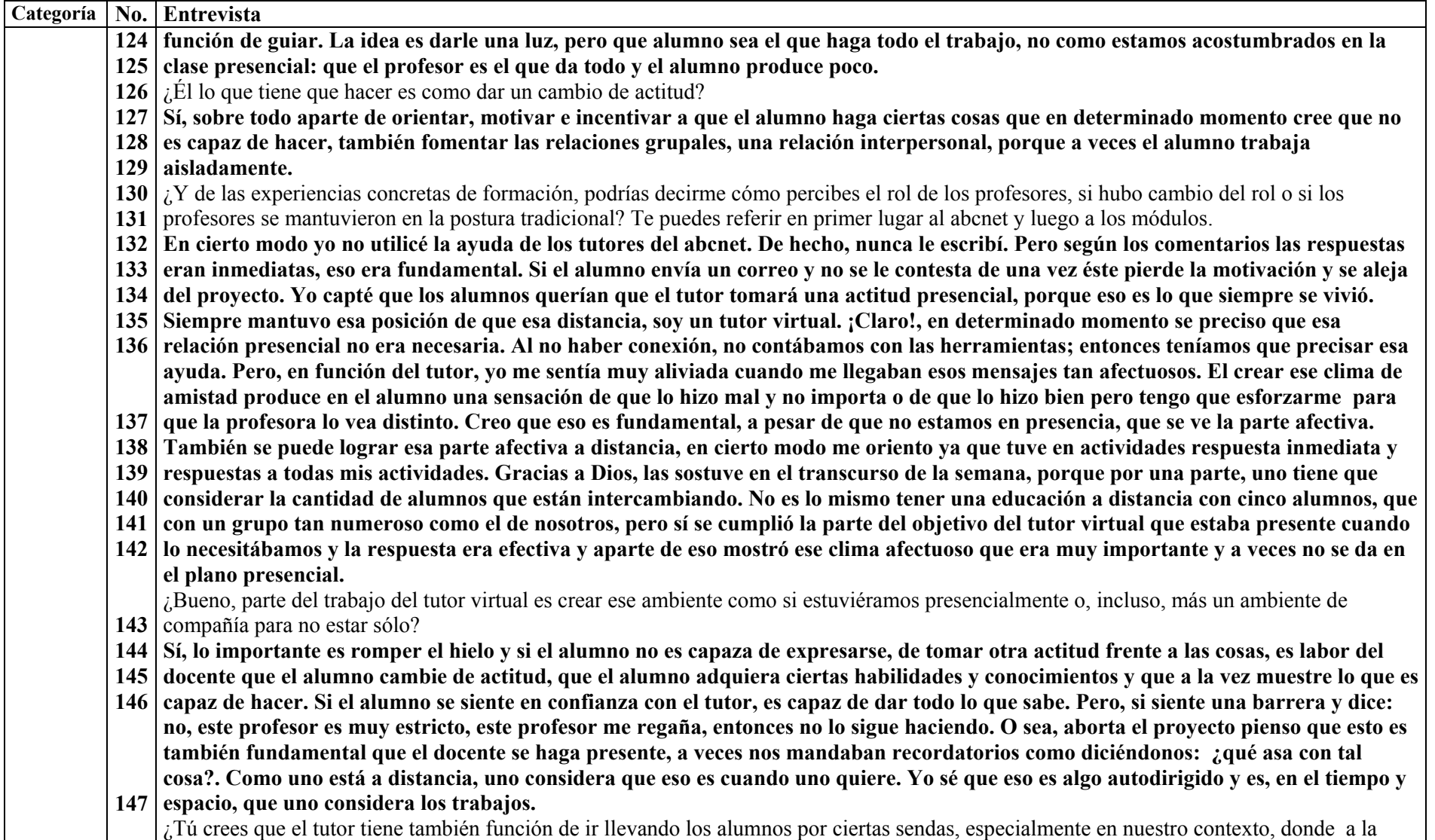

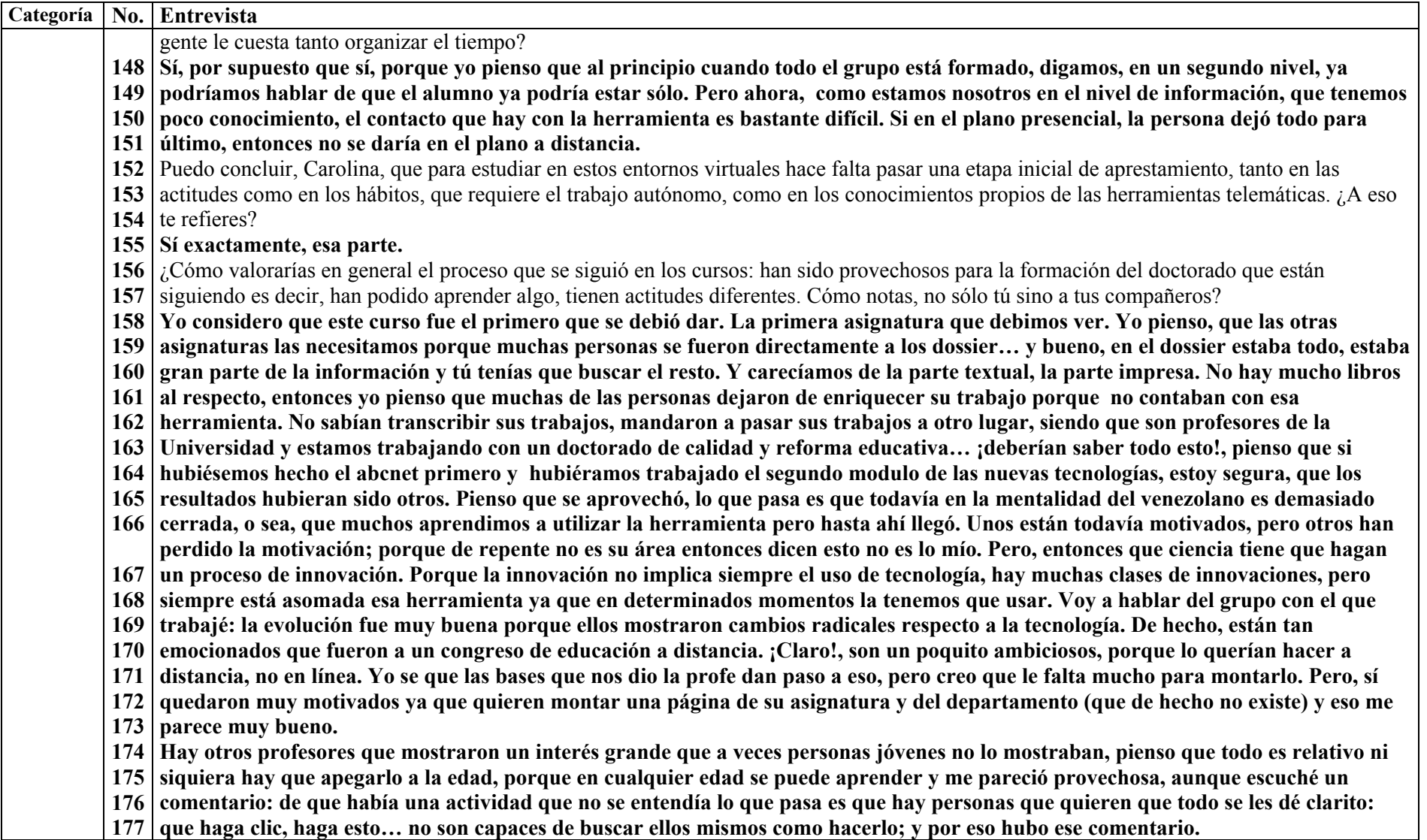

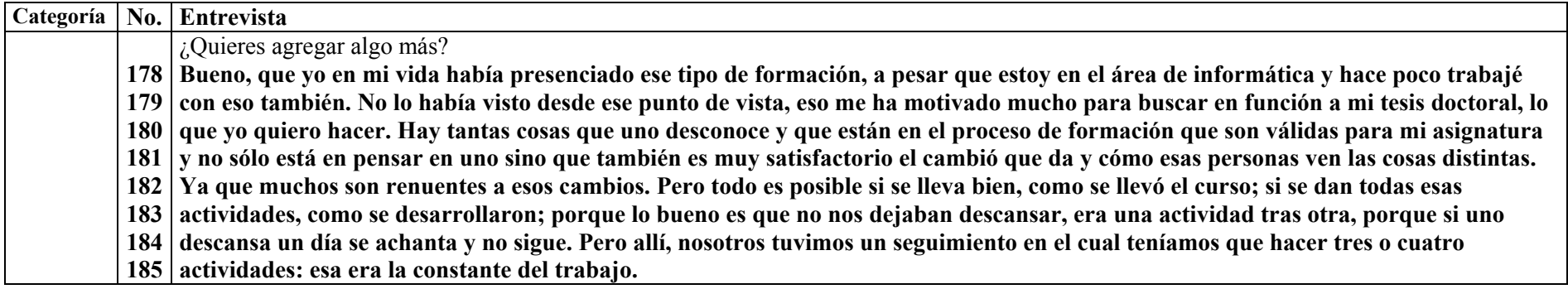

Anexo N° 8

Informe de Actividades. Caso B

# **Informe sobre el desarrollo del curso:**

Las tecnologías sobre la Información y la Comunicación y los Entornos de Enseñanza Aprendizaje

> Presentado por: Belkis González Núñez e-mail: [begonu65@hotmail.com](mailto:begonu65@hotmail.com)

Aspectos a considerar:

- 1. Experiencia Personal
- 2. Utilidad del curso en la formación permanente como profesores investigadores
- 3. Educación a Distancia y las Tecnologías de Información y Comunicación (TIC)

#### **1. Experiencia Personal:**

En este curso realmente me sentí muy bien desde ABCnet, la accesibilidad de la información, permitió una experiencia de estar aprendiendo sobre nuevas tecnologías, con la impresión de estar en un encuentro cara a cara con ellas.

En ABCnet, la situación de realizarlo exclusivamente a distancia, en mi experiencia conllevó q ue ante cualquier duda pudiera acudir a personas que dominaran el programa (Excel, por ejemplo), aún cuando por la afectividad que denotaban las respuestas dadas por la profesora, se que habría contado con su ayuda incondicional, aunque reconozco no la aproveché.

En el curso de Módulos, participar en una experiencia presencial llevando adelante un curso preparado para ser tomado a distancia representó una experiencia interesante: el ritmo que llevaban los más avanzados servía de motivador a aquellos que pudieran estar rezagados, el intercambio permanente nos fue permitiendo entrar en los distintos procesos nutriéndonos de las experiencias de los otros participantes que como yo estaban aprendiendo, la cercanía que se estableció con los profesores de la cátedra nos permitía pedir asesoramiento individual o colectivo cuando era necesario y el ritmo de trabajo requería que se preparara previamente la lectura y procesamiento del material de modo que el encuentro representaba la puesta en práctica de aquello que se había estudiado con anticipación.

Estimo posible que la productividad en la conformación de este curso, se haya dado por la característica del grupo de participantes como usuarios no avanzados, que para acceder a los conocimientos requieren mayor nivel de apoyo, podrían confrontarse los resultados de esta experiencia conformándolo como una experiencia netamente a distancia con personas avanzadas en el manejo de las TIC.

 Me pareció interesante la característica del curso de presentarse como "una cajita de sorpresas", al darse la posibilidad de llevar el curso en línea, se podrían pasar horas revisando los diferentes vínculos que presenta y dejar en el estudiante la impresión de estar manejando información de primera mano, actualizada, versátil y condensada (sin largos textos que hagan tediosa la tarea).

En mi experiencia los cursos fueron altamente productivos.

#### **2. Utilidad en la formación permanente como profesores investigadores:**

La utilidad es incalculable, este curso abre una gran puerta de acceso a la información y al intercambio pilares fundamentales para la formación continua del educador , como profesional y como persona.

El uso del correo electrónico, el chat, la web, los simuladores, la teleconferencia, el hipertexto, entre otros, ofrecen una posibilidad ilimitada de acceso a la información, lo que permite al estudiante (y al profesor) la construcción del conocimiento, no sólo a partir de la búsqueda, recuperación y procesamiento de la información sino también mediante la interacción, que lo convierte en un protagonista activo en el proceso de aprendizaje. El aprender, se redimensiona convirtiéndose como un proceso permanente, continuo a través de las diferentes etapas de la vida.

El acceso a la información no se queda, como en tiempos anteriores en la revisión de aquellos libros existentes en la biblioteca de la universidad o de aquellos centros a los que se pueda asistir de modo presencial, ahora tenemos la posibilidad de revisar materiales de diversa índole que están registrados en la red, a nivel mundial. Esta situación plantea al profesor universitario un reto, estando circunscrito en el ámbito de la universidad que se supone es el centro de investigación y desarrollo, y que además debe permitir dar respuesta a corto plazo a diversas situaciones que el uso de la tecnología plantea, el profesor no sólo tiene que ponerse al día sino sacar el máximo provecho de los avances incorporándolos a su práctica cotidiana.

Cualquier innovación en las comunicaciones (es decir en nuestra capacidad de tener acceso a los datos, a la información y de manera determinante al conocimiento, así como en los procesos que puedan ayudarnos a describir, inventar, enseñar y aprender) tendrá necesariamente efectos profundos en la educación superior.

#### **3.- Educación a distancia y las tecnologías de información y comunicación:**

Hay una relación muy estrecha entre las estructuras y procesos de comunicación e intercambio que plantean las nuevas tecnologías y las principales estructuras y procesos de la enseñanza y aprendizaje universitario. El uso de las TIC en el proceso de enseñanza aprendizaje, puede actuar como un excelente complemento y refuerzo de los métodos usados por estudiantes y profesores para llevar adelante un proceso de aprendizaje efectivo.

 La relación de liderazgo en el proceso de aprendizaje cambia, el profesor visto como dominante en su condición de trasmisor y el estudiante como receptor, toma un nuevo horizonte, el estudiante requiere tomar parte activa para conducir su propio proceso de aprendizaje; el usuario de internet es un agente involucrado que busca información y luego maneja o manipula cualquier cosa que encuentre, busca vínculos entre una fuente y otra, compartiendo con otros a través del correo electrónico, reclaman comentarios y críticas, su postura general frente a la información es totalmente activa. El profesor por su parte tiene como misión sacar al estudiante de su aislamiento, guiarlo.

Los materiales del curso deben enfocarse de modo crítico, así la mayoría de las preguntas siguen abiertas a la discusión. Los conocimientos no son acabados, a la manera de una verdad absoluta, el conocimiento está en construcción. Es necesario entonces buscar usos imaginativos y meditados para sacar el máximo provecho de los recursos con que se cuenta, con el propósito firme de mejorar la enseñanza y el aprendizaje.

#### COMENTARIOS SOBRE EL CURSO.

 Las nuevas tecnologías de la información y la comunicación han transformado en los últimos años todos los campos donde el hombre se desenvuelve: comercial, bancario, industrial, científico, educativo... dando origen a la educación virtual. Internet es, particularmente, un nuevo mundo donde cada día se presenta mayor cantidad de información que es imposible abordar en su totalidad y una herramienta de gran ayuda en lo que respecta a la educación.

La experiencia de estudios a distancia es interesante pues se aprende de forma independiente, al ritmo que se desea, sin presiones, en el horario que sea adecuado o que se disponga para ello y, en caso de no entender las instrucciones la primera vez, pueden releerse o consultar con alguien que conozca, además del bajo costo.

 Anterior a la realización de este curso y del ABCnet, la utilización del computador se limitaba a escribir cartas, guías, realizar cálculos con Excel, revisión del correo electrónico o bajar alguna información de la red. Ahora, mi visión es totalmente diferente: puedo realizar mis guías adicionándoles títulos y subtítulos con letras diferentes, dibujos, esquemas y crear transparencias para impartir mis clases(Power Point y Dreamweaver) y algo de gran importancia, realizar búsquedas avanzadas en internet.

Dentro de los beneficios para mi formación permanente están:

- la actualización sobre temas propios de las materias que imparto (Biología General y Educación para la Salud) donde cada vez hay grandes avances y los alumnos deben estar al tanto de ellos

- la elaboración de una página web donde ellos puedan obtener la información dada en clase, las prácticas que se realizan dentro de los cursos, el cronograma de prácticas y exámenes o la bibliografía recomendada.

Entre los aspectos menos beneficiosos que podrían presentarse:

- la escasa interacción profesión-alumno,

- la falta de ejercitación en la escritura manuscrita

- la dependencia de una máquina

- para implementar el uso del computador en el Núcleo Universitario "Rafael Rangel" es un poco difícil pues, apenas hace tres días que pusieron en funcionamiento 20 máquinas para todos los alumnos (la población supera los 1.500) y muchos de ellos carecen de medios económicos para ir a una sala de navegación..

La educación a distancia es una nueva forma de estudio que no tiene espacio ni tiempo y traerá grandes beneficios a las personas que deseen actualizarse, independientemente de la edad, localidad donde vivan, condición social y grado de instrucción y , posiblemente en algún momento, llegará a sustituir la educación tradicional.

Ser tutor virtual es un reto para cada una de las personas que estamos comprometida con la educación y por ello debemos prepararnos para ser cada día más eficaces y eficientes en nuestra profesión.

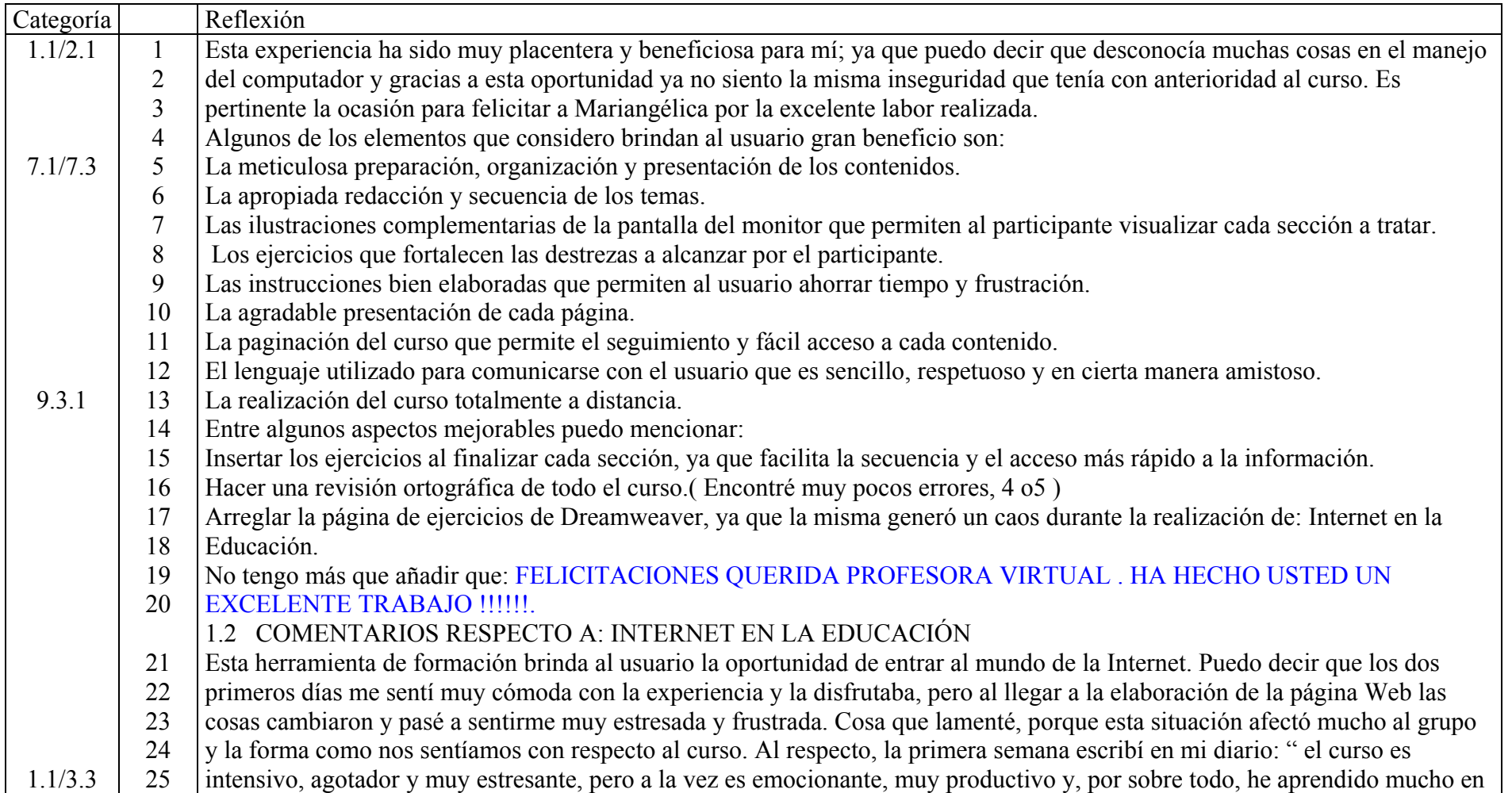

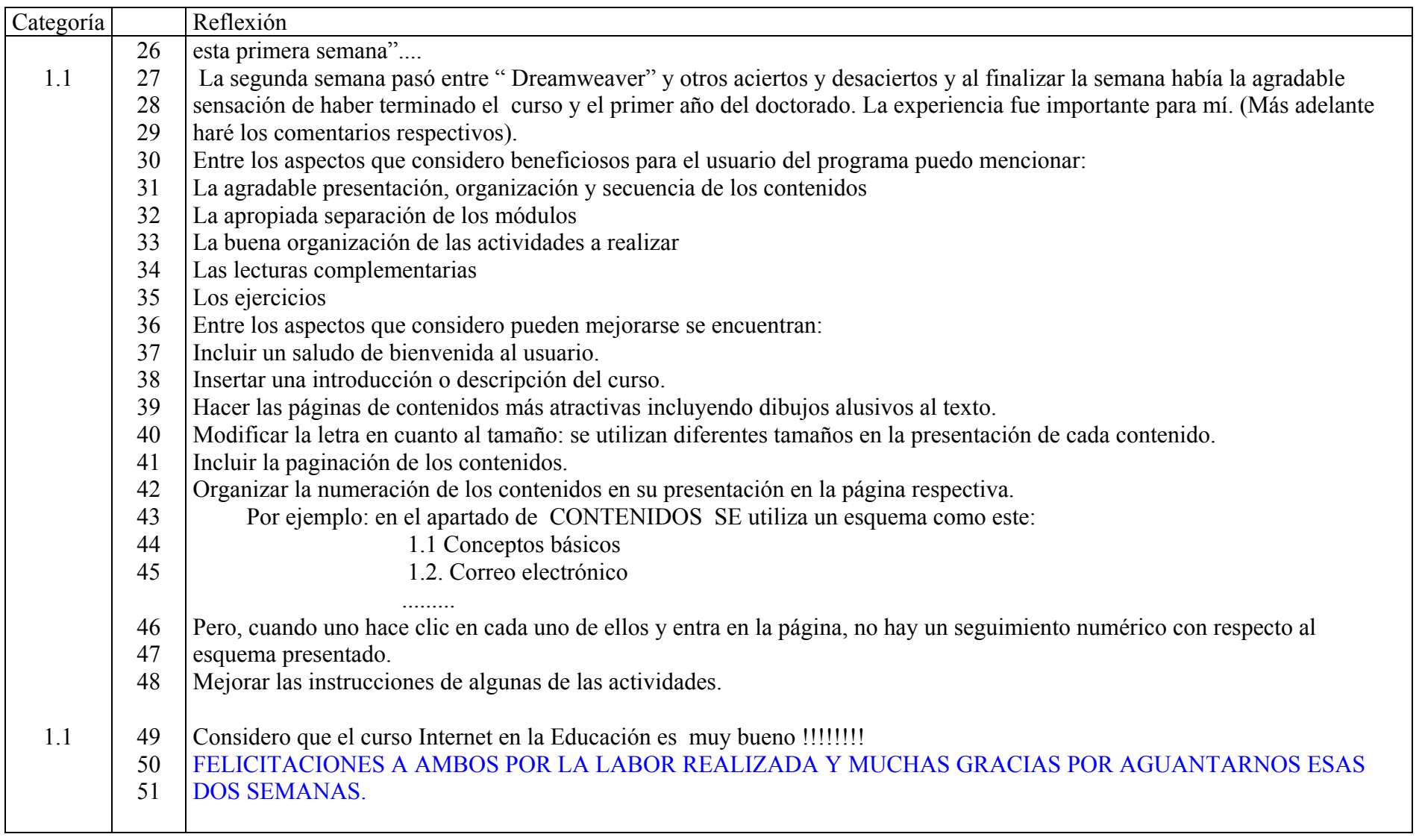

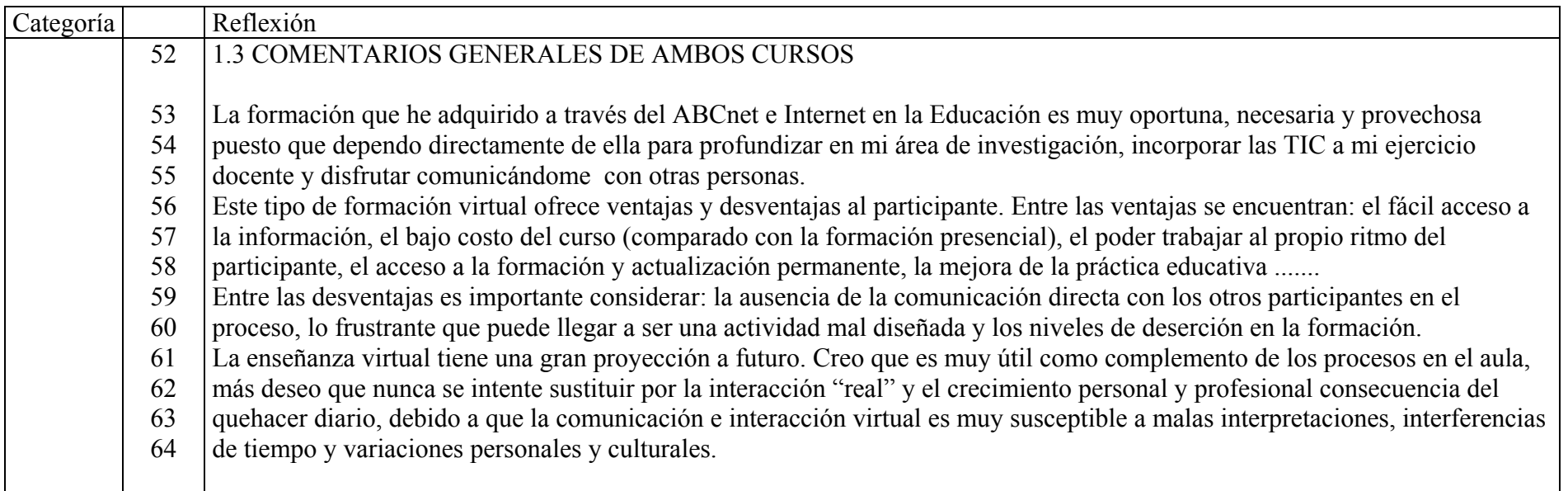

#### IPDCD2

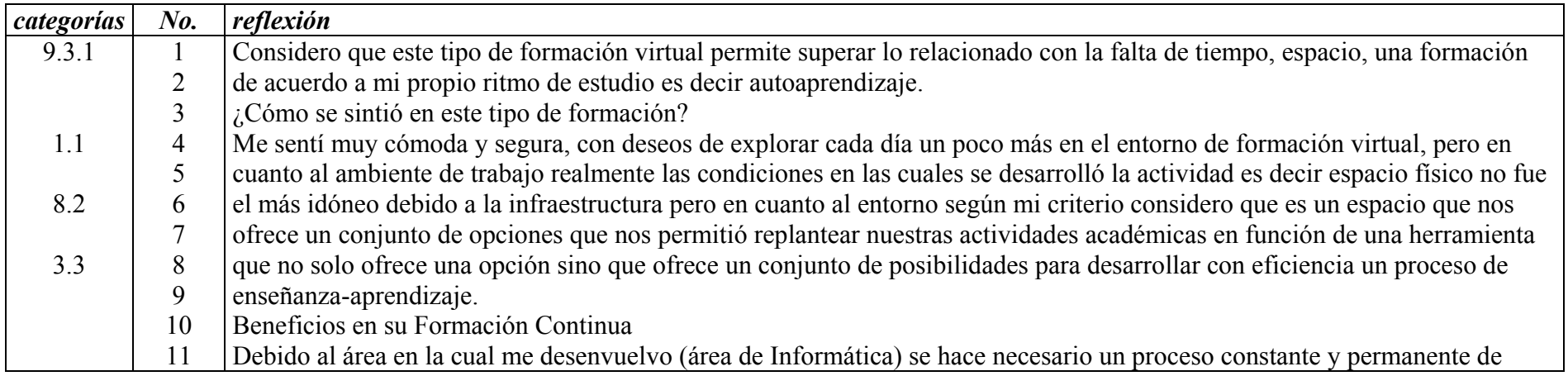

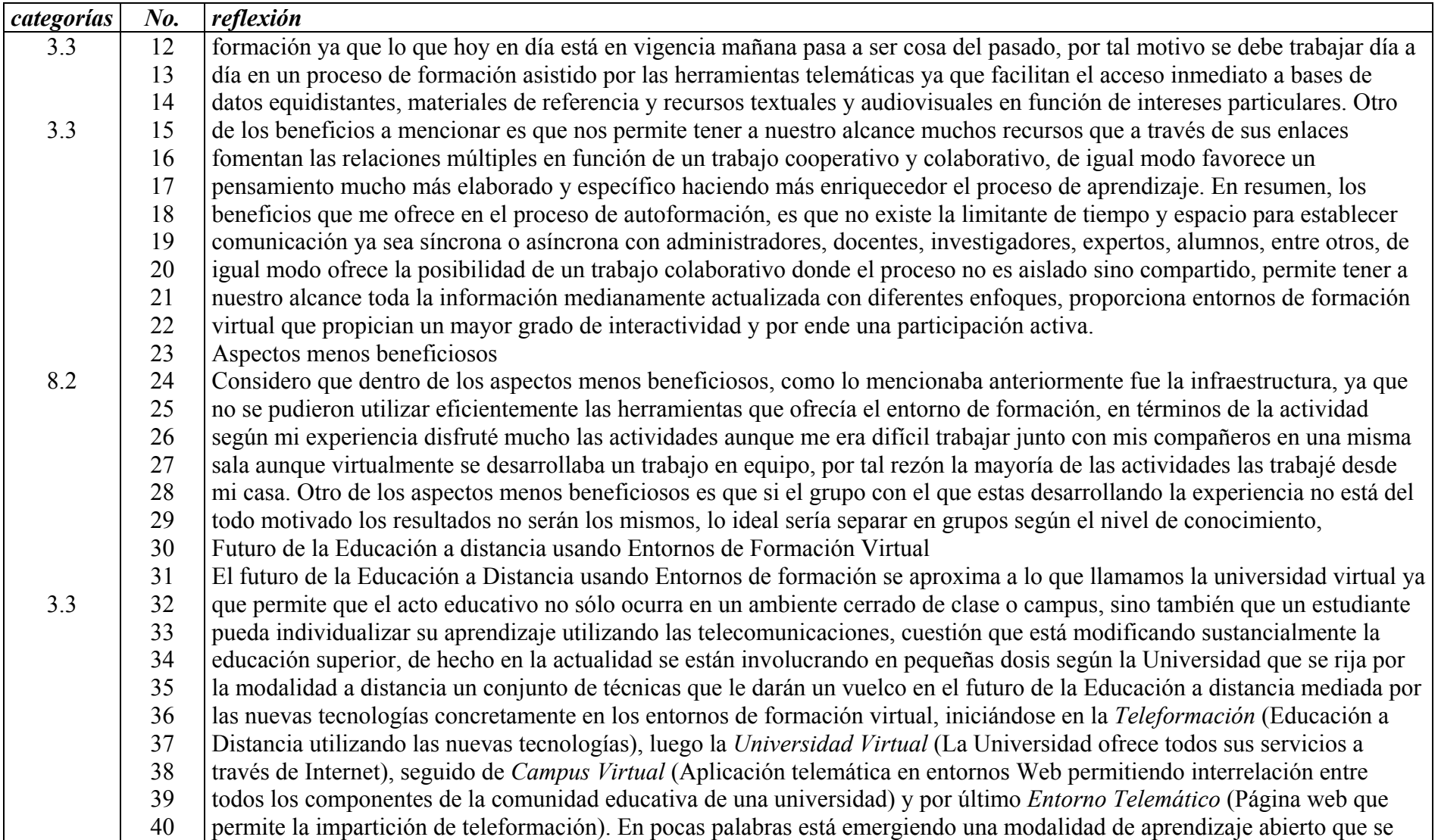

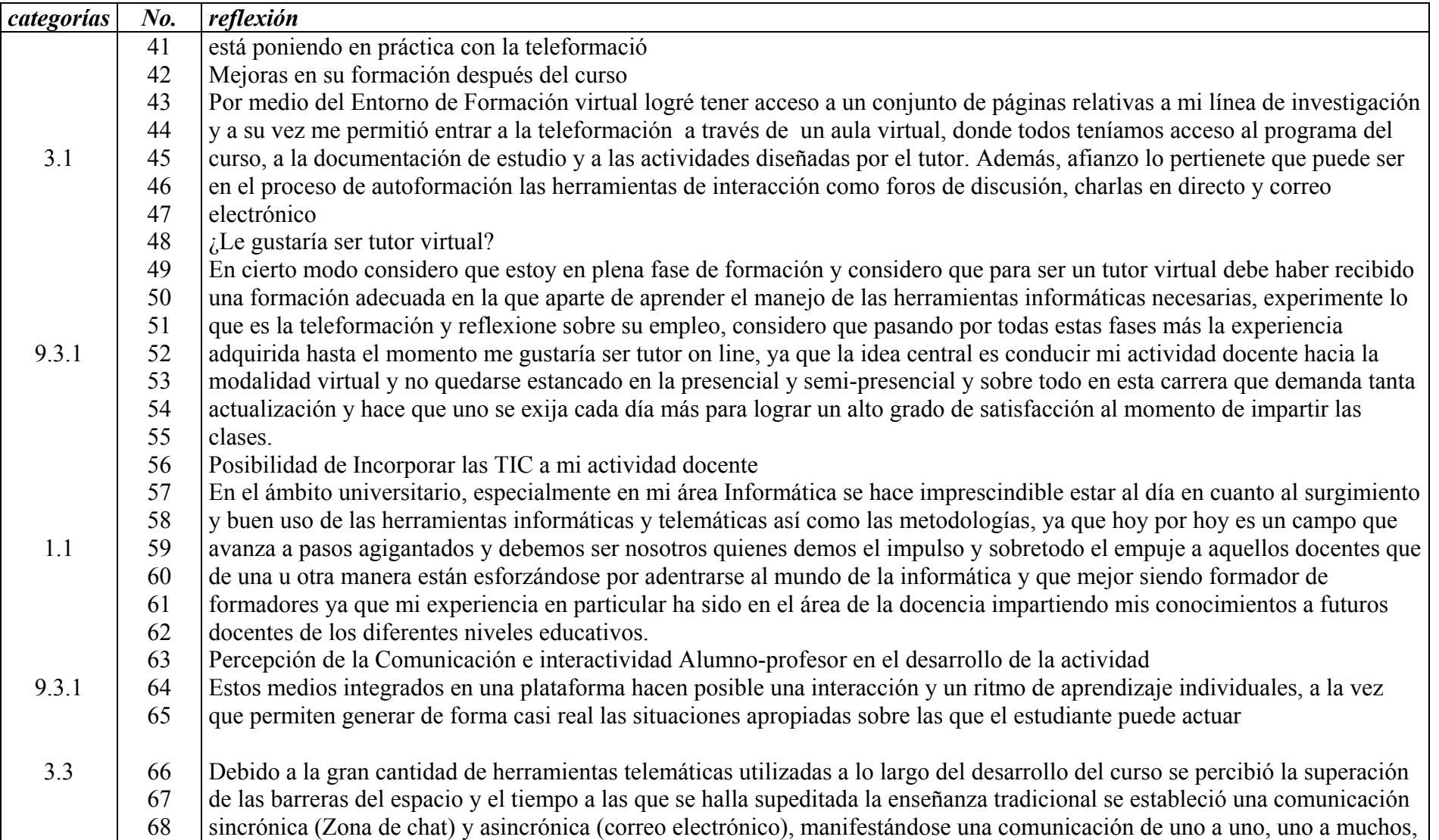

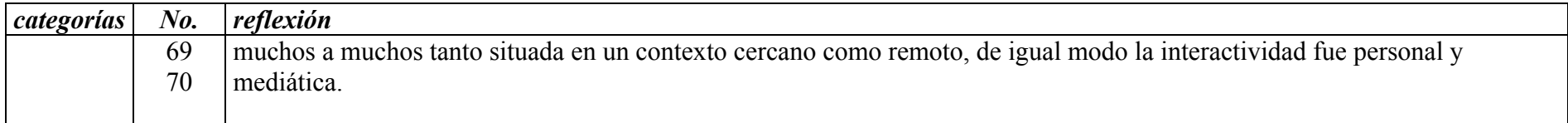

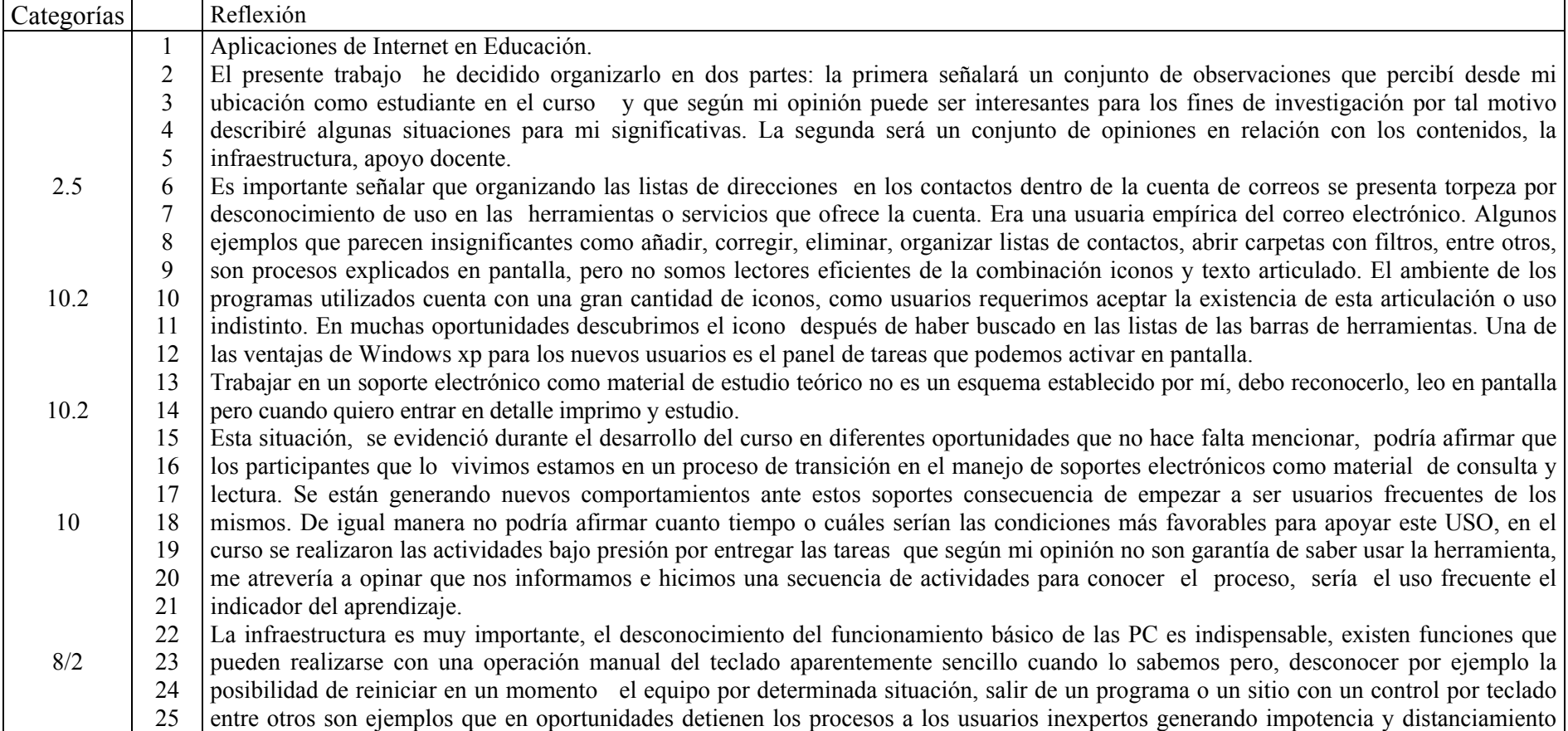

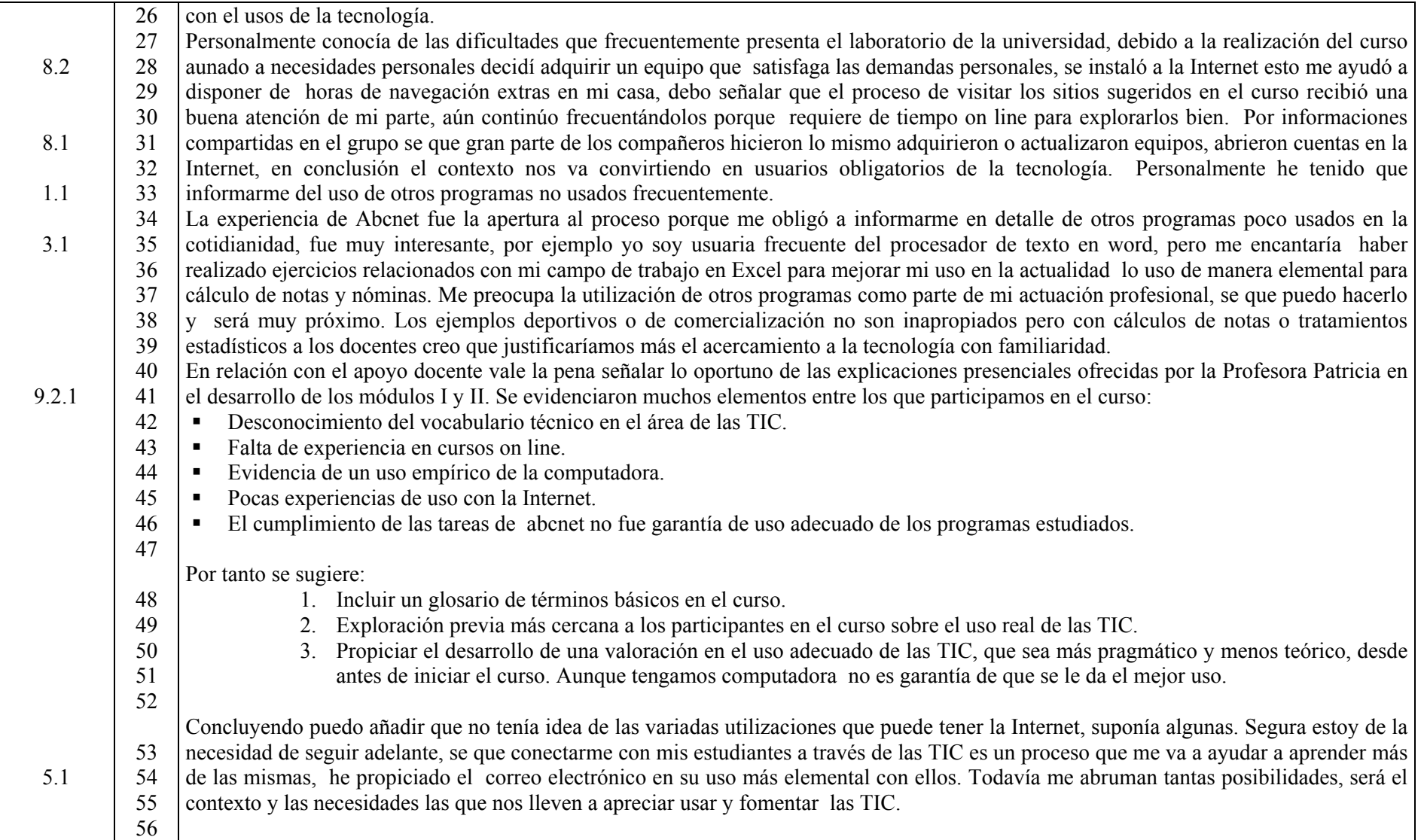

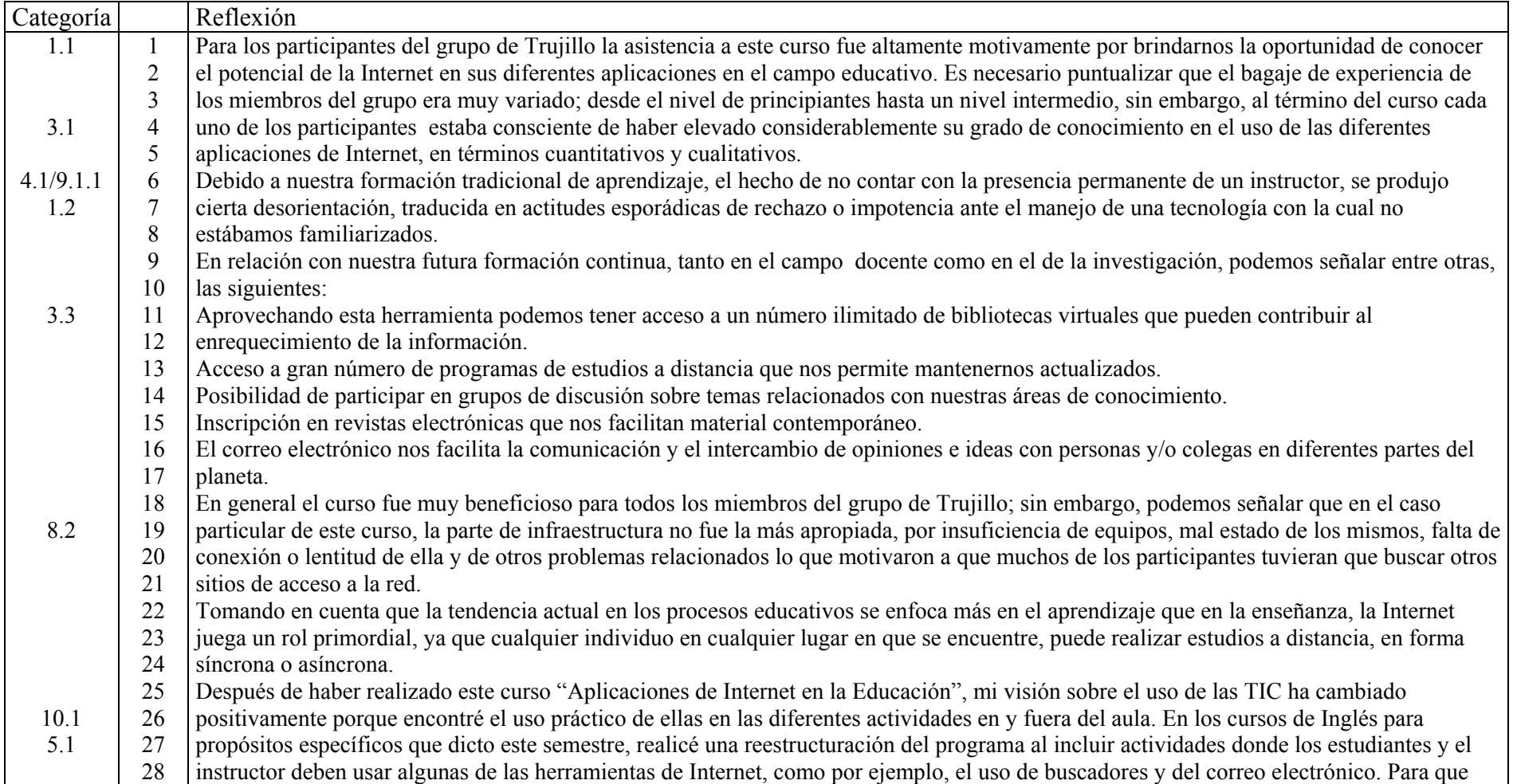

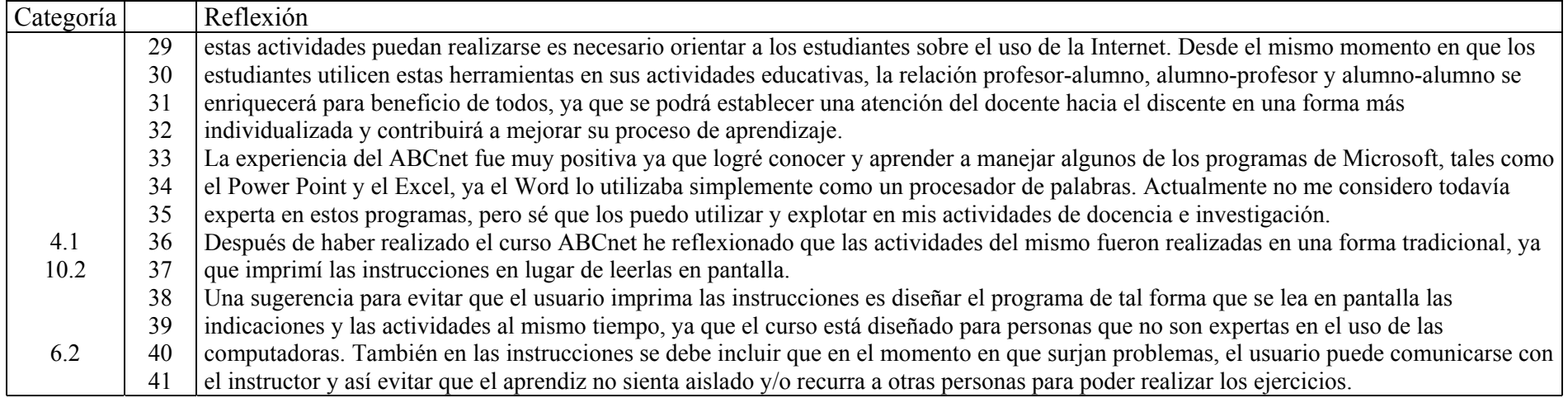

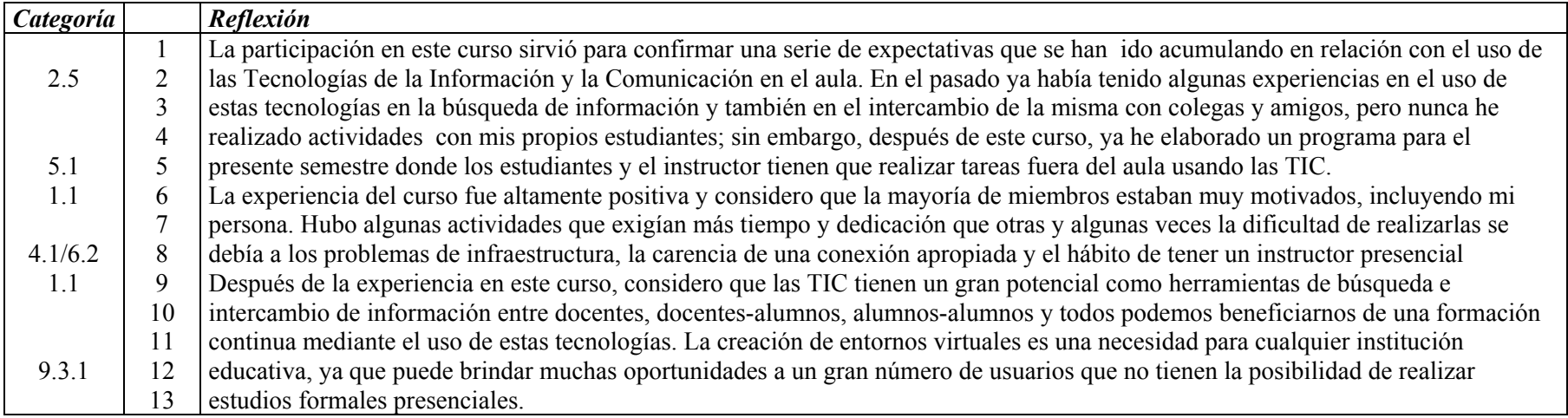

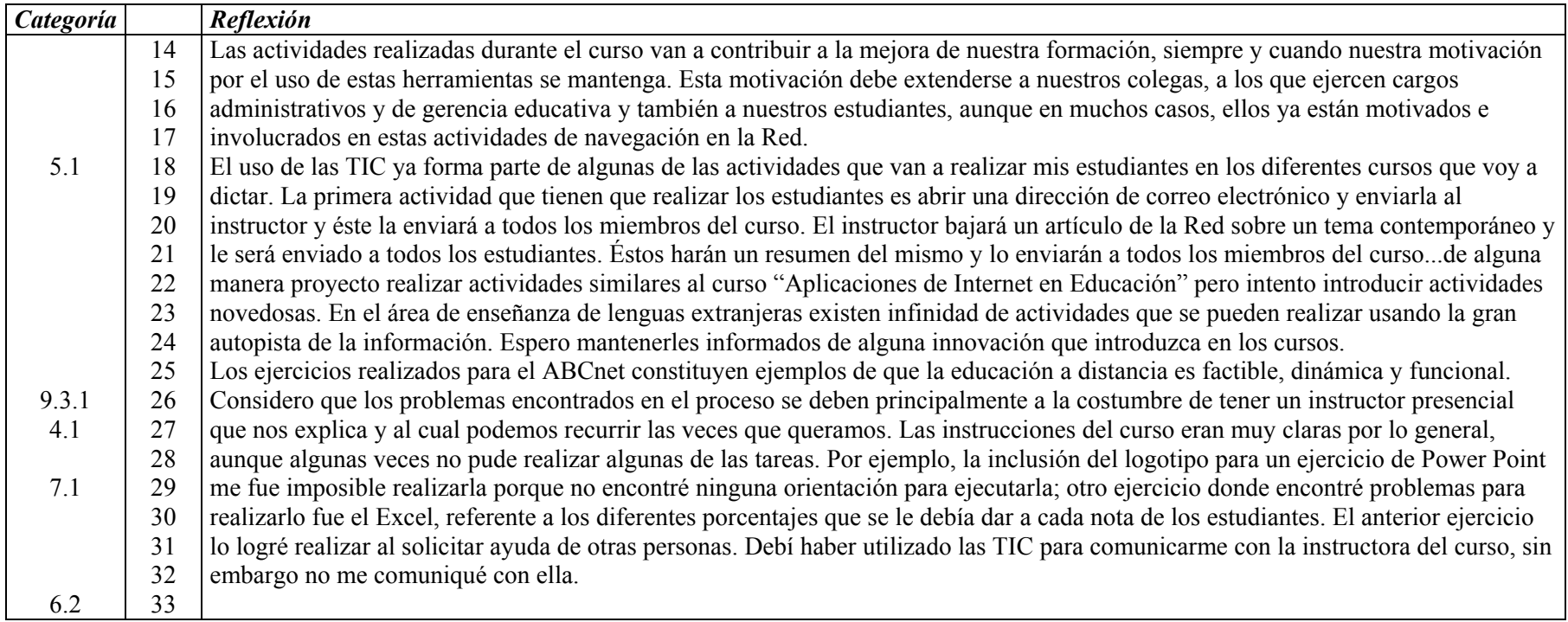

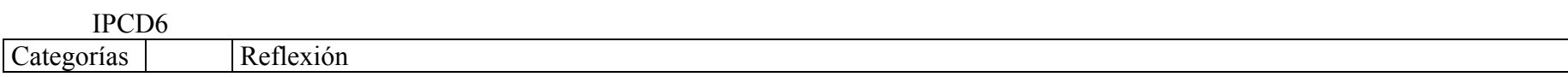

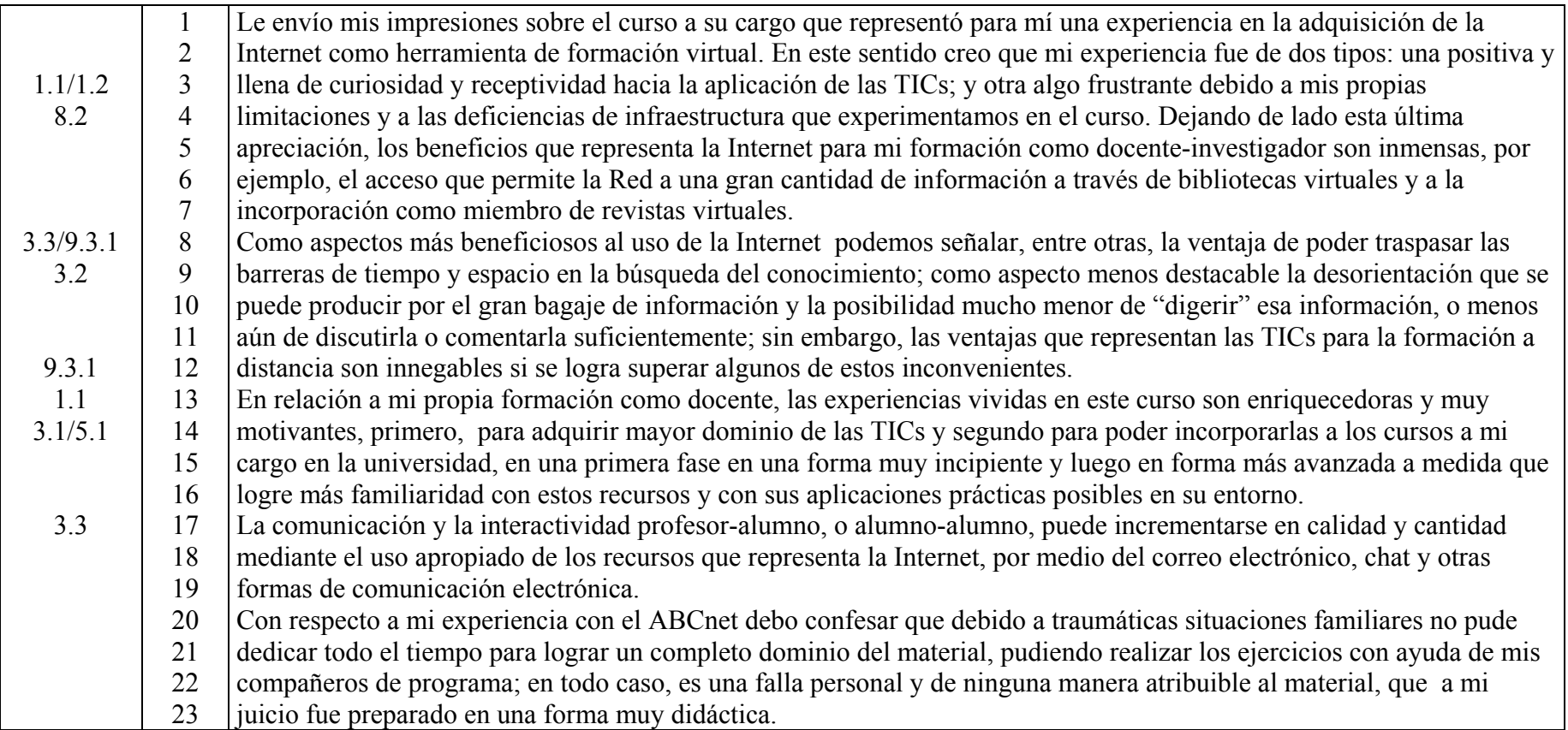

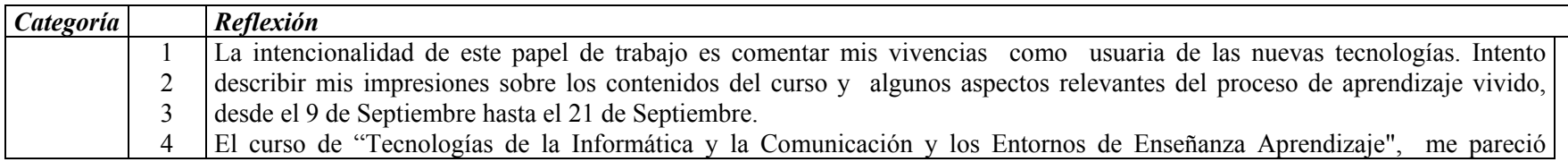

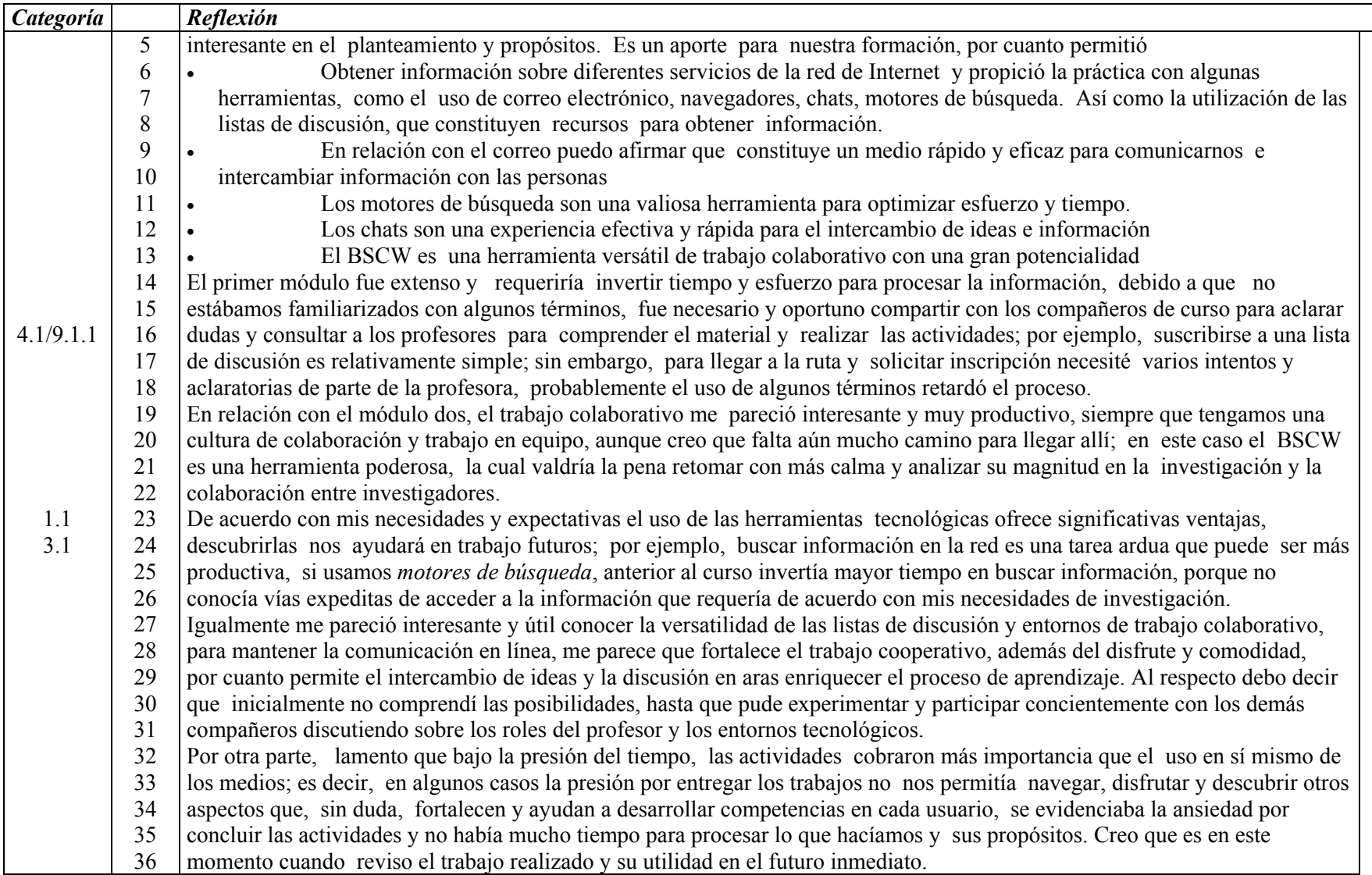

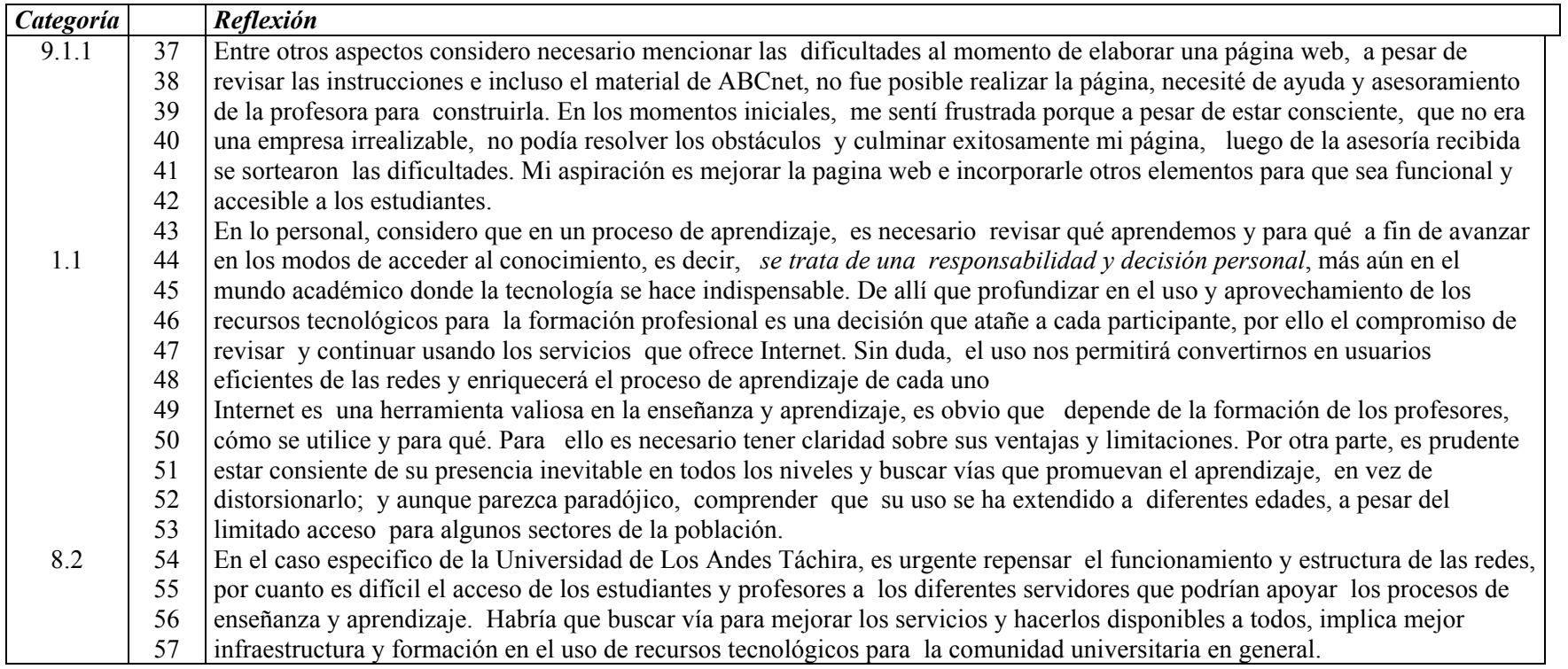

#### **IDPC9**

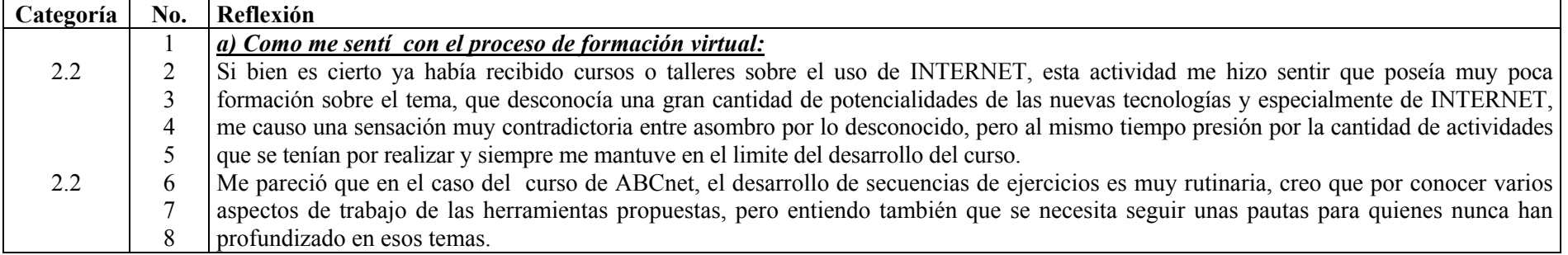

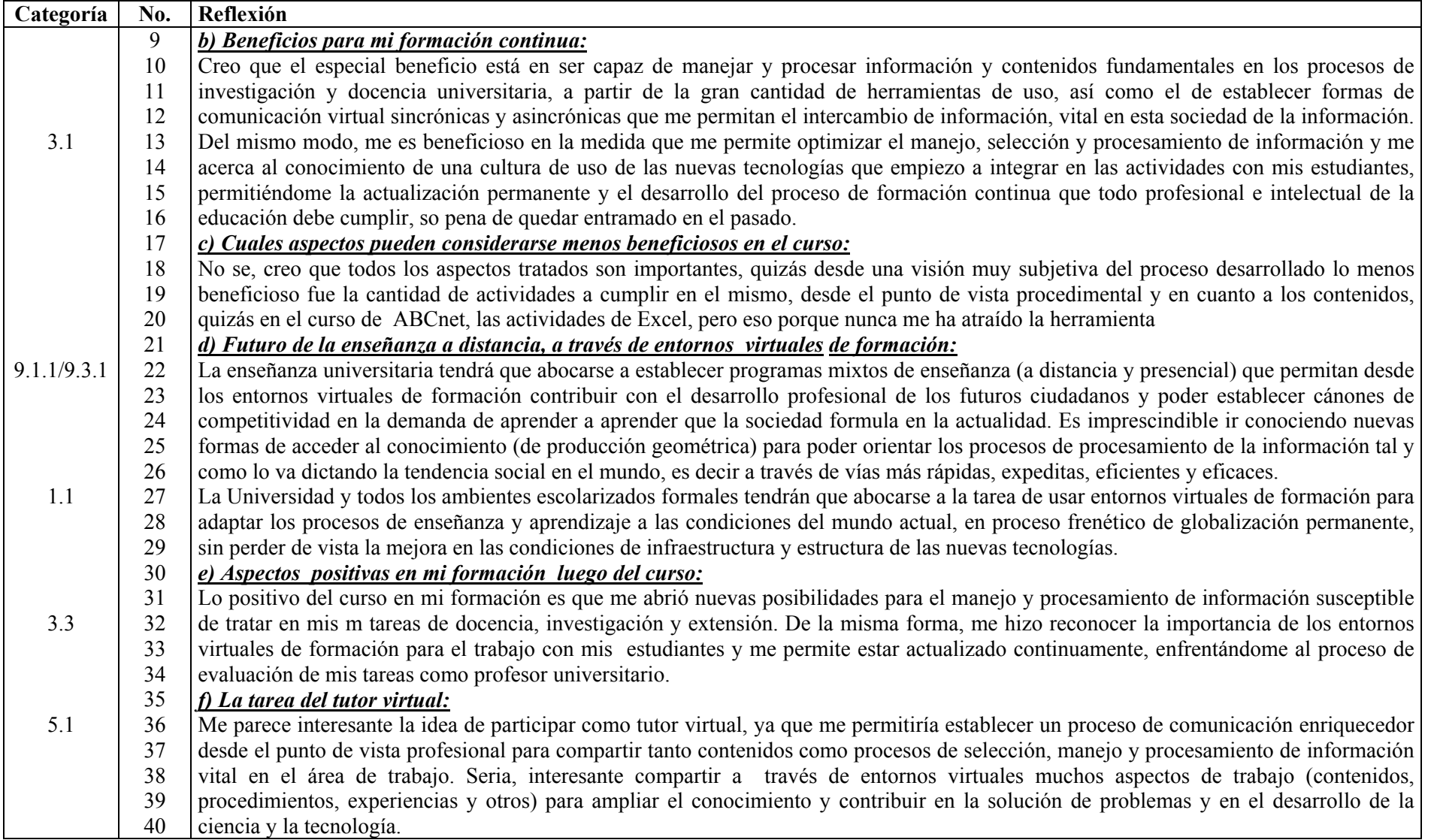

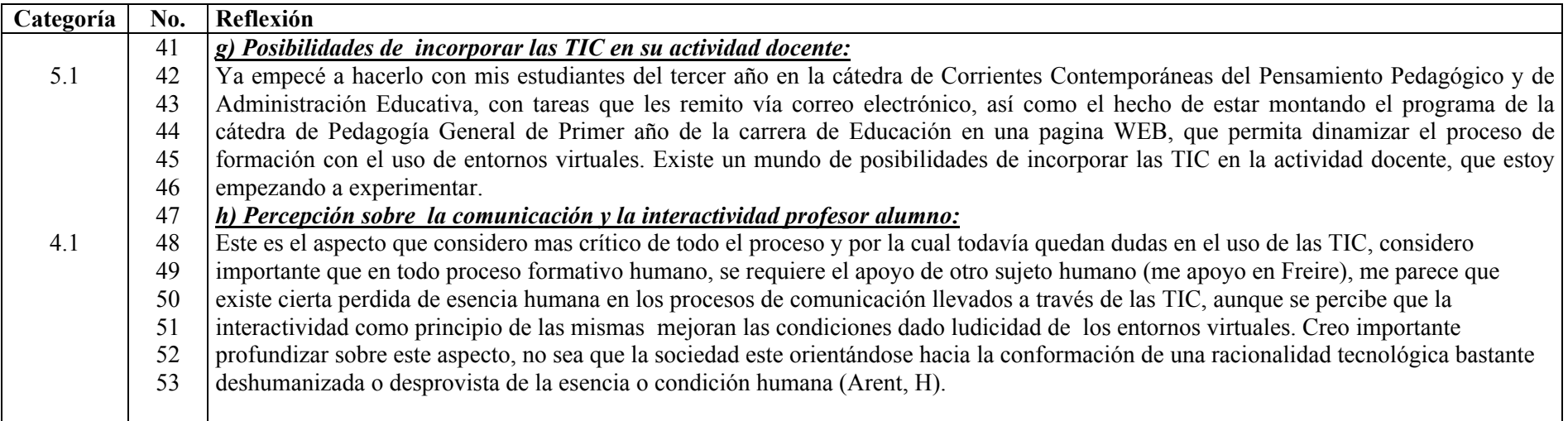

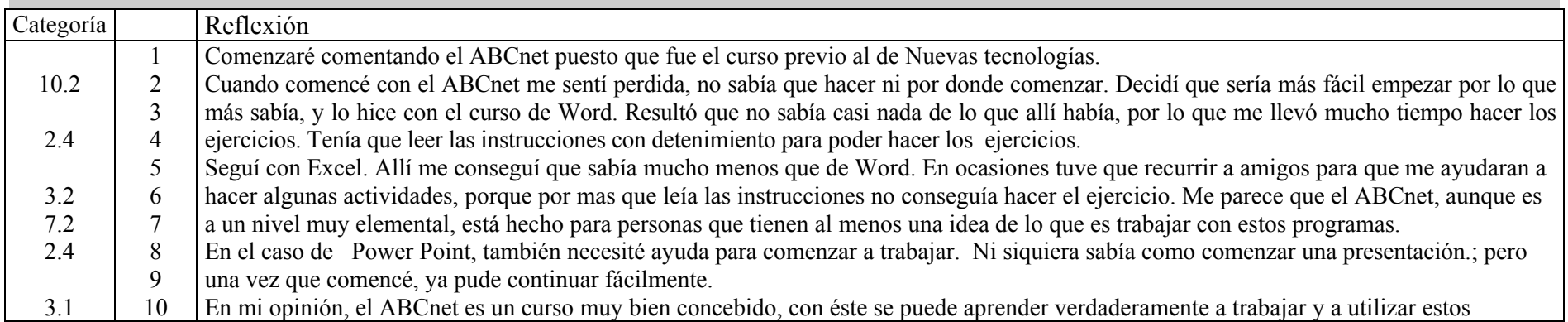

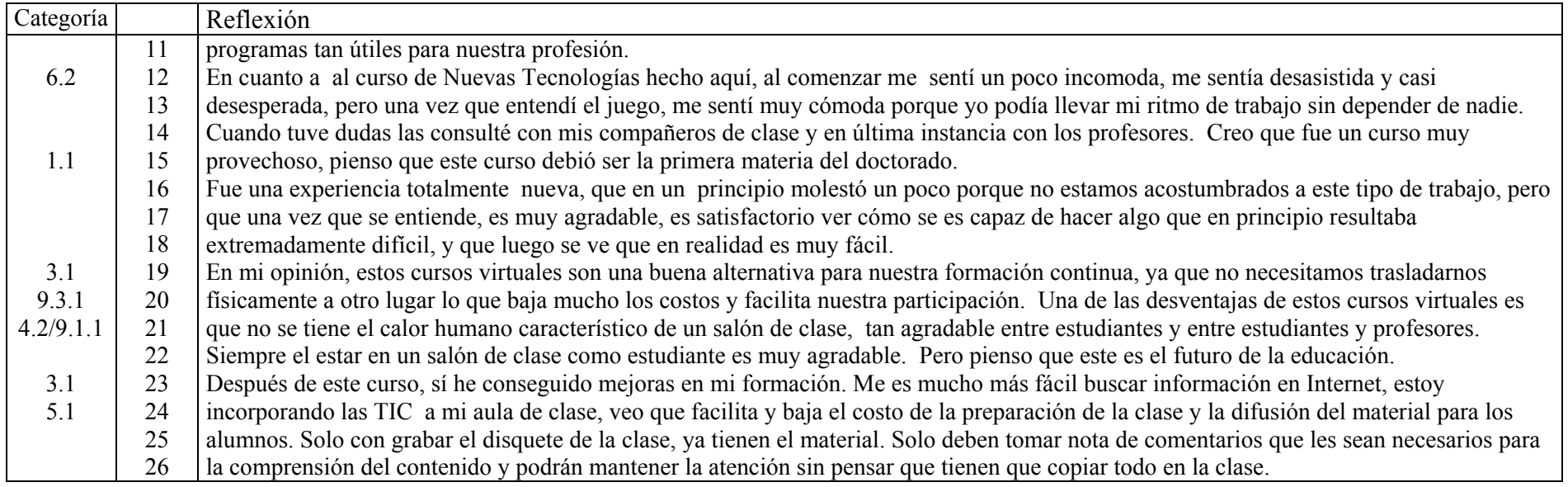

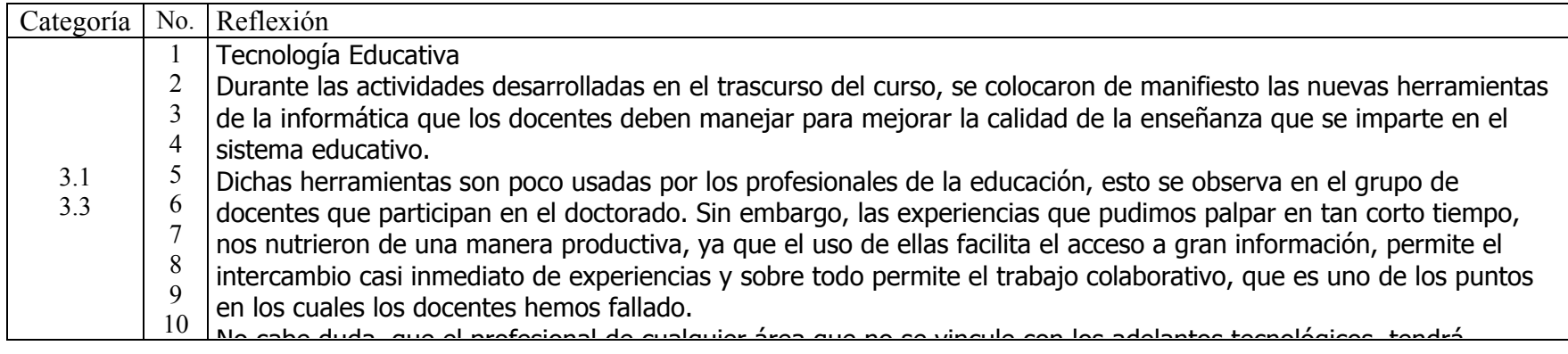

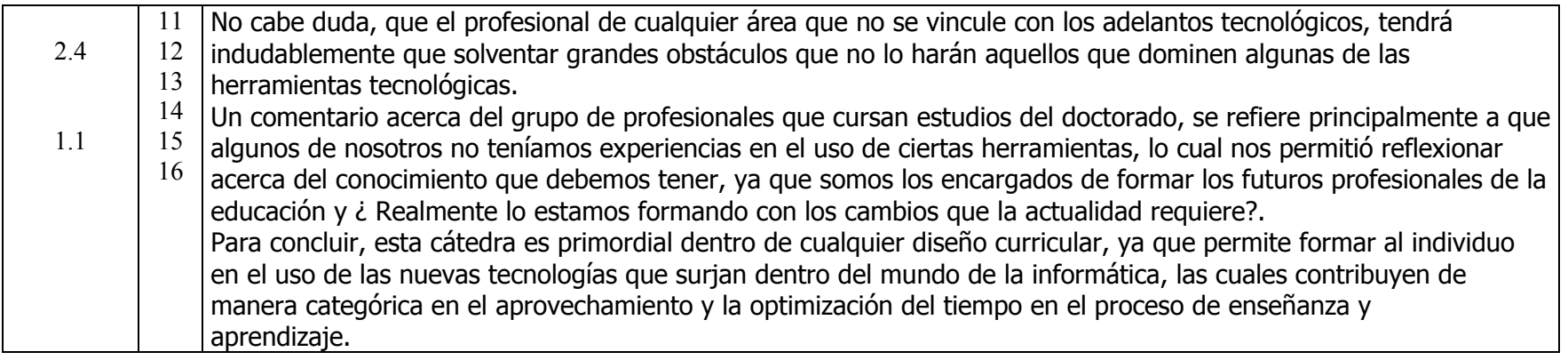

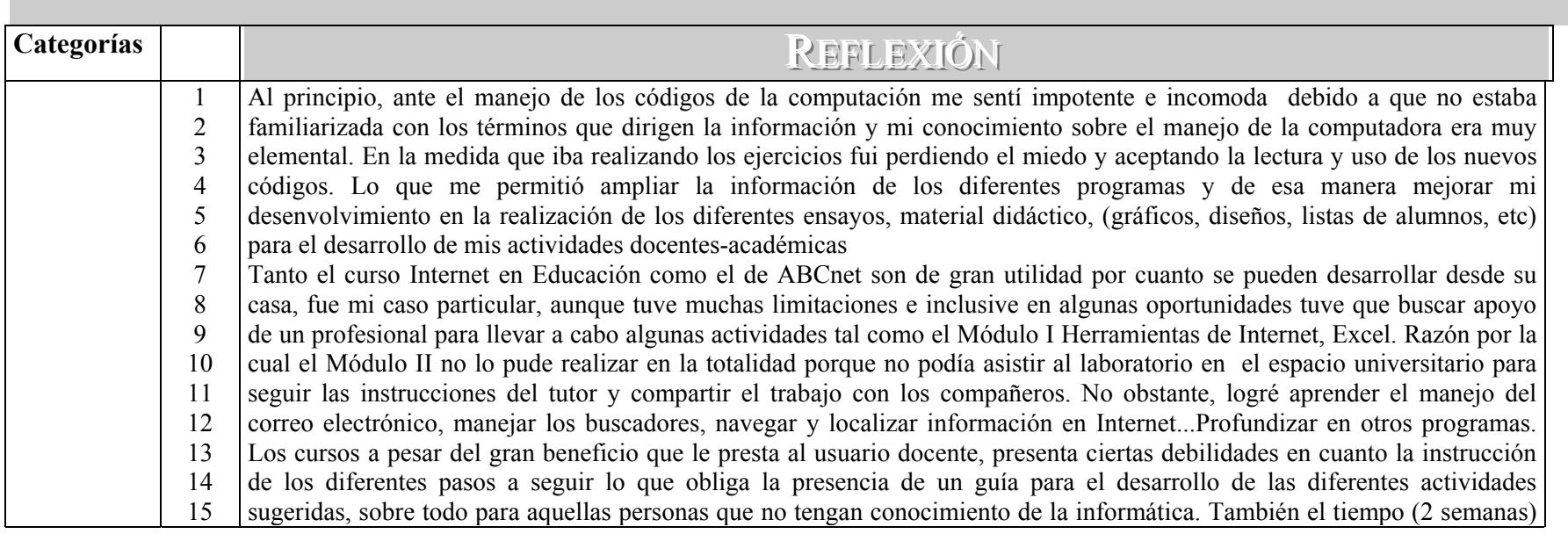

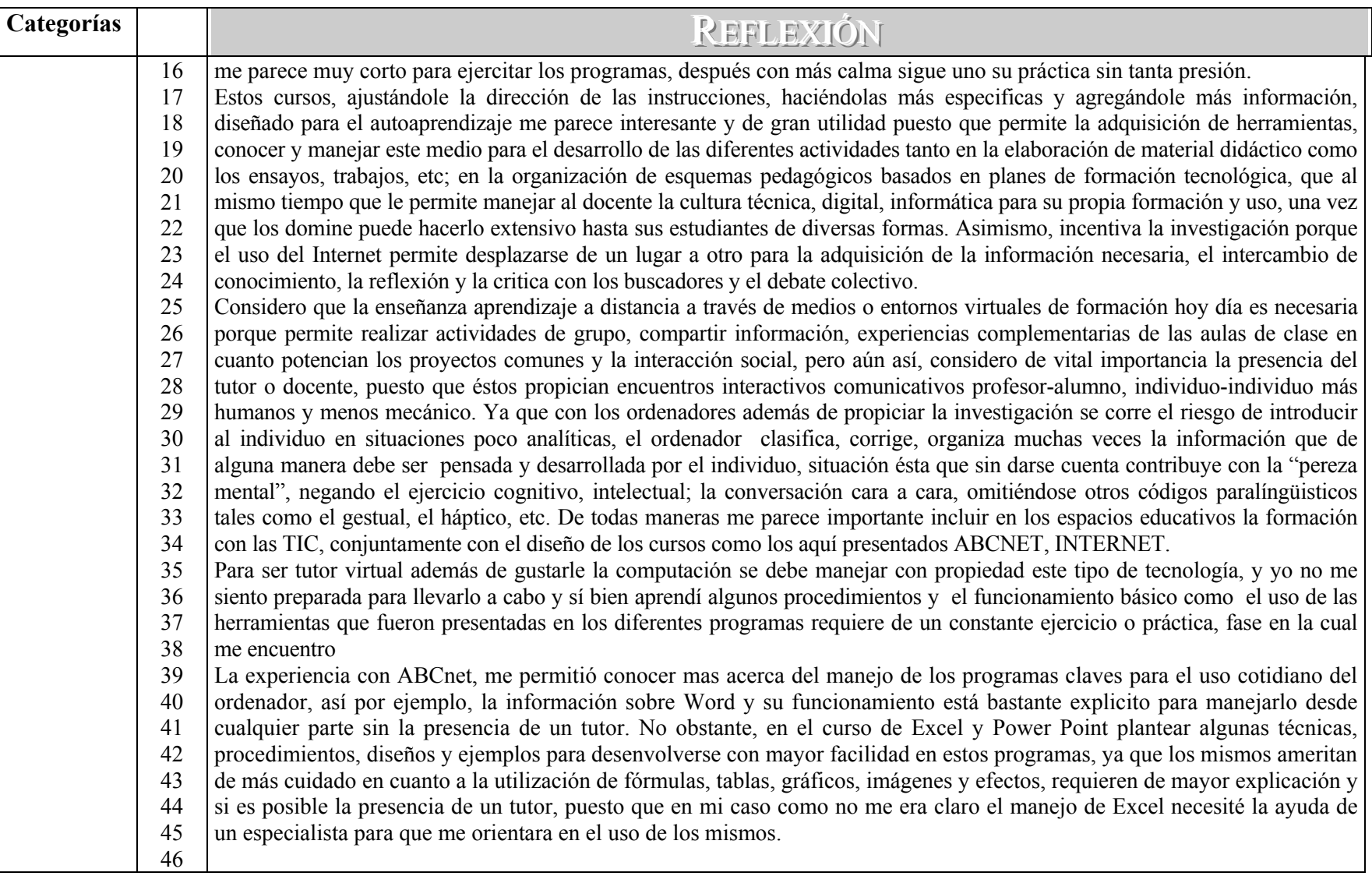

Anexo N° 9

Diario de clase y reflexiones del profesor. Caso B

# Diario del profesor PMHC Experiencia Módulos. Curso Doctorado: Las TIC y la Educación

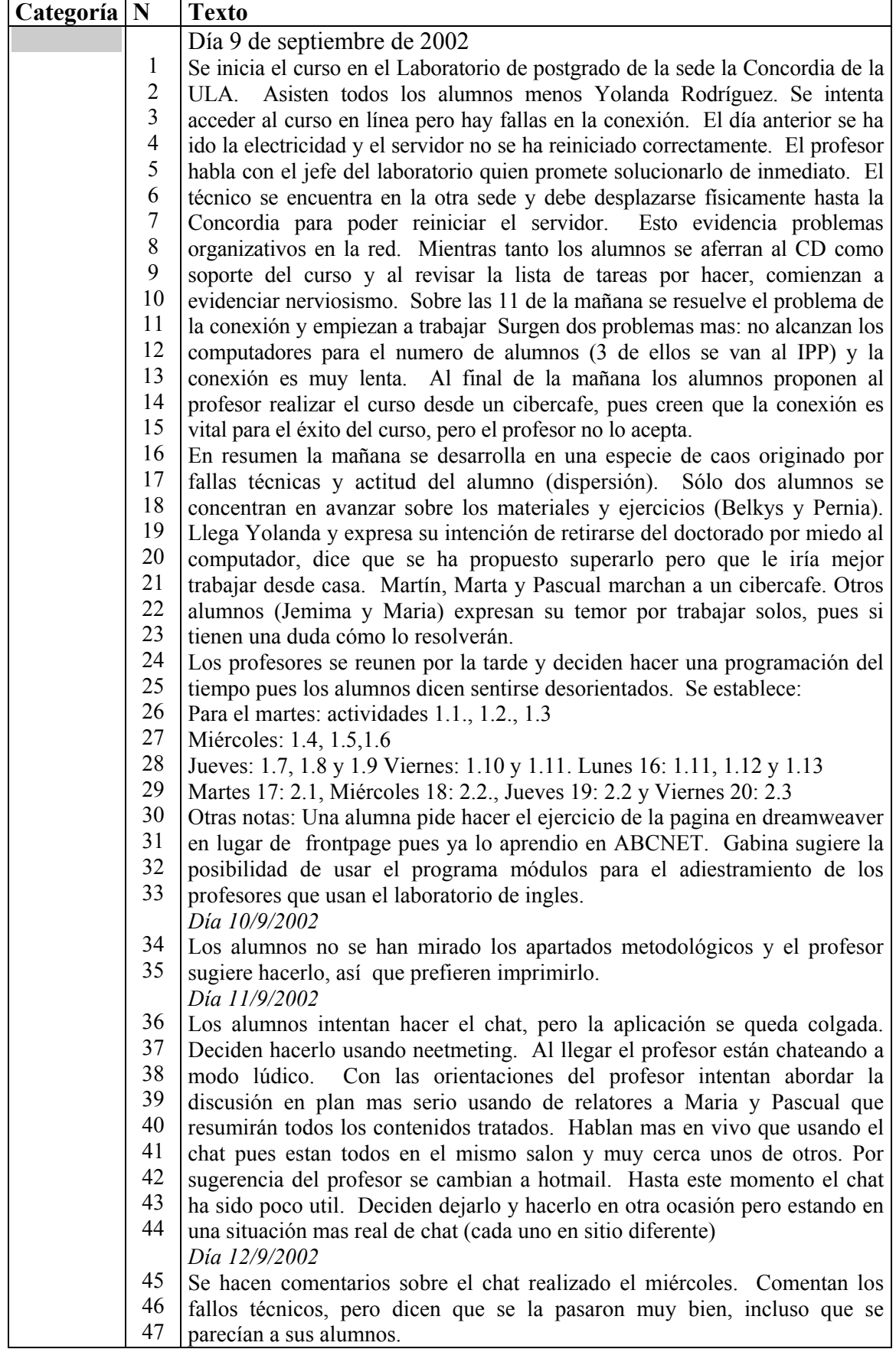

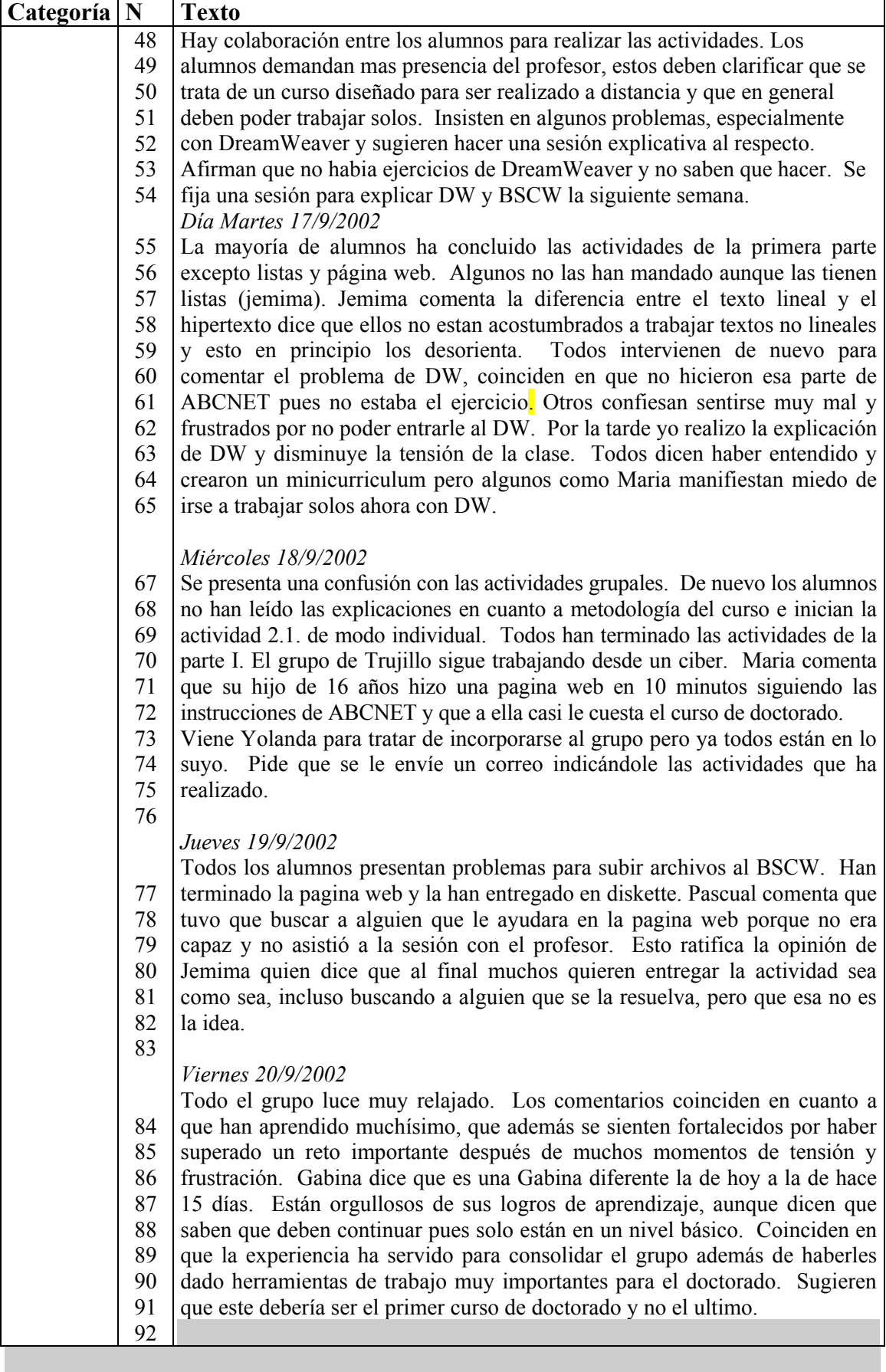

J.

 $\mathbf{r}$ 

# **Reflexiones generales**

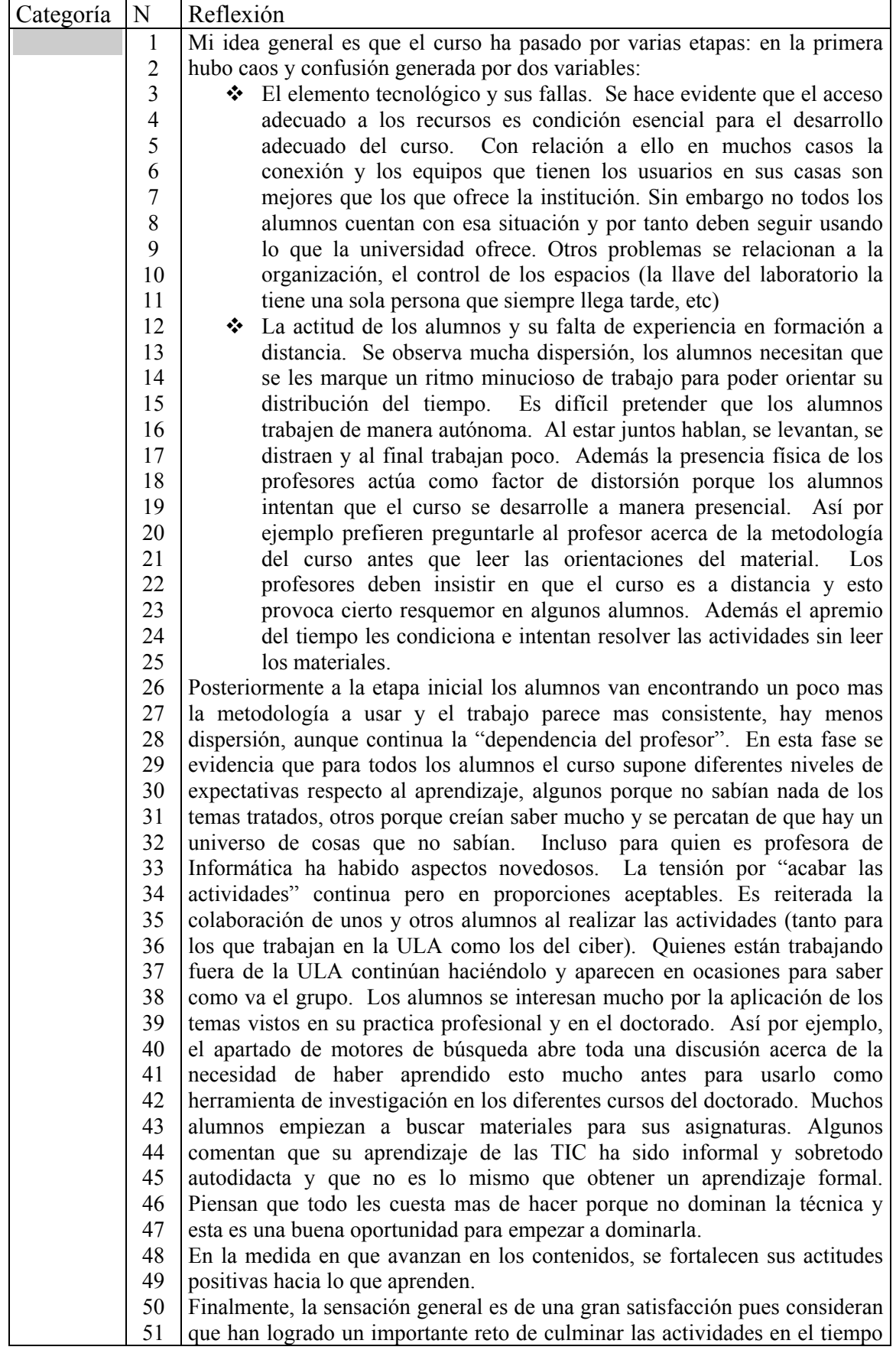

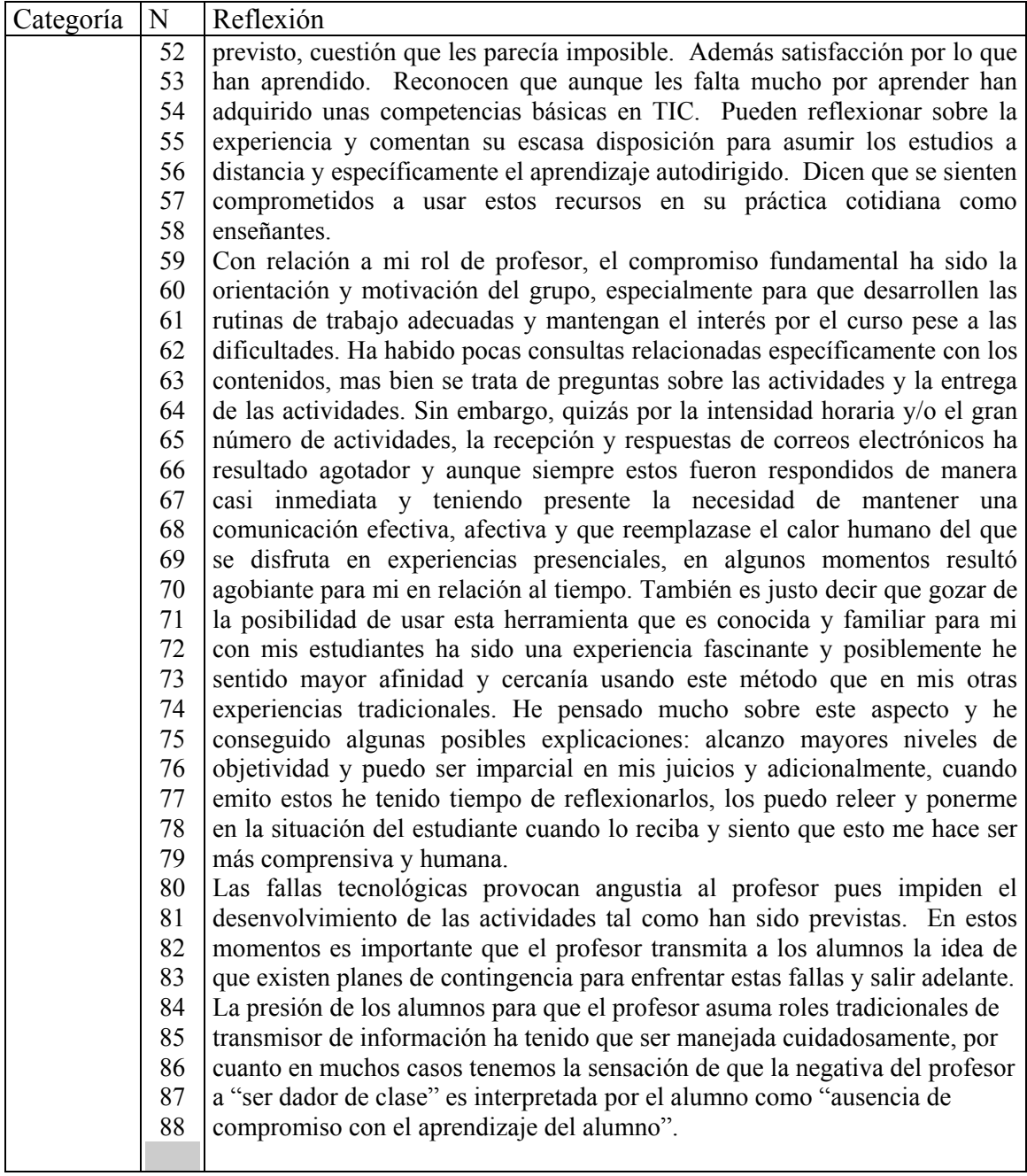

Anexo N° 10

Cuestionario Inicial. Estudiantes. Caso C

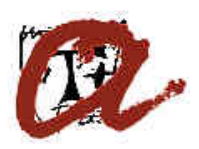

**Universitat Rovira i Virgili - Universidad de Los Andes** 

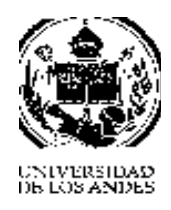

**Doctorado en Pedagogía** 

## *Estimado(a) Alumno(a)*

En el marco del Doctorado en Pedagogía, estamos desarrollando una investigación sobre el área pedagógica. En el caso que nos ocupa, investigamos sobre

# *La Formación del Profesorado en las Nuevas Tecnologías de la Información y la Comunicación.*

Por esta razón solicitamos su colaboración al responder con el máximo interés el Instrumento que se adjunta. *Sus respuestas son de carácter anónimo.* La información que nos suministre será de gran utilidad, pues permitirá realizar un diagnóstico de aspectos como el grado de formación de los profesores en Tecnologías de Información y la Comunicación o los recursos de que dispone la institución a la que pertenecen, entre otros. Por eso le requerimos que responda con la mayor sinceridad. Estos datos serán el soporte para formular una propuesta en tal sentido.

Agradecemos su inestimable colaboración.

Muchas Gracias.

# **F. Datos Personales**

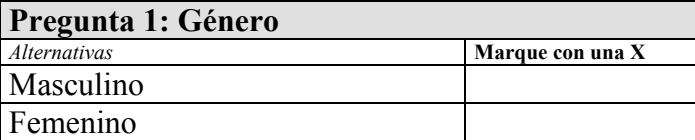

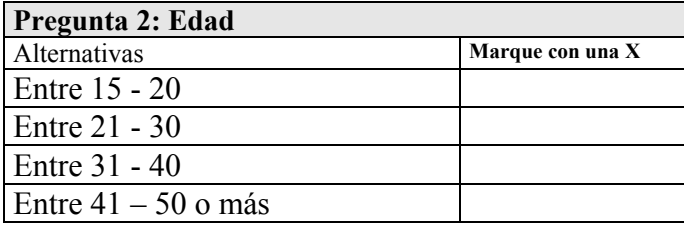

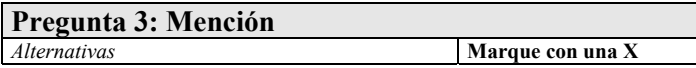
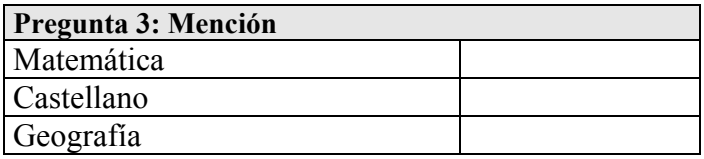

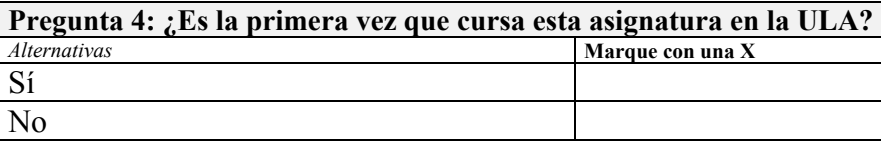

## **G. Infraestructura tecnológica disponible**

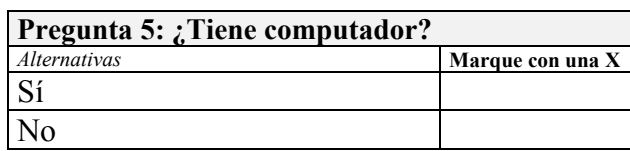

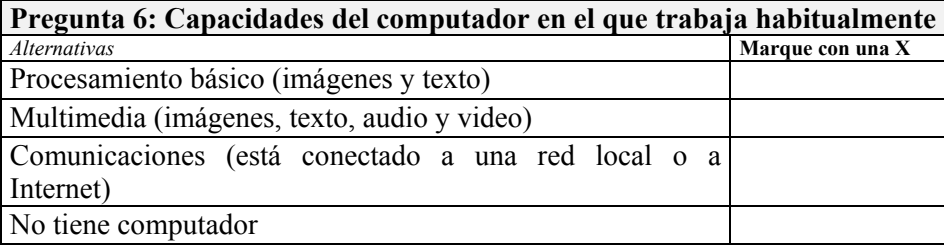

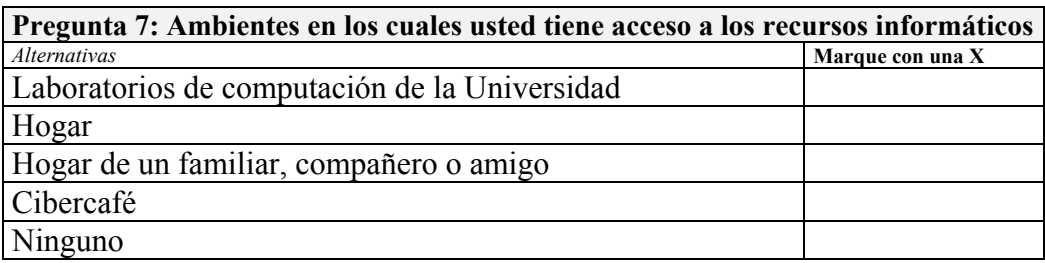

### **H. Conocimiento y uso de la herramienta tecnológica**

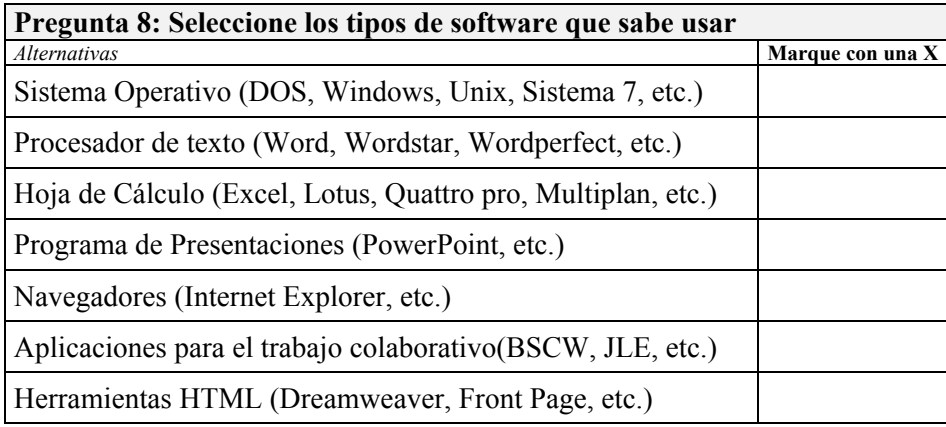

**Pregunta 9: Cuáles de los siguientes usos le da Ud. a las Tecnologías de la Información y la Comunicación**  *Alternativas* **Marque con una X**

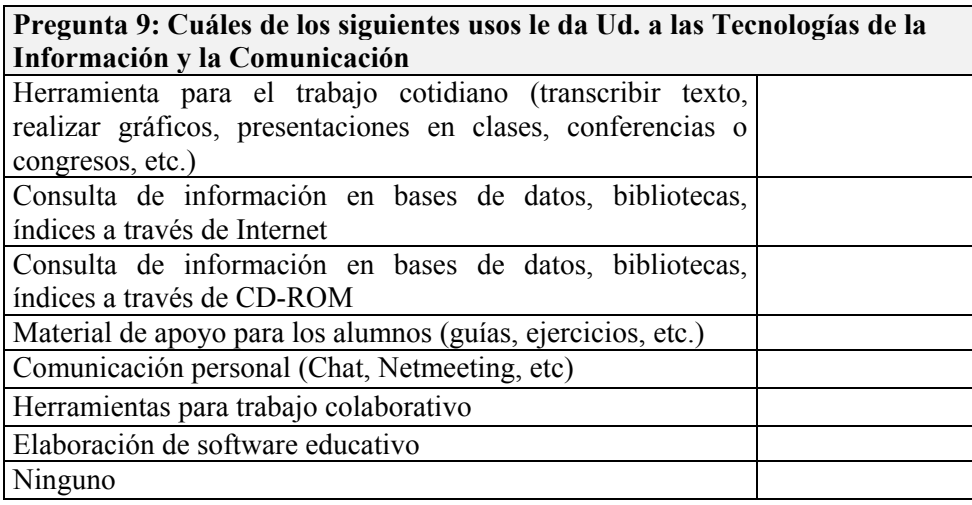

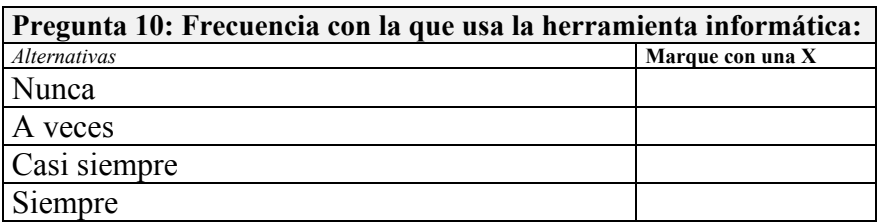

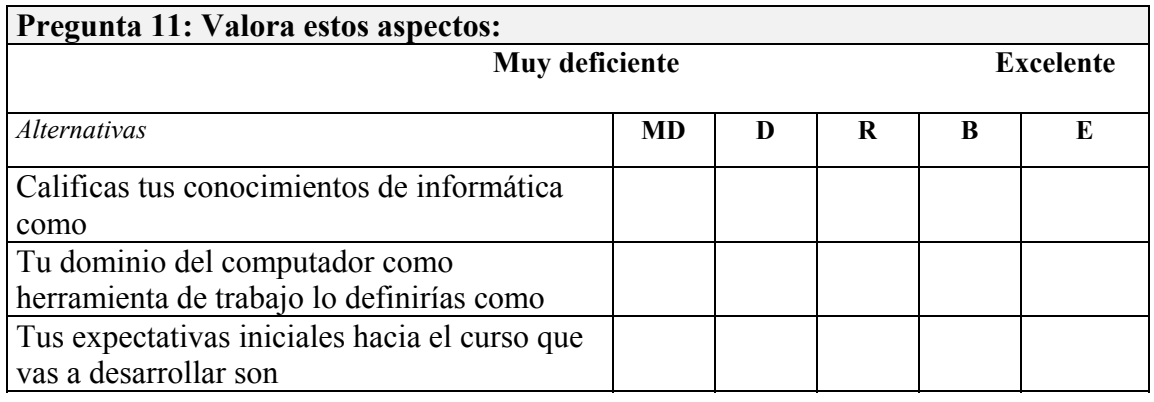

# I. **Actitud hacia el uso del computador**

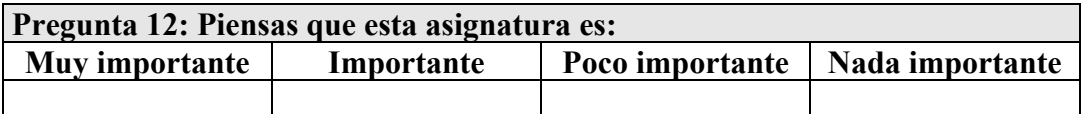

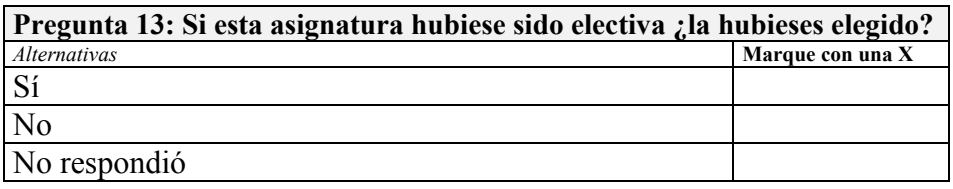

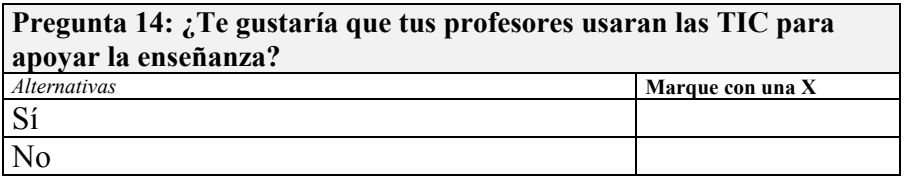

### J. **Actitud hacia el uso del computador**

## *Entretenido Aburrido Rígido Flexible Manejable* **Avasallador** *Avasallador Ágil Torpe Necesario Innecesario Agradable Desagradable Ineficaz* | | | | | | *Eficaz Complicado* | | | | | | Simple *Valiosos Sin valor Ahorra Exige mucho Educativo* | | | | | | *Pernicioso Difícil Fácil Práctico* | | | | | | | *Poco práctico Negativo Positivo Útil Inútil Entorpecedo Facilitador Apropiado* | | | | | | | *Inapropiado Importante* | | | | | | | *Trivial Abrumador* Fácil de controlar *Exacto Inexacto Inexacto Prescindible Imprescindibl Personal Impersonal Beneficioso* Perjudicial *Perjudicial Inteligente* | | | | | *Estúpido Incómodo* | | | | | *Cómodo*

#### El uso del Computador es:

Coloque una X en la casilla que considera apropiado, teniendo en consideración que la opción tendrá más aceptación de su parte en la medida en que la X se acerque más a ella

Anexo N° 11

Cuestionarios autoaplicados de Profesores. Caso C

#### **Número de alumnos de la sección:** *15*

**Temas del programa concluidos y tema que se desarrolla actualmente:** *Han sido concluidos los dos temas iniciales Windows y Word, actualmente se está comenzando el tema de Excel.* 

**Número de evaluaciones realizadas:** *Por los momentos sólo 2, la más reciente fue realizada en la presente semana.* 

**Número de horas de trabajo semanal:** *4 horas académicas.* 

#### **Metodología de trabajo usada con estos alumnos:**

*La modalidad de trabajo la podría definir como mixta, los alumnos reciben sus clases presenciales durante 2:30 de las 4 horas académicas asignadas y posteriormente tienen la oportunidad de trabajar con el entorno ABCnet la hora y media restante. Algunos alumnos plantearon la posibilidad de utilizar al entorno en su hogar para aprovecharlo mejor y manifestaron la necesidad de tener una copia del CD de instalación del entorno, y previa consulta con la Prof. Henríquez vía e-mail se les hizo copias del CD a quienes suministraron CD vírgenes; como medio alterno de trabajo el ABCnet quedó instalado en el laboratorio para utilizarse durante las horas de práctica. Intentamos establecer algunas sesiones de trabajo en el laboratorio de Internet pero fue imposible lograr acceso(tanto por aspectos técnicos como organizativos)* 

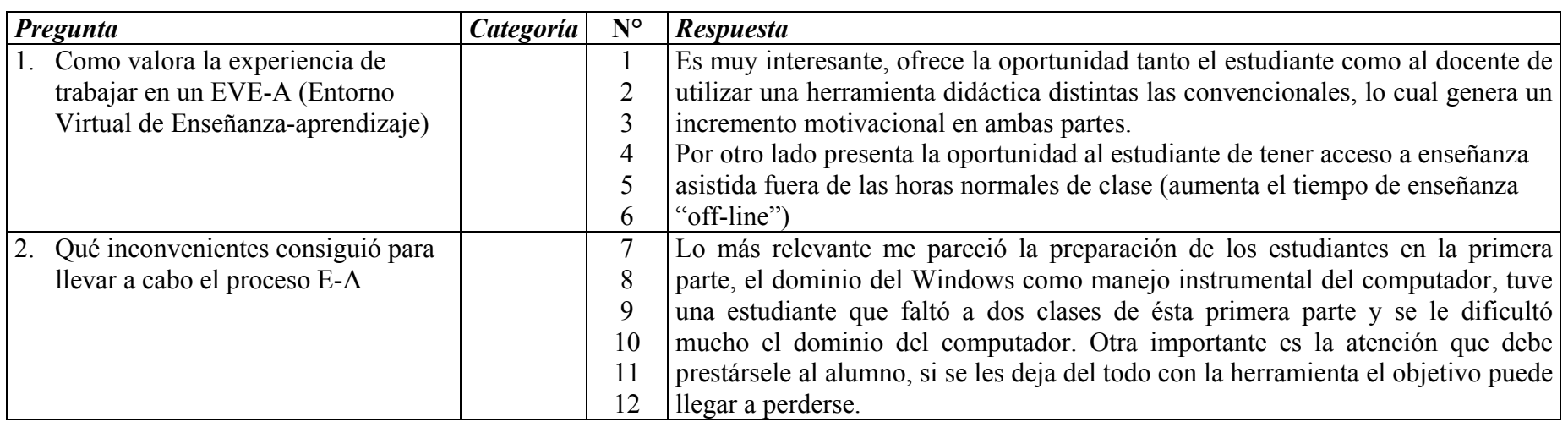

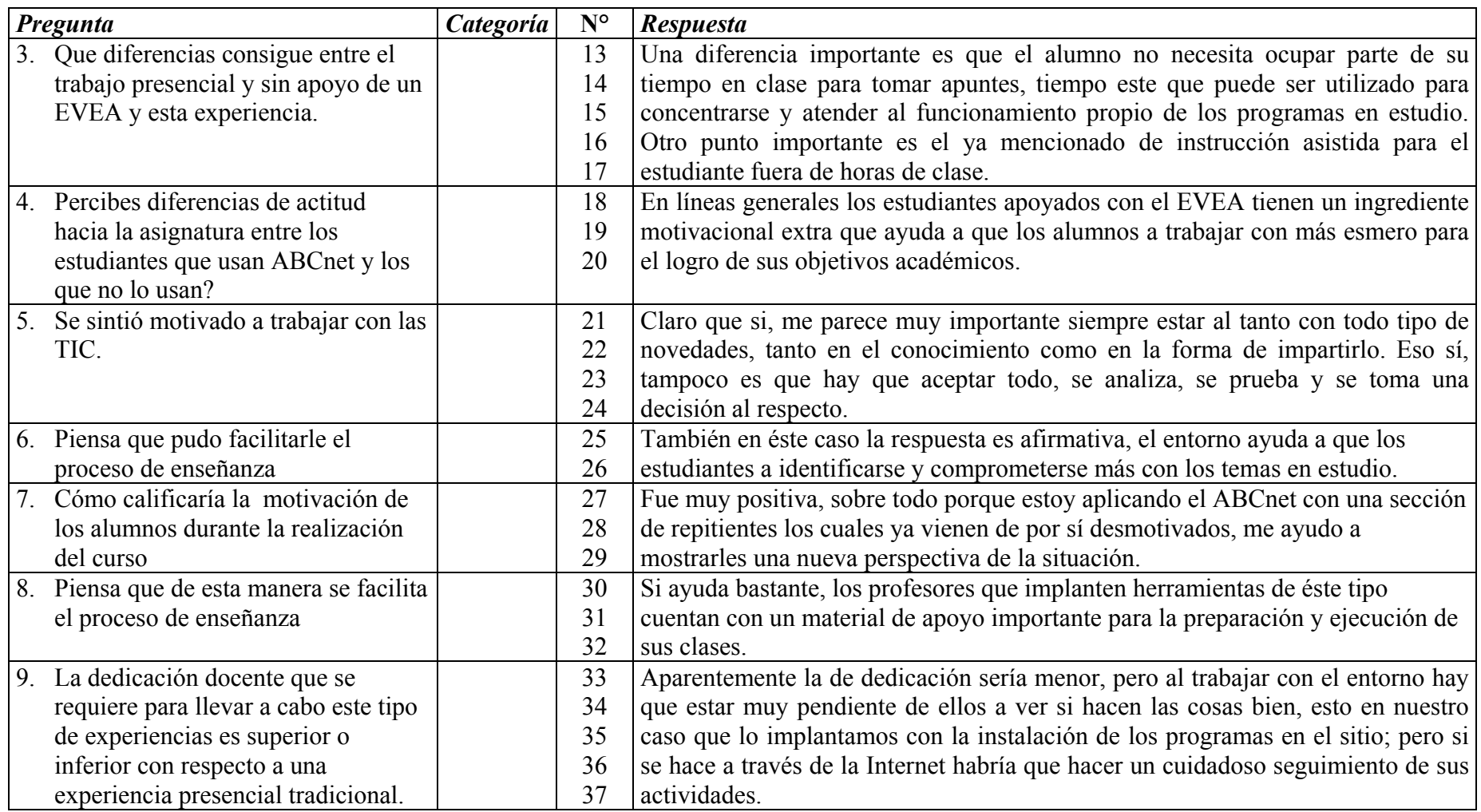

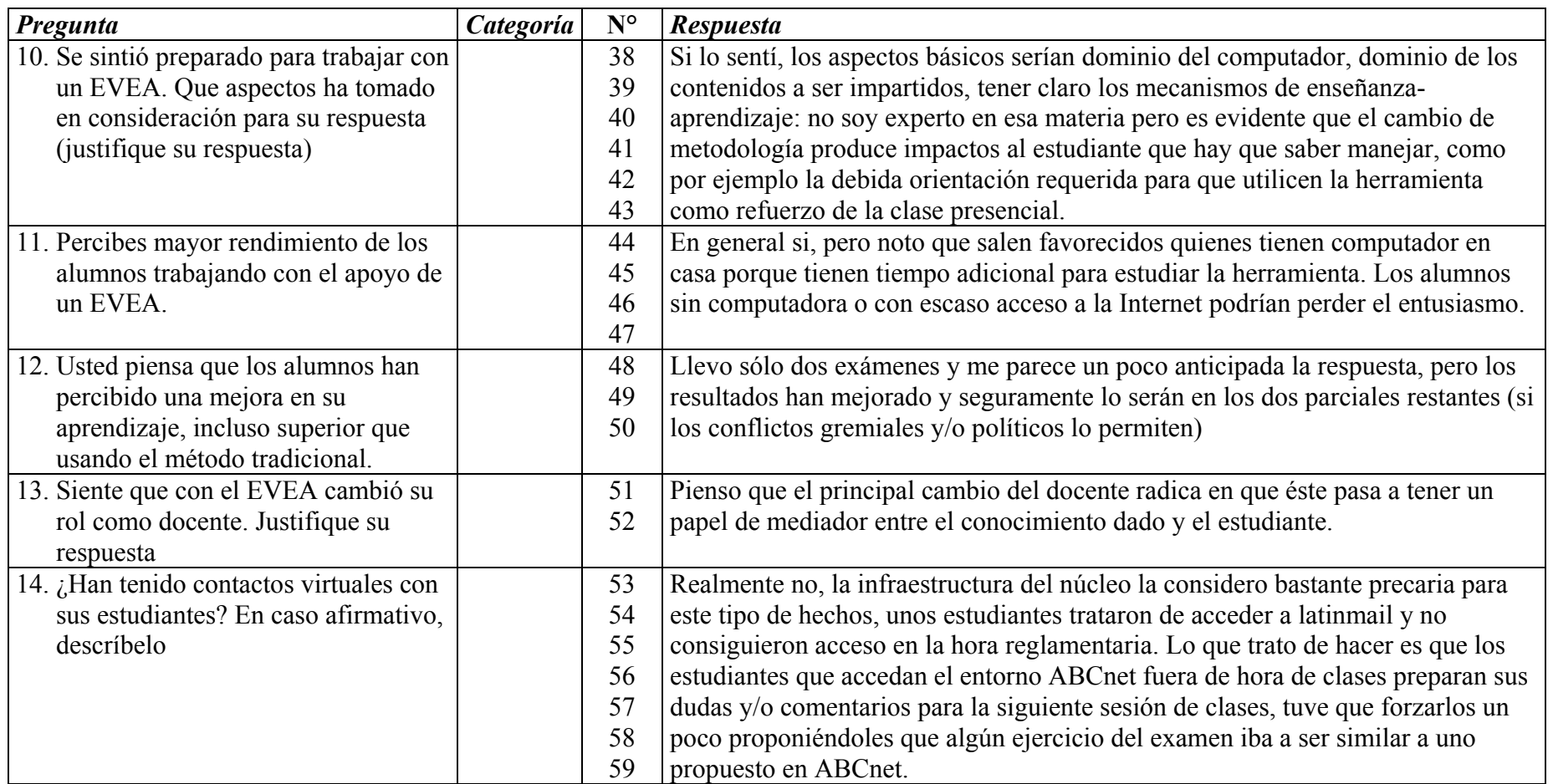

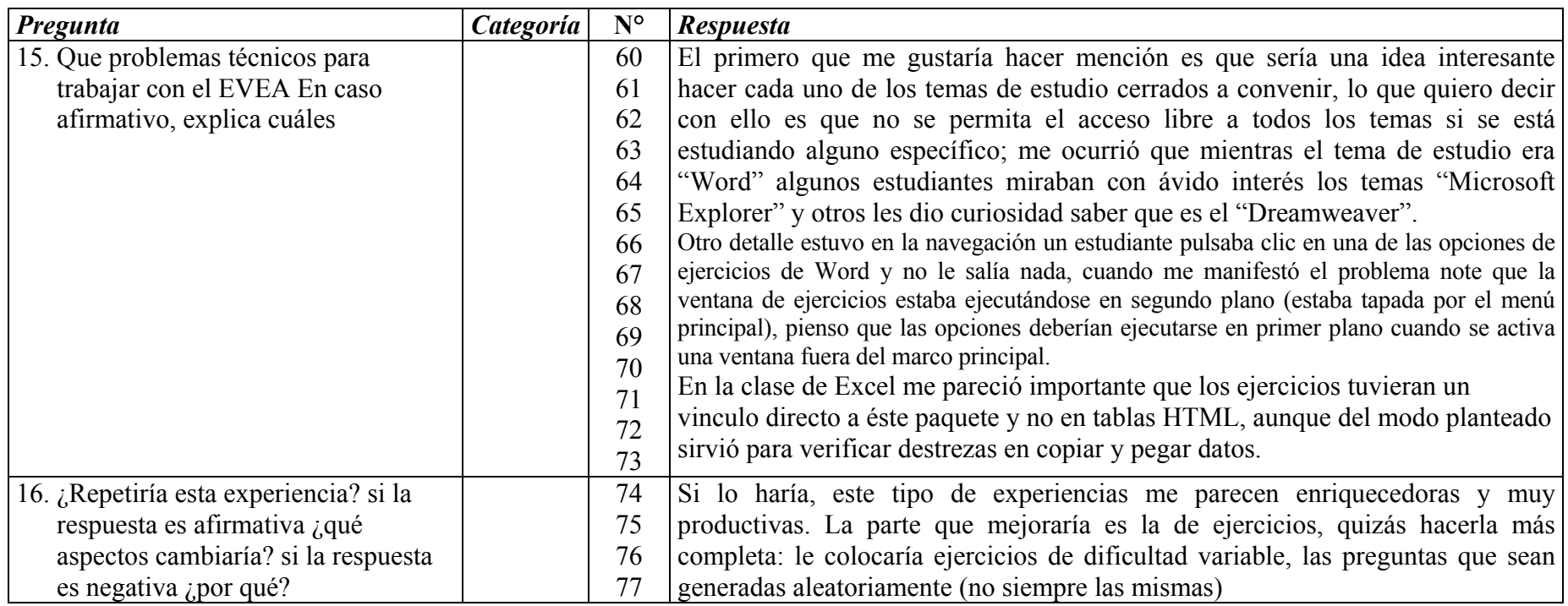

**Nombre del profesor:** Maryianela Maita Guedez

**Número de alumnos de la sección:** 12

**Temas del programa concluidos y tema que se desarrolla actualmente:** 

Temas concluidos: Introducción, Windows y Word y hemos iniciado de Excel. Tenemos un retraso de varias semanas debido a los paros universitarios.

**Número de evaluaciones realizadas:** 2

**Número de horas de trabajo semanal:** 4

#### **Metodología de trabajo usada con estos alumnos:**

Las clases son presenciales, una vez que se termina la clase se le ofrece la oportunidad al estudiante de que entre al ABCnet, revise los contenidos dados en la clase o contenidos nuevos y elabore los ejercicios planteados. Además, lo usan en los horarios de práctica de los laboratorios (12 a 2 pm). Algunos alumnos han manifestado que en varias oportunidades han intentado acceder al ABCnet, a través de Internet, y la página no se encuentra disponible. Cuando un alumno falta a la clase, se le indica cuáles fueron los contenidos desarrollados en la misma, para que él de manera individual recupere la clase.

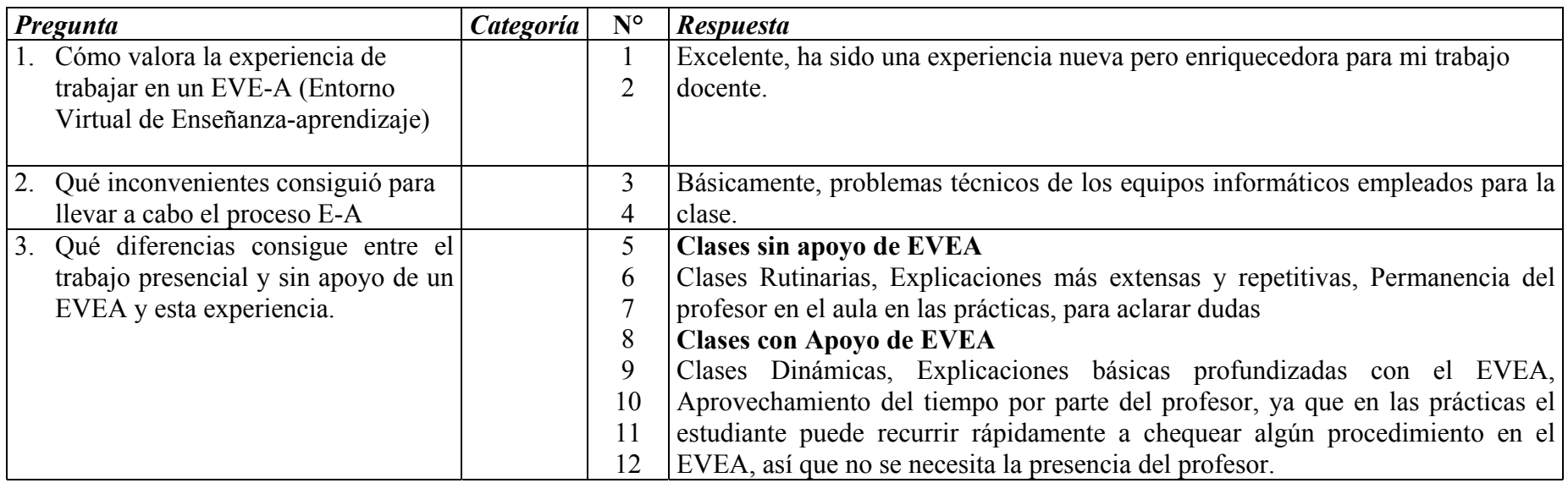

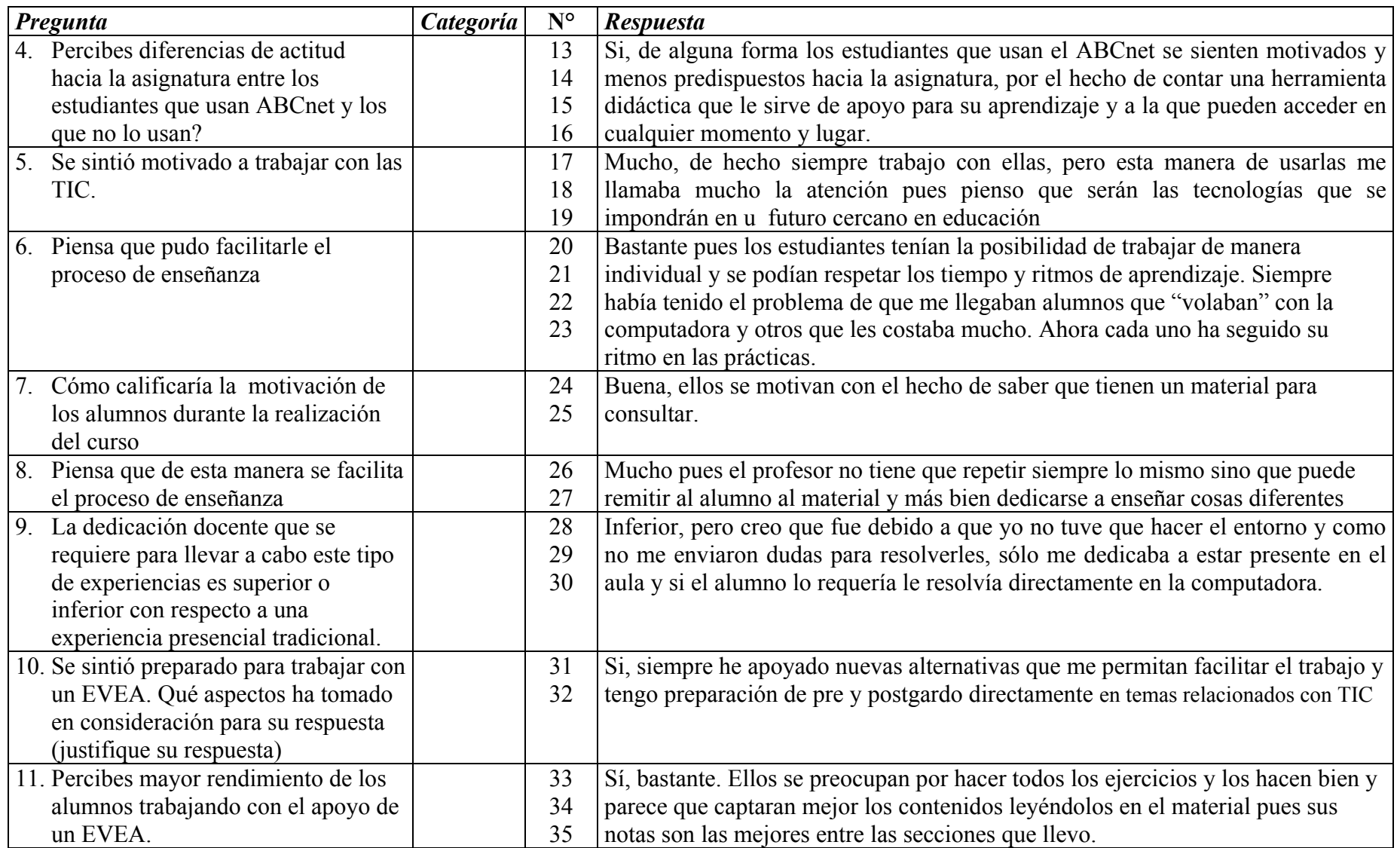

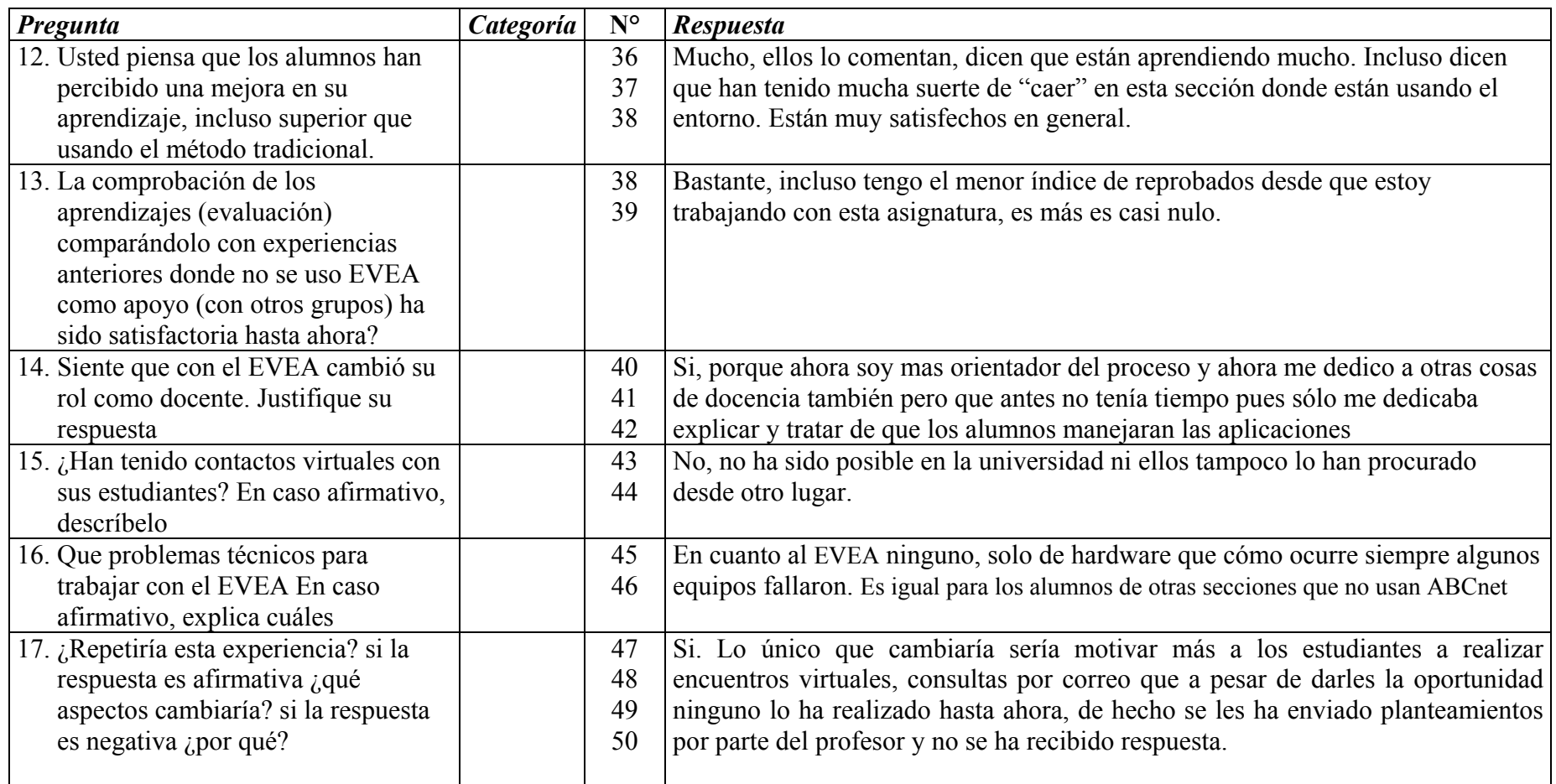

**Nombre del profesor:** Deysy Carolina Ramírez Conde

**Número de alumnos de la sección:** 15

**Temas del programa concluidos y tema que se desarrolla actualmente:** 

**Concluidos:** Word, Excel, PowerPoint

**Número de evaluaciones realizadas:** Tres (3)

**Número de horas de trabajo semanal:** Cinco (5) horas**;** Dos (2) Horas con ABCNet en las dos primeras semanas y el resto de las semanas (13) se le dedica una (1) hora a la semana.

#### **Metodología de trabajo usada con estos alumnos:**

La metodología empleada se basa en la clase presencial usando como herramienta de apoyo el ABCNet durante dos horas reforzando la teoría y la práctica en el laboratorio de clases ya que en este nivel al alumno no se le dicta y por ende no le da tiempo de copiar todo lo que se explica, en algunas oportunidades el alumno lo usa desde otro lugar (laboratorio de Investigación, Cyber y casa), muchos de ellos tienen el CD. Utilizan el correo electrónico.

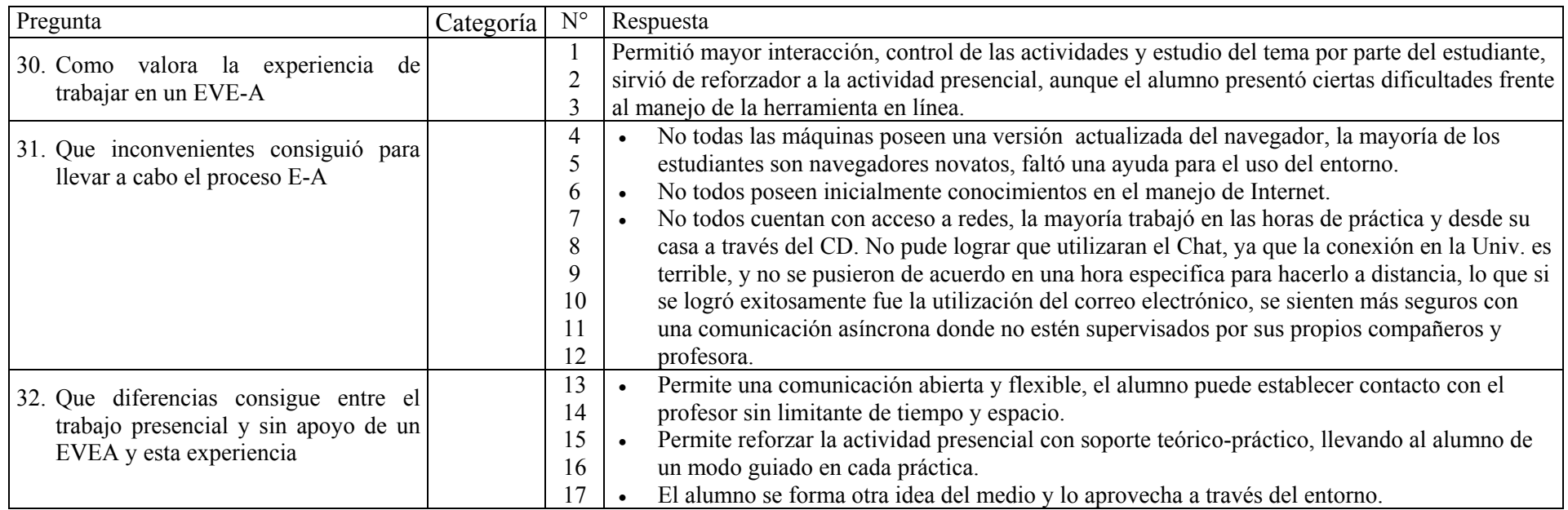

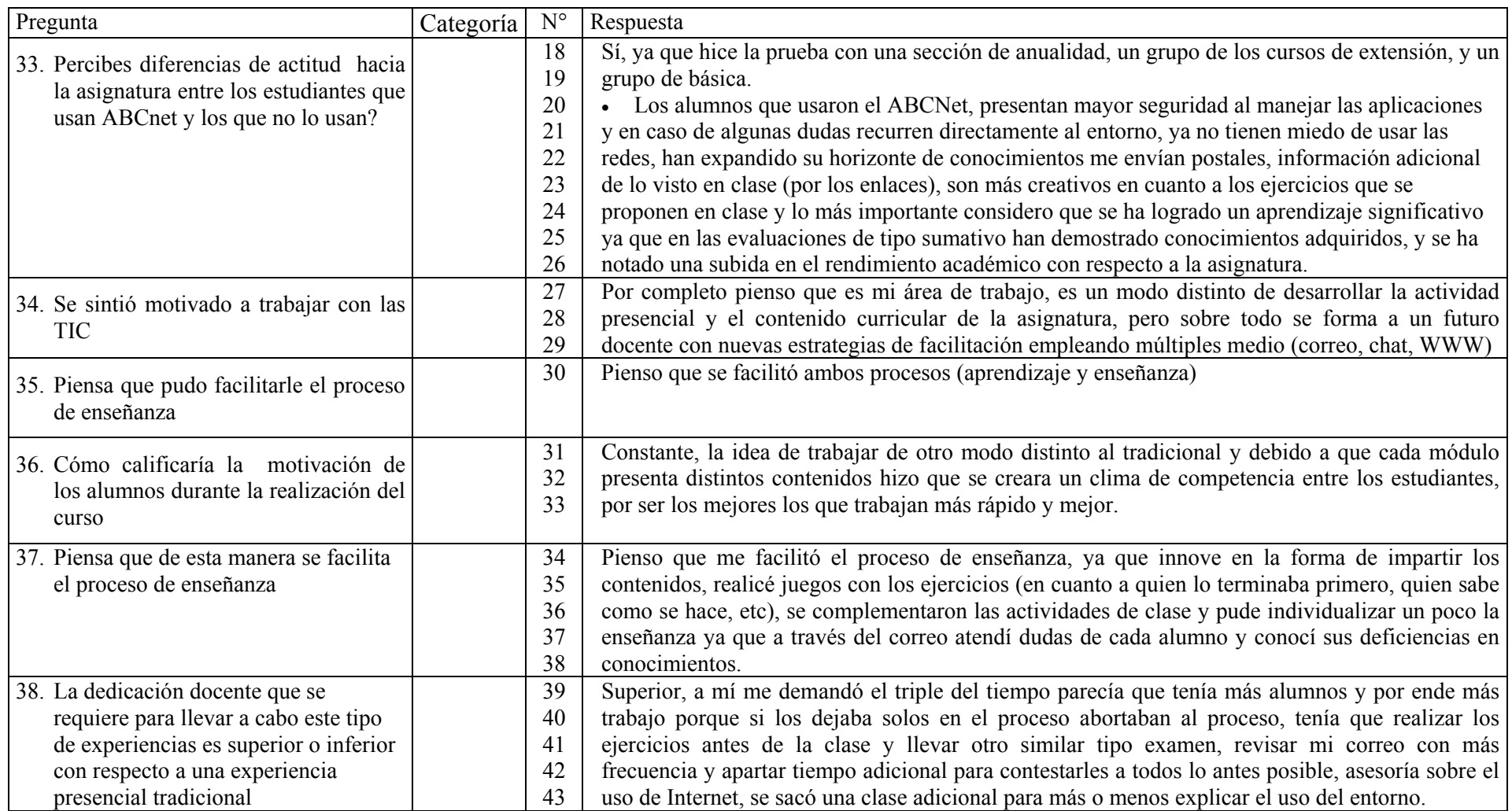

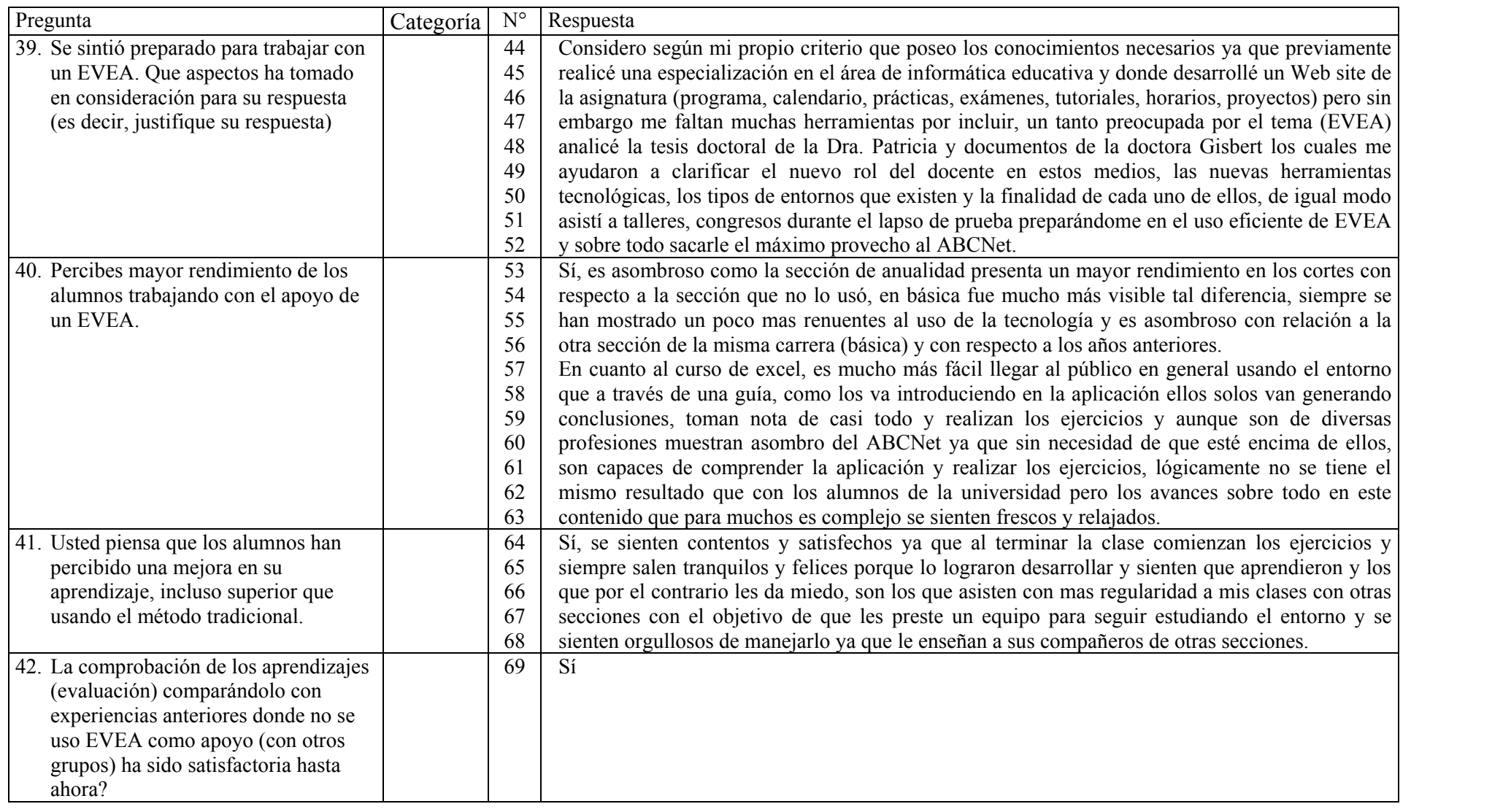

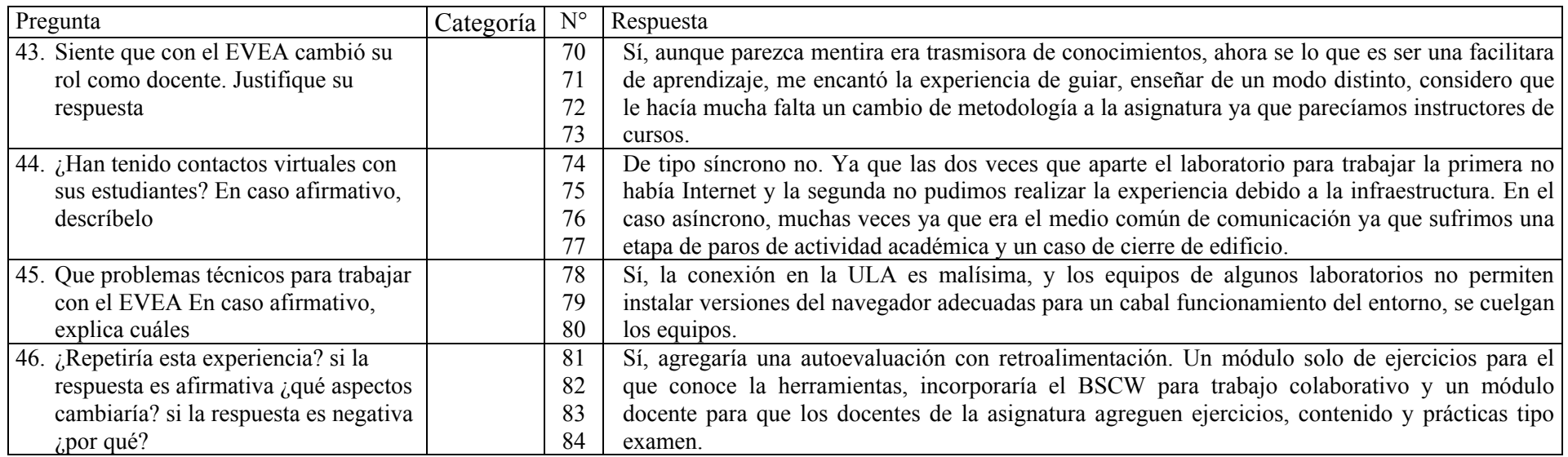

Anexo N° 12

Reflexiones de Observador Externo. Caso C

## **Reflexiones sobre el uso de EVEA en modalidad presencial desde la perspectiva de una observadora externa.**

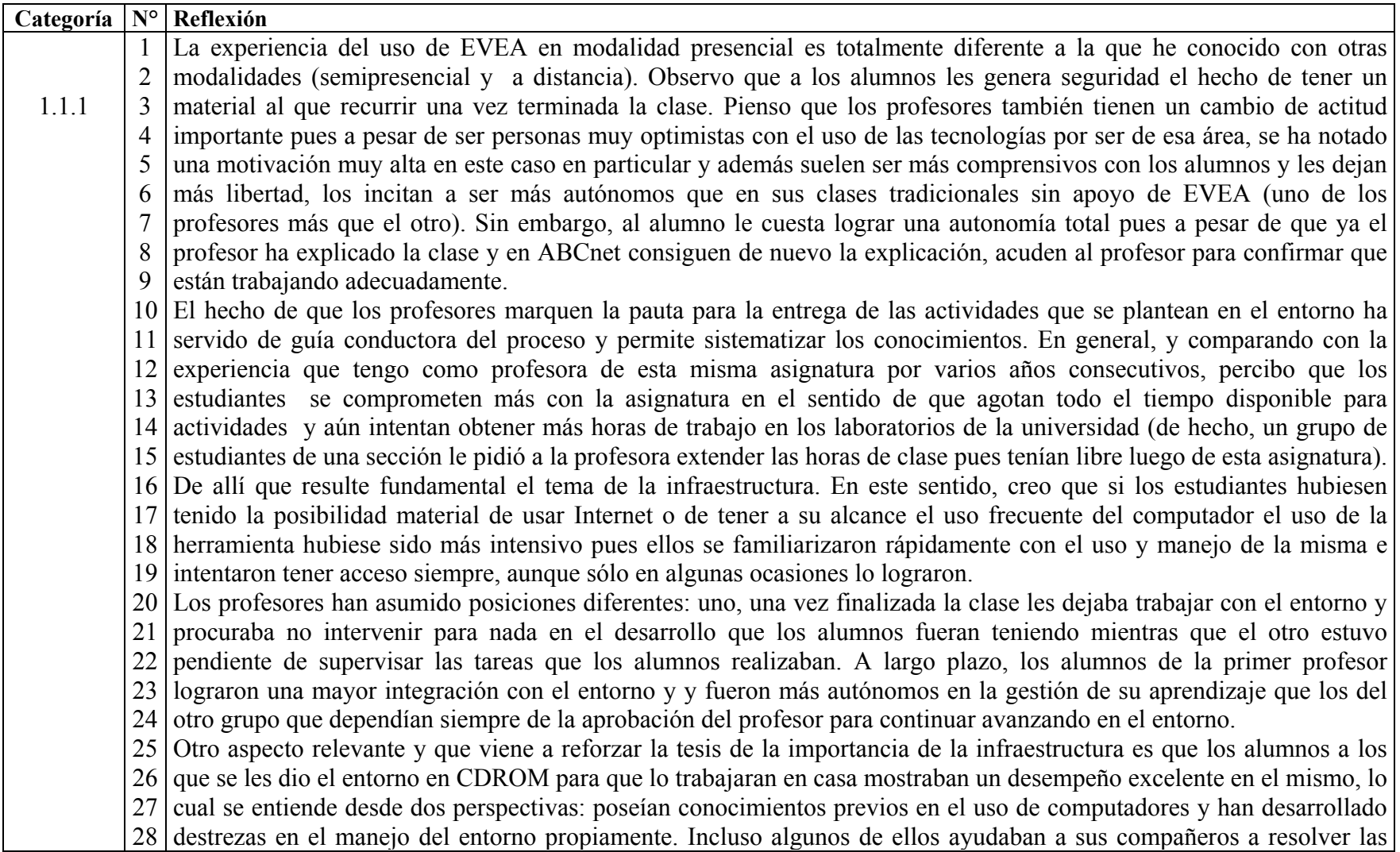

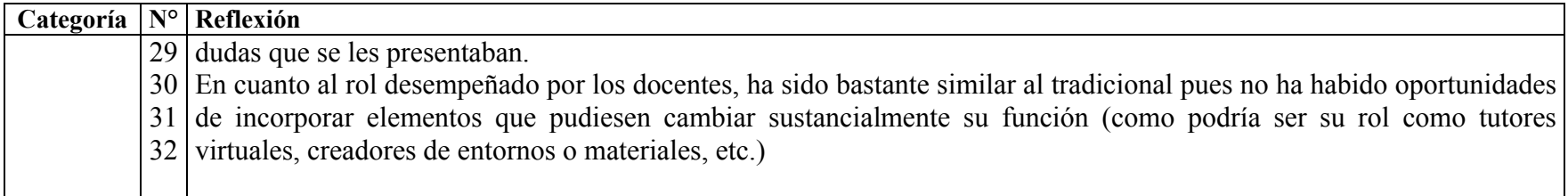

Anexo N° 12

Reflexiones observadora externa. Caso C

## **Reflexiones sobre el uso de EVEA en modalidad presencial desde la perspectiva de una observadora externa.**

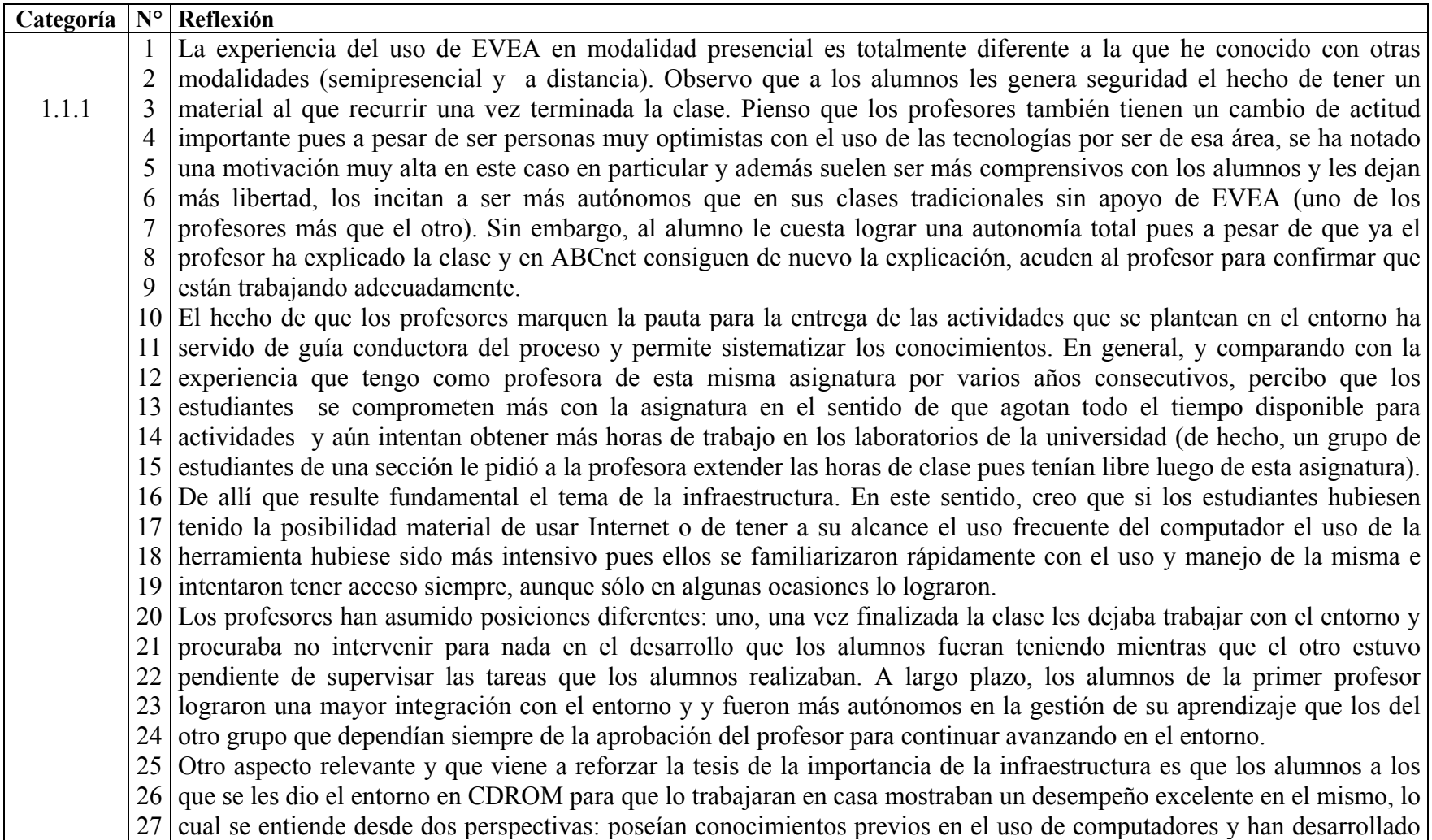

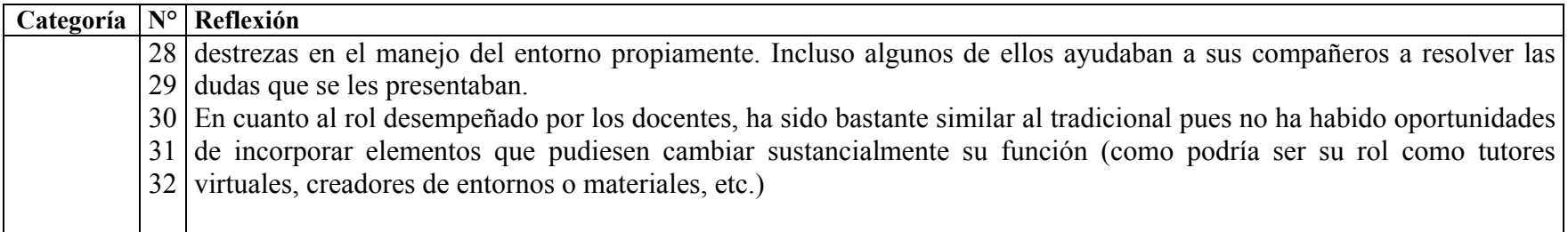